#### **OpenMP**によるマルチコア・ メニィコア並列プログラミング入門**Fortran**編Part-B3:OpenMPによる並列化+演習

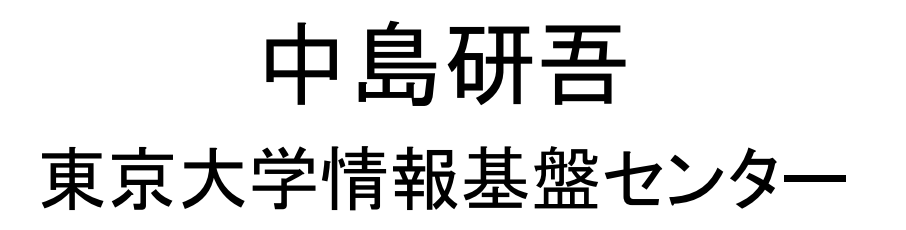

#### OpenMP並列化

- L2-sol をOpenMPによって並列化する。
	- – 並列化にあたってはスレッド数を「PEsmpTOT」によってプログラム内で調節できる方法を適用する
- • 基本方針
	- – 同じ「色」(または「レベル」)内の要素は互いに独立,したがって並列計算(同時処理)が可能

4色,4スレッドの例初期メッシュ

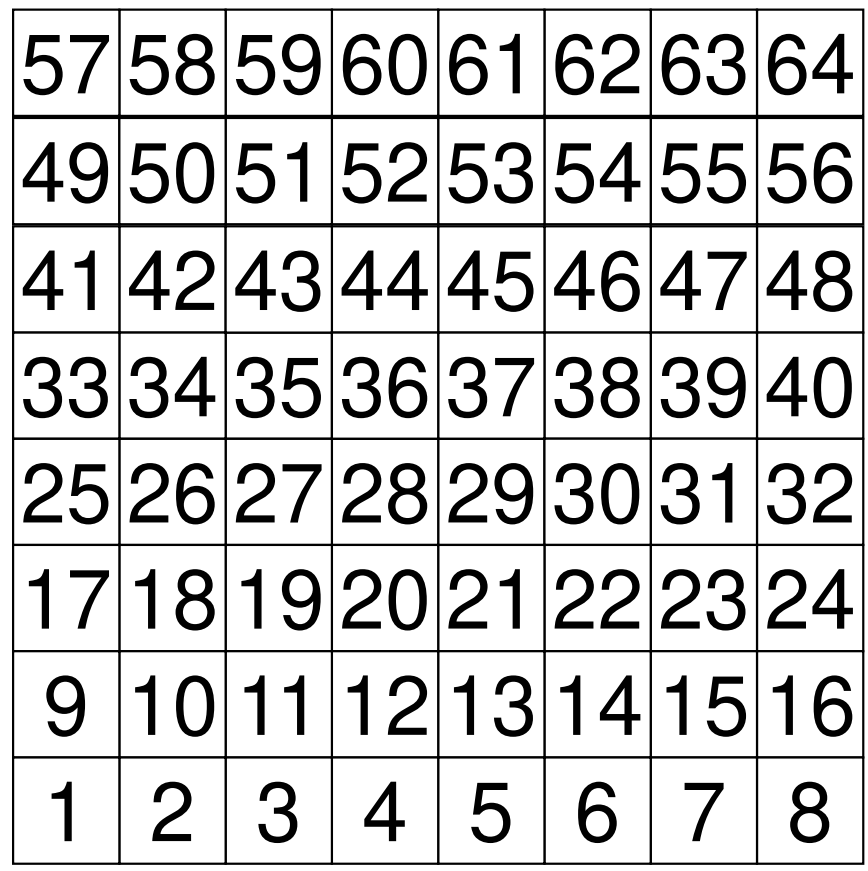

色,4スレッドの例初期メッシュ

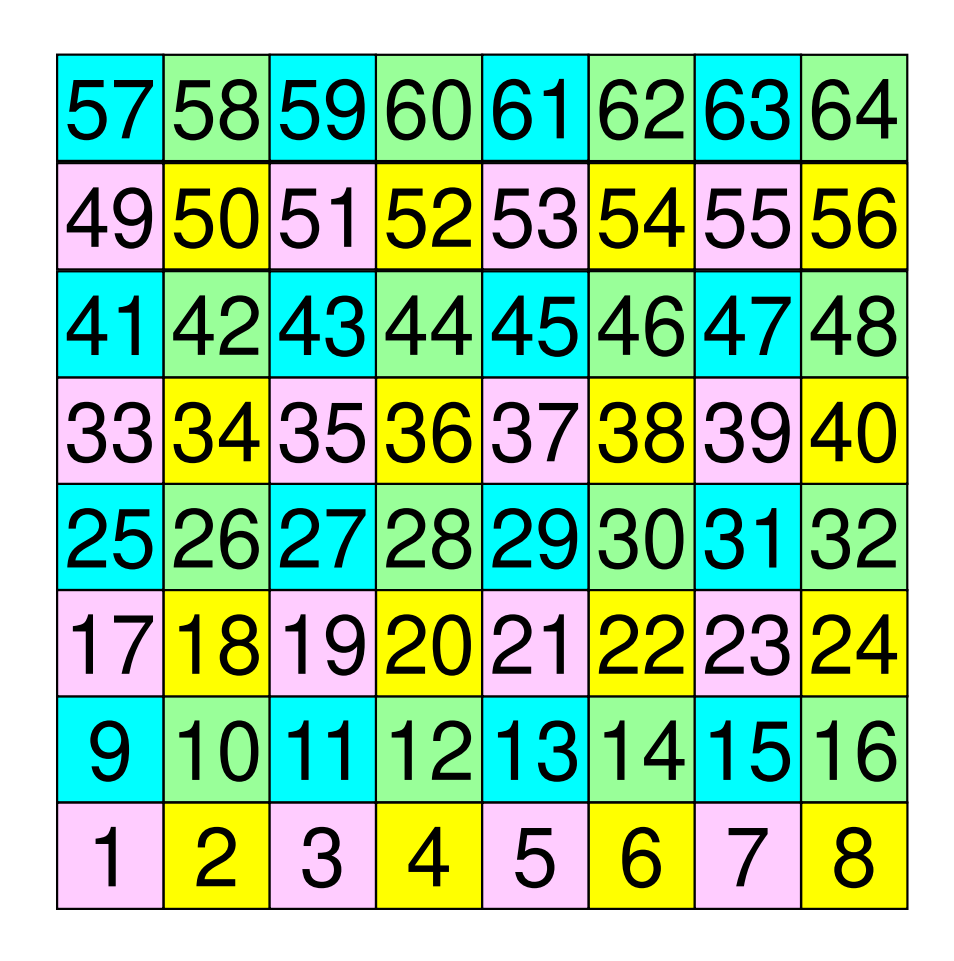

色,4スレッドの例色の順に番号付け

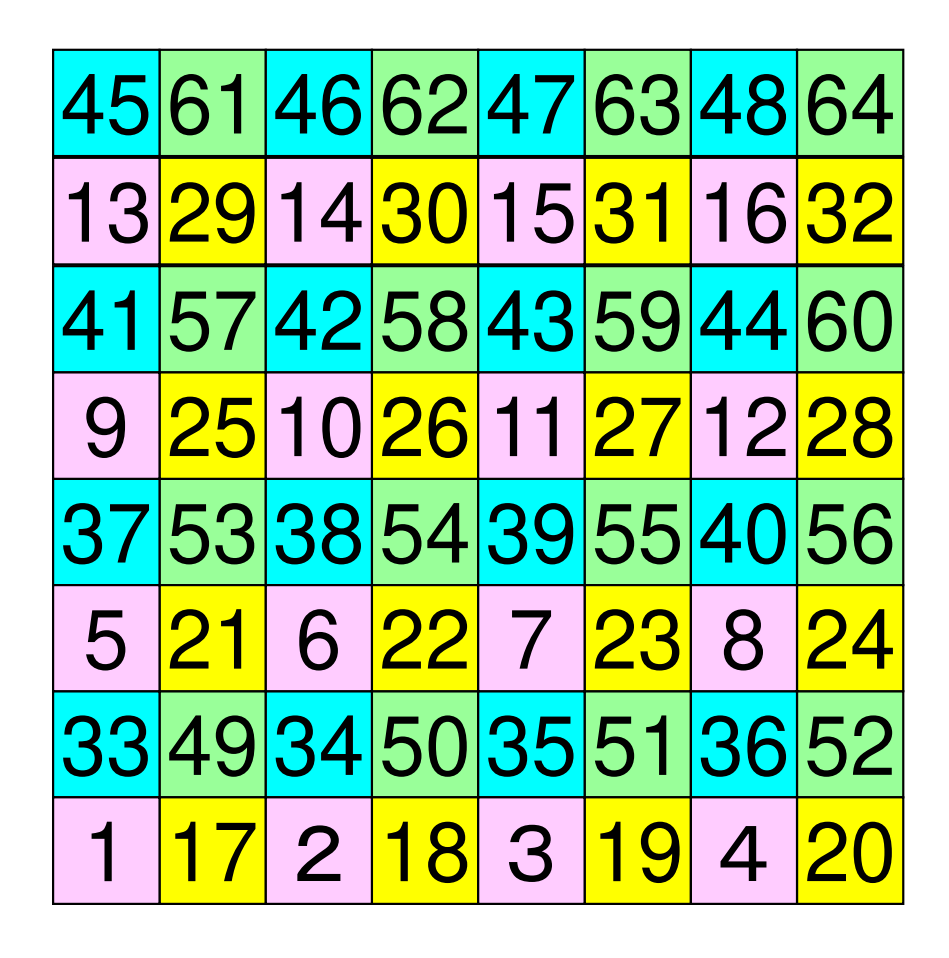

#### 色,4スレッドの例同じ色の要素は独立:並列計算可能番号順にスレッドに割り当てる

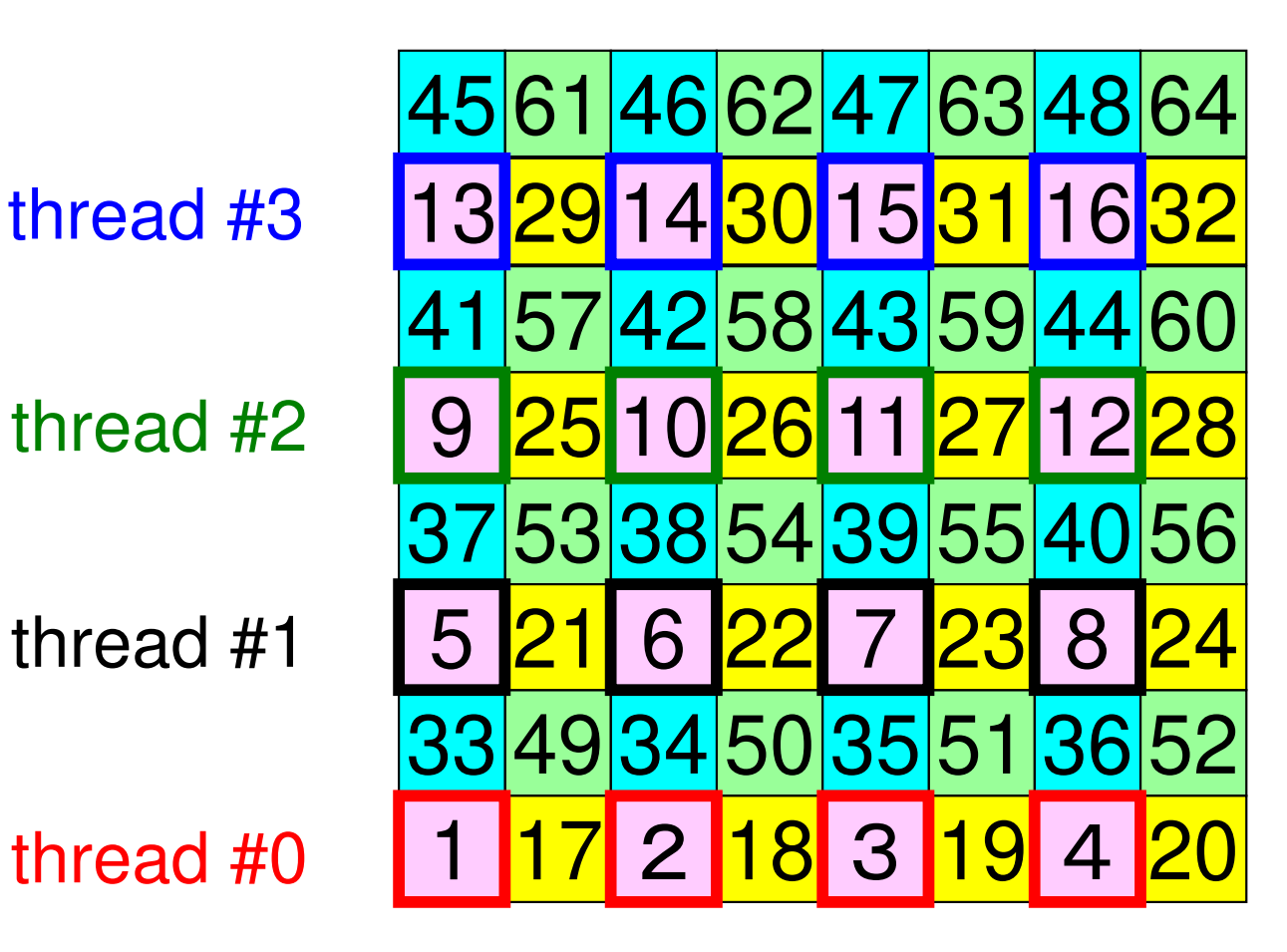

# **How to Run**

```
>$ cd /work/gt00/t00XXX>$ cp /work/gt00/z30088/ompf.tar .>$ tar xvf ompf.tar
>$ cd ompf>$ ls
run src src0 reorder0
>$ cd src
>$ module load fj>$ make
>$ cd ../run
>$ ls L3-solL3-sol<modify "INPUT.DAT"><modify "go1.sh">>$ pjsub go1.sh
```
### **Files on Odyssey**

#### • Location

- –**<\$O-L3>: /work/gt00/t00XXX/ompc**
- –<\$O-L3>/src,<\$O-L3>/run
- • Compile & Run
	- – Source Code
		- cd <\$O-L3>/src
		- make
		- <\$O-L3>/run/L3-sol execution file

- – Control Data
	- <\$O-L3>/run/INPUT.DAT
- –**Shell Script** 
	- <\$O-L3>/run/go1.sh

プログラムの実行プログラム,必要なファイル等

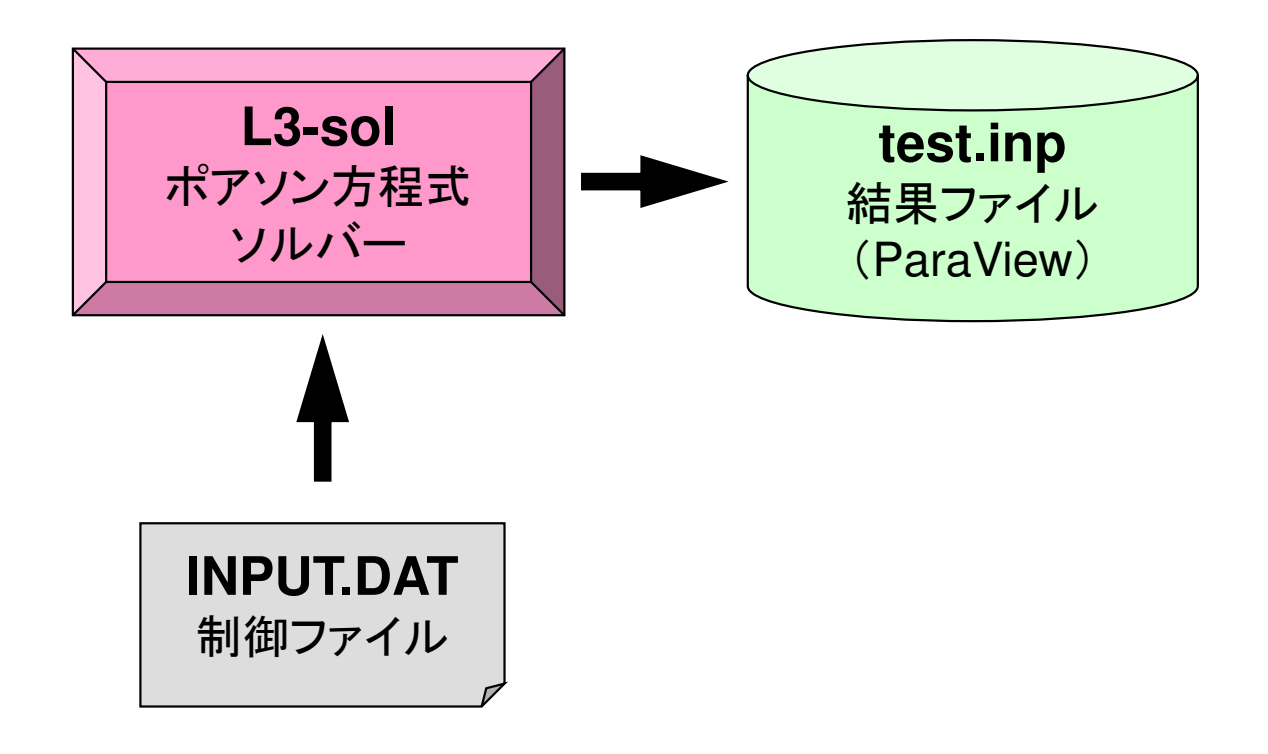

### 制御データ(INPUT.DAT)

128 128 128 NX/NY/NZ

1.00e-00 1.00e-00 1.00e-00 DX/DY/DZ

NCOLORtot

EPSICCG

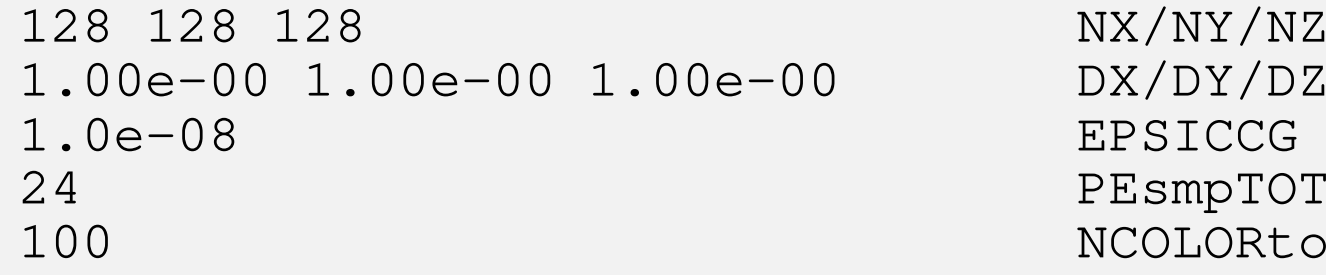

変数名 型 型 ト ト ウ 容 NX, NY, NZ **整数 各方向の要素数**<br>倍精度実数 各要素の3辺の長 DX, DY, DZ 倍精度実数 各要素の3辺の長さ( ∆X,∆Y,∆Z)EPSICCG倍精度実数 | 収束判定値 PEsmpTOT 整数 データ分割数(スレッド数) NCOLORtot 整数 Ordering手法と色数 ≧2:MC法(multicolor),色数=0:CM法(Cuthill-Mckee) =-1:RCM法(Reverse Cuthill-Mckee)≦-2:CM-RCM法

### **Job Script: go1.sh**

- **/work/gt00/t00XXX/ompc/run/go1.sh**
- Scheduling + Shell Script

```
#!/bin/sh#PJM -N "go1"
#PJM -L node=1 Node # (=1)
#PJM --omp thread=12 Thread # (= PEsmpTOT)
#PJM -g gt00 Group Name (Wallet)
#PJM -j#PJM -e err
#PJM –o test1.lst Standard Output
```

```
Job Name (not required)

#PJM -L rscgrp=tutorial-o Name of Queue
(Resource Group)Elapsed Computation Time
```

```
Standard Error<br>Standard Output
```

```
module load fj
export OMP_NUM_THREADS=12 Thread #(--omp thread=XX)
export XOS_MMM_L_PAGING_POLICY=demand:demand:demand
```

```
numactl ./L3-sol
numactl –C 12-23 –m 4 ./L3-sol
```
#### $\bullet$ L2-solへのOpenMPの実装

- $\bullet$ 実行例
- •最適化+演習

#### L2-solにOpenMPを適用

- •ICCGソルバーへの適用を考慮すると
- • 内積,DAXPY,行列ベクトル積▄▖▗▀▖▞▏▗▀▖▞▏▕▏▔▔▔▝▖▚▌▞▗▚▄▃▕▝▛▗▙▙▕▏▏▄▄▘▝▖▎ もともとデータ依存性無し⇒ straightforwardな適用可能
- • 前処理(修正不完全コレスキー分解,前進後退代入)and the state of the - 同じ色内は依存性無し ⇒ 色内では並列化可能

### 実はこのようにしてDirectiveを直接挿入しても良いのだが・・・(1/2)

```
!$omp parallel do private(i,VAL,k)

do i = 1, N
VAL= D(i)*W(i,P)do k= indexL(i-1)+1, indexL(i)<br>VAL= VAL + AL(k)*W(itemL(k)
               VAL= VAL + AL(k)*W(itemL(k), P)enddodo k= indexU(i-1)+1, indexU(i)<br>VAL= VAL + AIL(k)*W(itemLL(k)
              VAL= VAL + AU(k)*W(itemU(k), P)enddo W(i, Q) = VALenddo
!$omp end parallel do
```
•スレッド数をプログラムで制御できるようにしてみよう

•GPU,メニィコアではこのままの方が良い場合もある

### 実はこのようにしてDirectiveを直接挿入しても良いのだが・・・(2/2)

```
do icol= 1, NCOLORtot
!$omp parallel do private (i, VAL, k)

do i= COLORindex(icol-1)+1, COLORindex(icol)VAL = D(i)
do k= indexL(i-1)+1, indexL(i)VAL= VAL - (AL(k)**2) * DD(itemL(k))<br>ddo
          enddo
DD(i)= 1.d0/VALenddo!$omp end parallel do

enddo
```
- •スレッド数をプログラムで制御できるようにしてみよう
- •GPU,メニィコアではこのままの方が良い場合もある

### ICCG法の並列化:OpenMP

- •内積:OK
- •DAXPY:OK
- •行列ベクトル積:OK
- •前処理

#### プログラムの構成

```
program MAINuse STRUCTuse PCG
use solver_ICCG_mcimplicit REAL*8 (A-H,O-Z)
real(kind=8), dimension(:), allocatable :: WKcall INPUT
call POINTER_INIT
call BOUNDARY_CELL
call CELL_METRICScall POI GEN
PHI = 0. d0call solve ICCG mc
& ( ICELTOT, NPL, NPU, indexL, itemL, indexU, itemU, D, && BFORCE, PHI, AL, AU, NCOLORtot, PEsmpTOT, && SMPindex, SMPindexG, EPSICCG, ITR, IER)allocate (WK(ICELTOT))do ic0= 1, ICELTOT

icel= NEWtoOLD(ic0)

WK(icel)= PHI(ic0)
enddodo icel= 1, ICELTOT

PHI(icel)= WK(icel)
enddo

call OUTUCDstop
end結果(PHI)をもとの番号付けにもどす
```
&<br>&

 $\boldsymbol{\mathcal{R}}$ 

#### module STRUCTmodule STRUCTuse omp\_lib include 'precision.inc'!CC-- METRICs & FLUX!<br>integer (kind integer (kind<br>integer (kind =integer (kind=kint) :: ICELTOT, ICELTOTp, N<br>integer (kind=kint) :: NX, NY, NZ, NXP1, NYP1, NZP1, IBNODTOT integer (kind=kint) :: NXc, NYc, NZcreal (kind=kreal) :: && DX, DY, DZ, XAREA, YAREA, ZAREA, RDX, RDY, RDZ, && RDX2, RDY2, RDZ2, R2DX, R2DY, R2DZreal (kind=kreal), dimension(:), allocatable :: && VOLCEL, VOLNOD, RVC, RVNinteger (kind=kint), dimension(:,:), allocatable :: & $\mathbf{k}$  & XYZ, NEIBcell!CC-- BOUNDARYs!<br>**integer** integer (kind=kint) :: ZmaxCELtot integer (kind=kint), dimension(:), allocatable :: BC\_INDEX, BC\_NOD integer (kind=kint), dimension(:), allocatable :: ZmaxCEL!CC-- WORK!<br>int integer (kind=kint), dimension(:,:), allocatable :: IWKX real(kind=kreal), dimension(:,:), allocatable :: FCVinteger (kind=kint) : **PEsmpTOT** end module STRUCT

**ICELTOT**要素数(NX×NY×NZ)

**N**節点数

**NX,NY,NZ**<sub>x,y</sub>, z方向要素数

**NXP1,NYP1,NZP1**<sub>x **,** y **, z方向節点数**</sub>

**IBNODTOT**NXP1×NYP1

**XYZ(ICELTOT,3)**要素座標 **NEIBcell(ICELTOT,6)**隣接要素

**PEsmpTOT**スレッド数

# module PCG(これまでとの相違点)

module PCG

```
integer, parameter :: N2= 256integer :: NUmax, NLmax, <mark>NCOLORtot</mark>, NCOLORk, NU, NL
integer :: NPL, NPUinteger :: METHOD, <mark>ORDER_METHOD</mark>
real(kind=8) :: EPSICCGreal(kind=8), dimension(:), allocatable :: D, PHI, BFORCEreal(kind=8), dimension(:), allocatable :: AL, AUinteger, dimension(:), allocatable :: INL, INU, <mark>COLORindex</mark>
integer, dimension(:), allocatable :: SMPindex, SMPindexG<br>integer, dimension(:), allocatable :: OLDtoNEW, NEWtoOLD
integer, dimension(:,:), allocatable :: IAL, IAUinteger, dimension(:), allocatable :: indexL, itemL 
integer, dimension(:), allocatable :: indexU, itemUend module PCG
```
NCOLORtot

 色数 COLORindex(0:NCOLORtot) 各色に含まれる要素数のインデックス (COLORindex(icol)-COLORindex(icol-1))

SMPindex(0:NCOLORtot\*PEsmpTOT) <sup>ス</sup>レッド用配列(後述)SMPindexG(0:PEsmpTOT)

OLDtoNEW, NEWtoOLD Coloring前後の要素番号対照表

**OMP-3 20 変数表(1/2)** 

| 配列 变数名            | 型            | 容<br>内                  |
|-------------------|--------------|-------------------------|
| D(N)              | $\mathbf R$  | 対角成分, (N:全メッシュ数)        |
| <b>BFORCE (N)</b> | $\mathbf R$  | 右辺ベクトル                  |
| PHI(N)            | $\mathbf R$  | 未知数ベクトル                 |
| indexL(0:N)       | $\mathbf{I}$ | 各行の非零下三角成分数(CRS)        |
| indexU(0:N)       | $\mathbf{I}$ | 各行の非零上三角成分数(CRS)        |
| <b>NPL</b>        | $\mathbf{I}$ | 非零下三角成分総数(CRS)          |
| <b>NPU</b>        | $\mathbf I$  | 非零上三角成分総数(CRS)          |
| itemL (NPL)       | $\mathbf{I}$ | 非零下三角成分(列番号)(CRS)       |
| itemU (NPU)       | $\mathbf{I}$ | 非零下三角成分(列番号)(CRS)       |
| AL (NPL)          | $\mathbf R$  | 非零下三角成分(係数)(CRS)        |
| AU (NPL)          | $\mathbf R$  | 非零上三角成分(係数)(CRS)        |
| <b>NL, NU</b>     | I            | 各行の非零上下三角成分の最大数 (ここでは6) |
| INI(N)            | $\mathbf I$  | 各行の非零下三角成分数             |
| INV(N)            | I            | 各行の非零上三角成分数             |
| IAL (NL, N)       | I            | 各行の非零下三角成分に対応する列番号      |
| IAU(NU, N)        | I            | 各行の非零上三角成分に対応する列番号      |

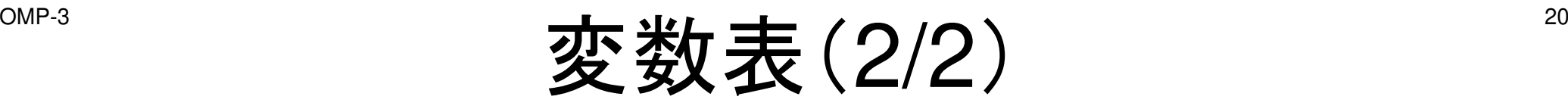

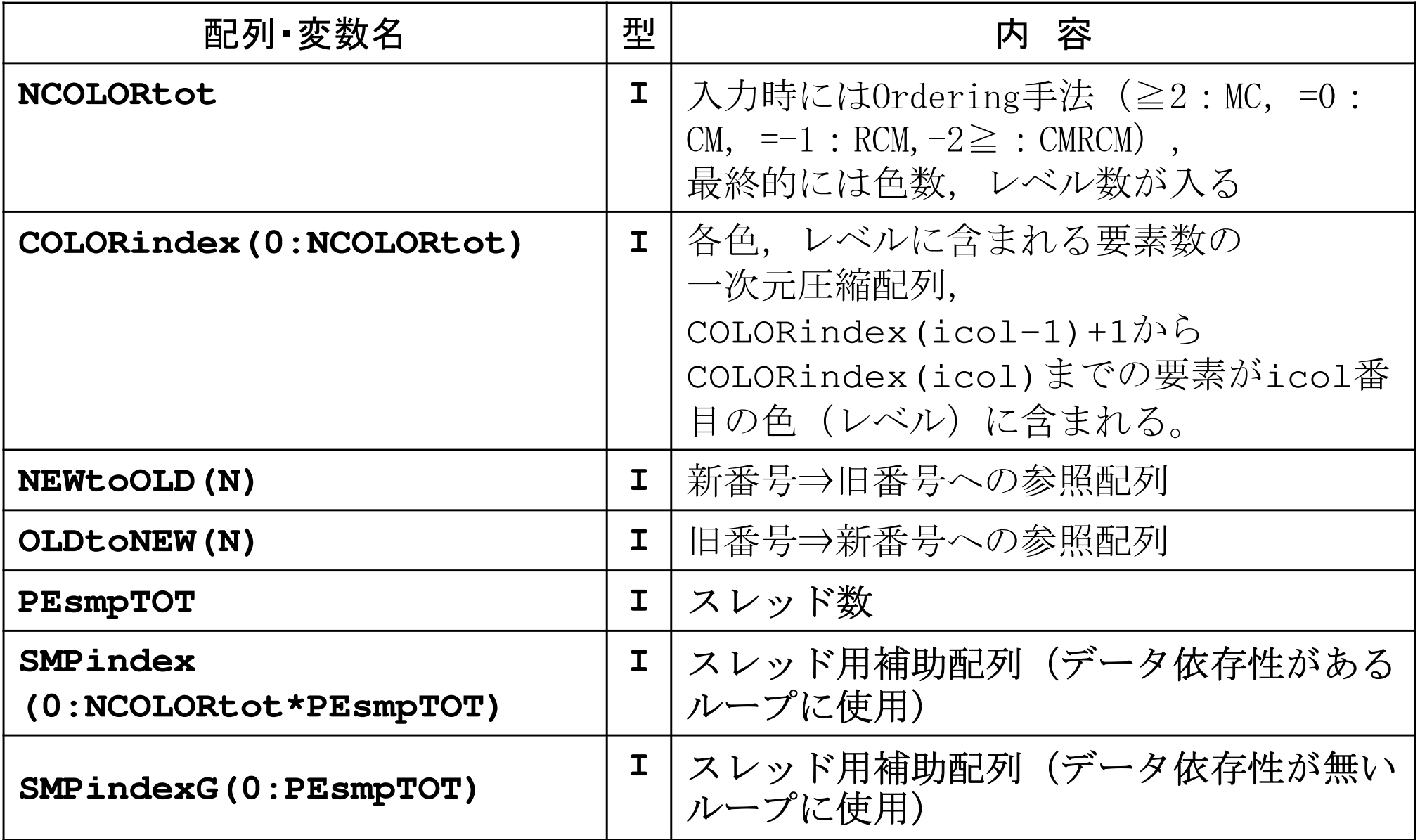

プログラムの構成

program MAINuse STRUCTuse PCG use solver\_ICCG\_mcimplicit REAL\*8 (A-H,O-Z) real(kind=8), dimension(:), allocatable :: WKcall INPUT call POINTER\_INIT call BOUNDARY\_CELL call CELL\_METRICScall POI\_GEN $PHI = 0. d0$ call solve ICCG mc & ( ICELTOT, NPL, NPU, indexL, itemL, indexU, itemU, D, && BFORCE, PHI, AL, AU, NCOLORtot, PEsmpTOT, && SMPindex, SMPindexG, EPSICCG, ITR, IER)

#### input「IPNUT.DAT」の読み込み

```
!C
!C***
!C*** INPUT!C***!CINPUT CONTROL DATA
!C
       subroutine INPUTuse STRUCTuse PCG
implicit REAL*8 (A-H,O-Z)character*80 CNTFIL!CC-- CNTL. file!<br>11) open
       open (11, file='INPUT.DAT', status='unknown')read (11,*) NX, NY, NZ
read (11,*) DX, DY, DZ
read (11,*) EPSICCG
re
a
d (11,*) P
E
s
m
p
T
O
T
read (11,*) NCOLORtot

close (11)1C==returnend
```
- • PEsmpTOT
	- OpenMPスレッド数
- •**NCOLORtot** 
	- and the state of the 色数
	- –— 「=0」の場合はCM
	- –— 「=-1」の場合はRCM
	- –「≦-2」の場合はCM-**RCM**

100 100 100 NX/NY/NZ $1.00e-02$  5.00e-02  $1.00e-02$  $1.00e - 08$  **<sup>24</sup> PEsmpTOT <sup>100</sup> NCOLORtot**

DX/DY/DZ **EPSTCCG** 

#### cell metrics

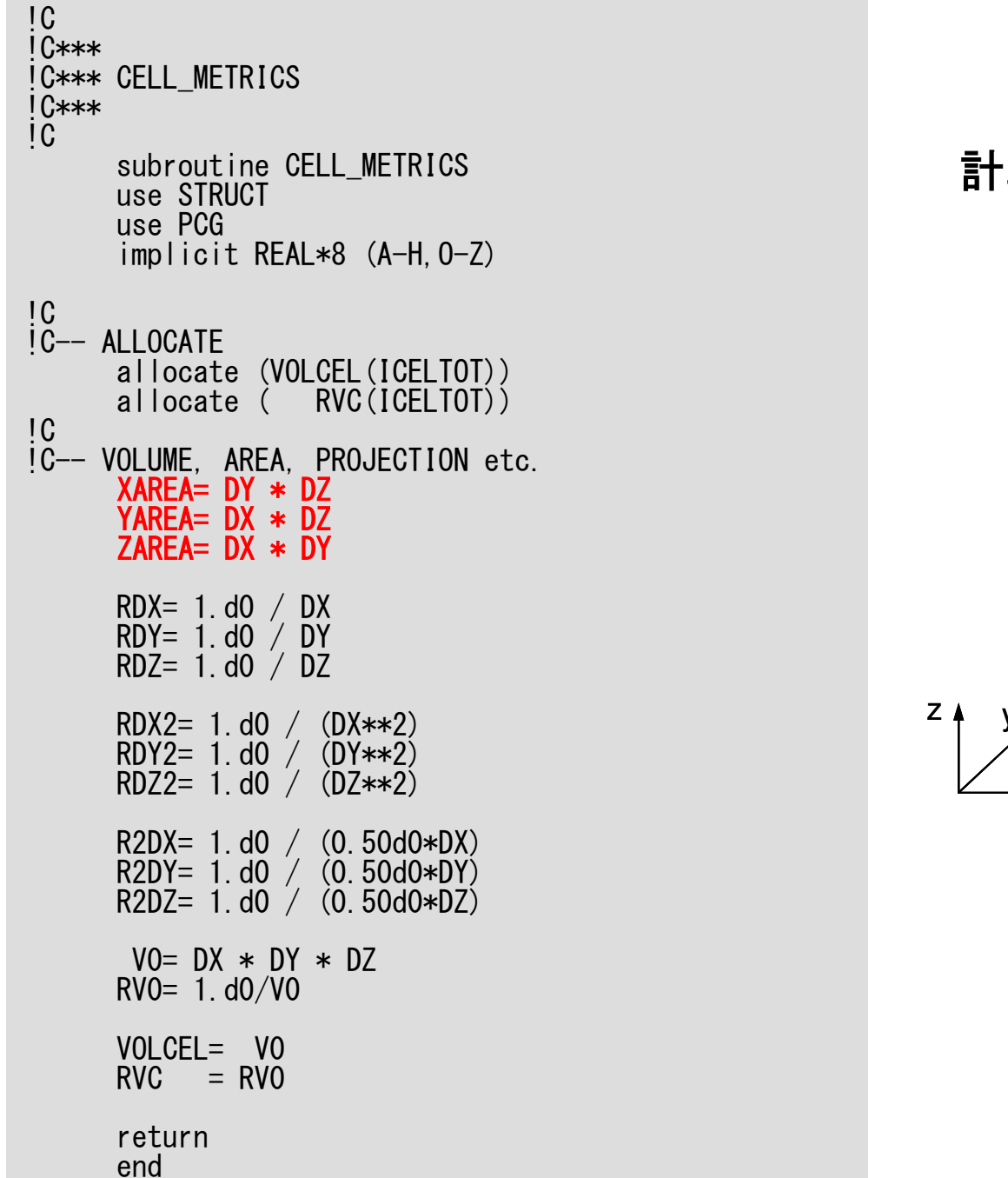

#### 計算に必要な諸パラメータ

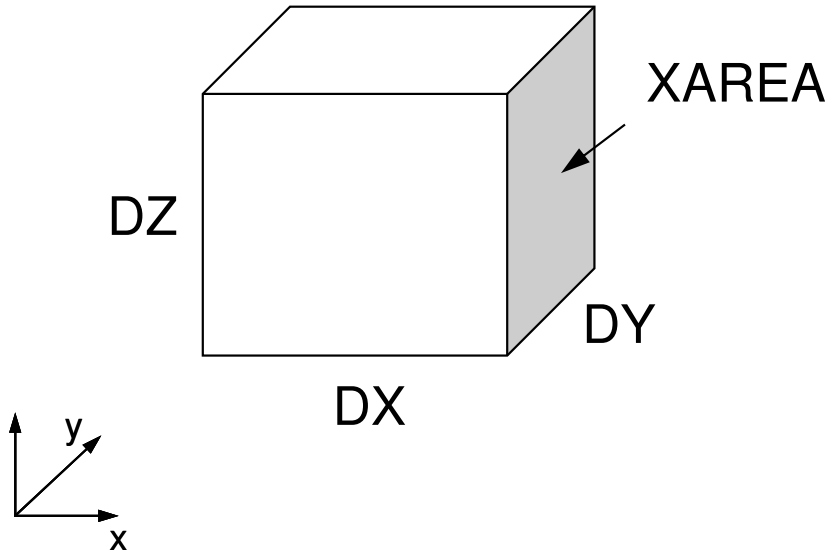

プログラムの構成

program MAINuse STRUCTuse PCG use solver\_ICCG\_mcimplicit REAL\*8 (A-H,O-Z) real(kind=8), dimension(:), allocatable :: WKcall INPUT call POINTER\_INIT call BOUNDARY\_CELL call CELL\_METRICScall POI\_GEN $PHI = 0. d0$ call solve\_ICCG\_mc & ( ICELTOT, NPL, NPU, indexL, itemL, indexU, itemU, D, && BFORCE, PHI, AL, AU, NCOLORtot, PEsmpTOT, && SMPindex, SMPindexG, EPSICCG, ITR, IER)

# poi\_gen(1/9)

subroutine POI\_GENuse STRUCTuse PCGimplicit REAL\*8 (A-H,O-Z)!C<br>!C-- INIT.<br>nn : nn = ICELTOT nnp= ICELTOTp $NU= 6$  NL= 6allocate (BFORCE(nn), D(nn), PHI(nn))<br>allocate (INL(nn), INU(nn), IAL(NL,nn), IAU(NU,nn))  $PHI = 0. d0$  $D = 0.$  d0 BFORCE= 0.d0 $INL= 0$  INU= 0 IAL= 0IAU= 0

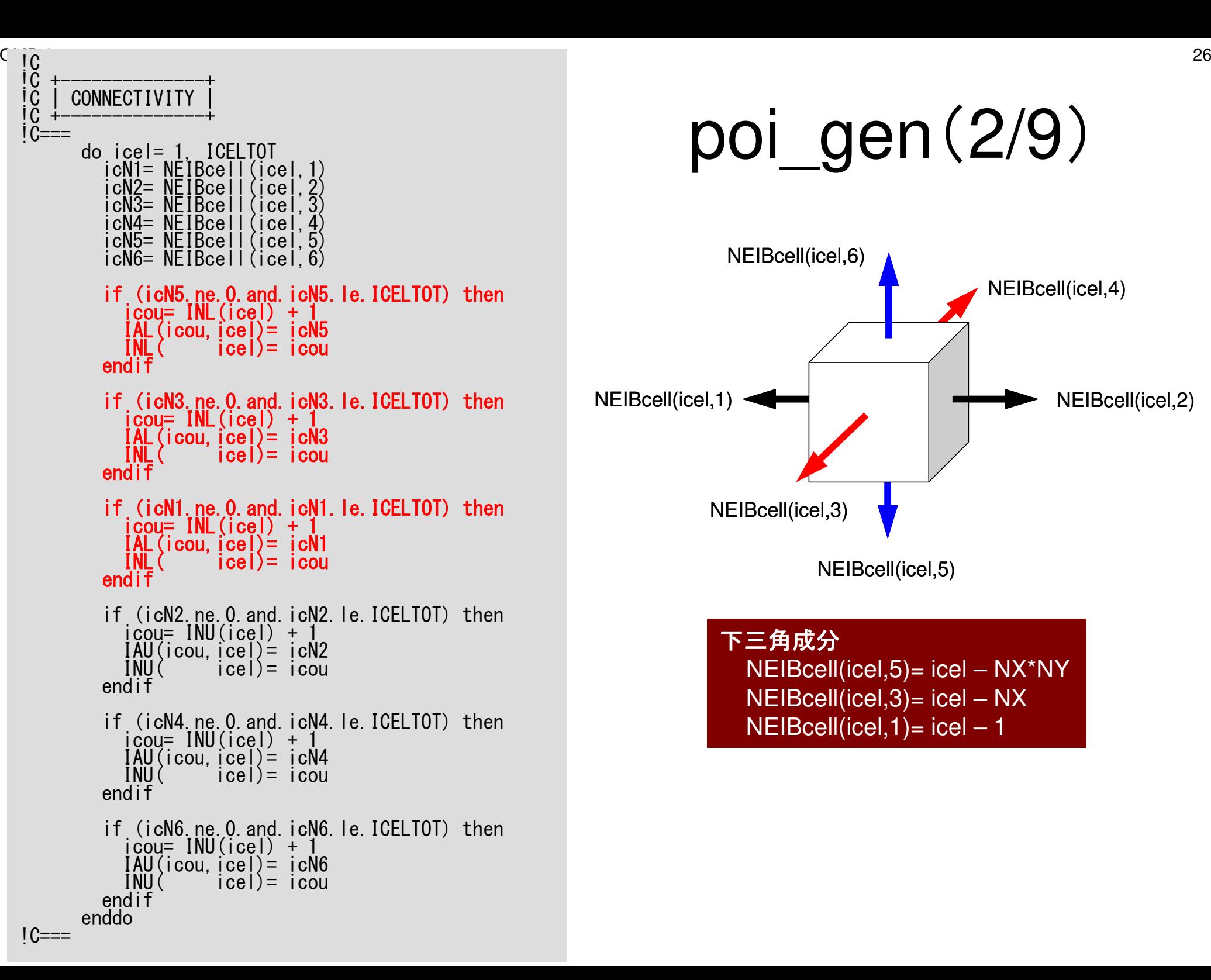

### poi\_gen(2/9)

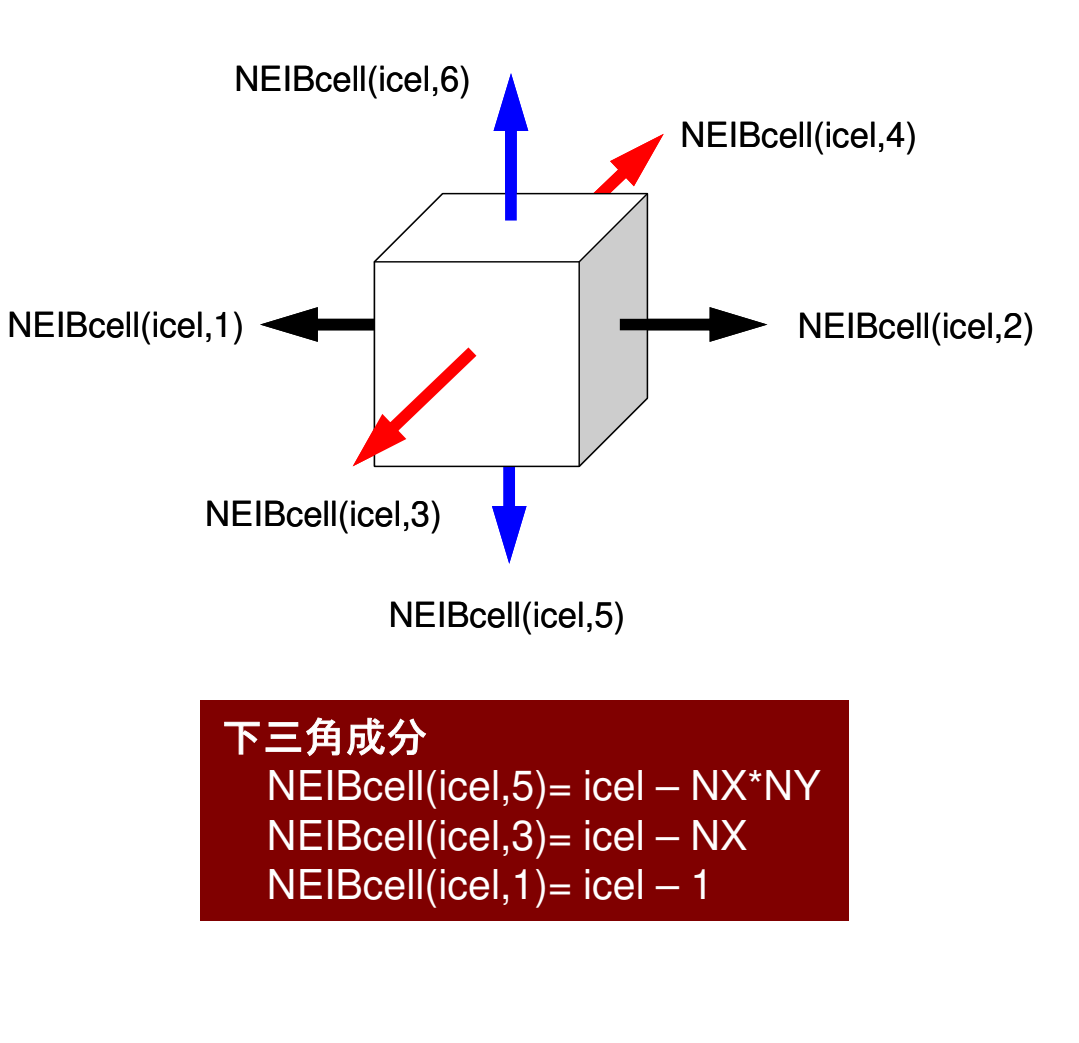

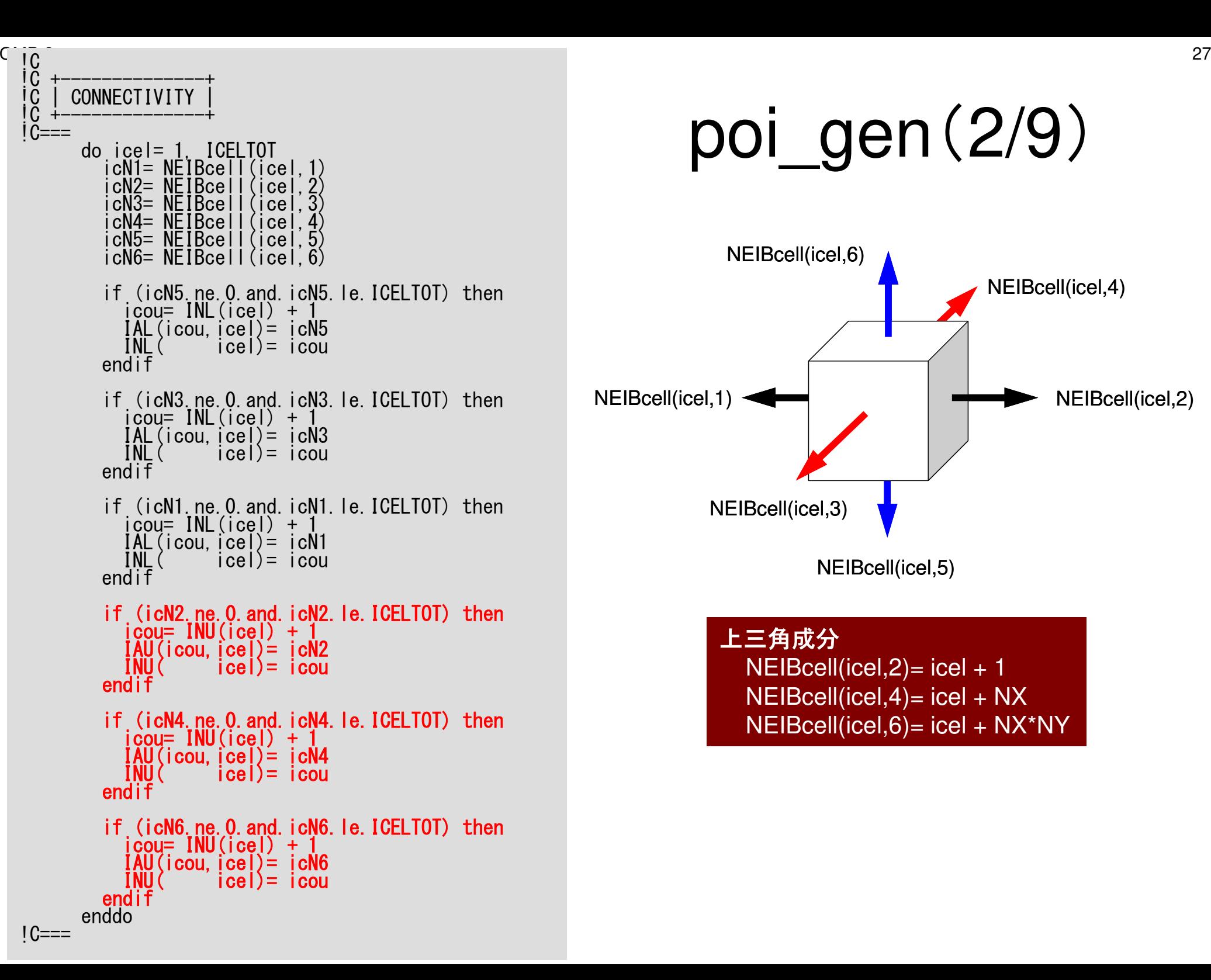

### poi\_gen(2/9)

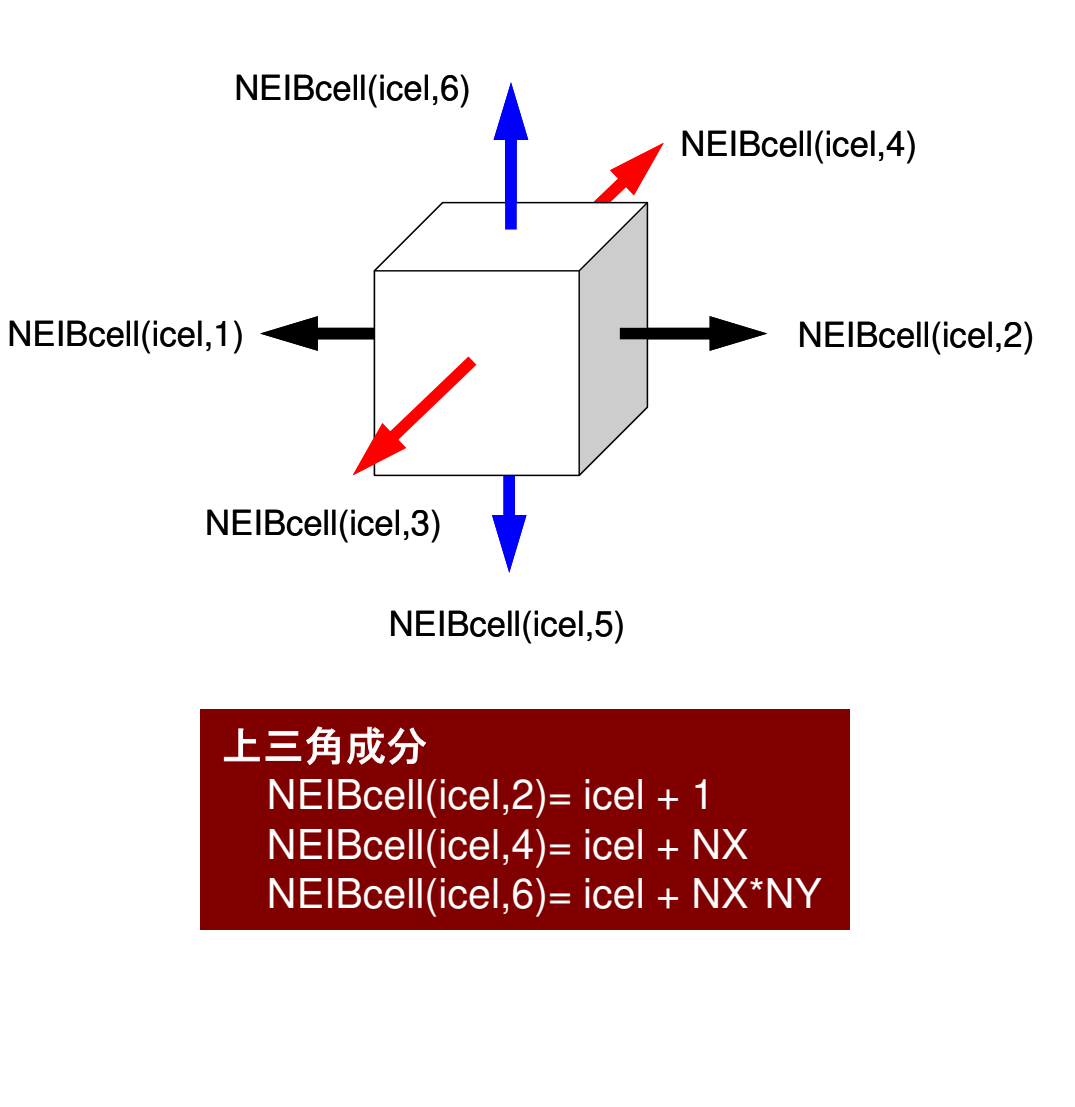

# poi\_gen(3/9)

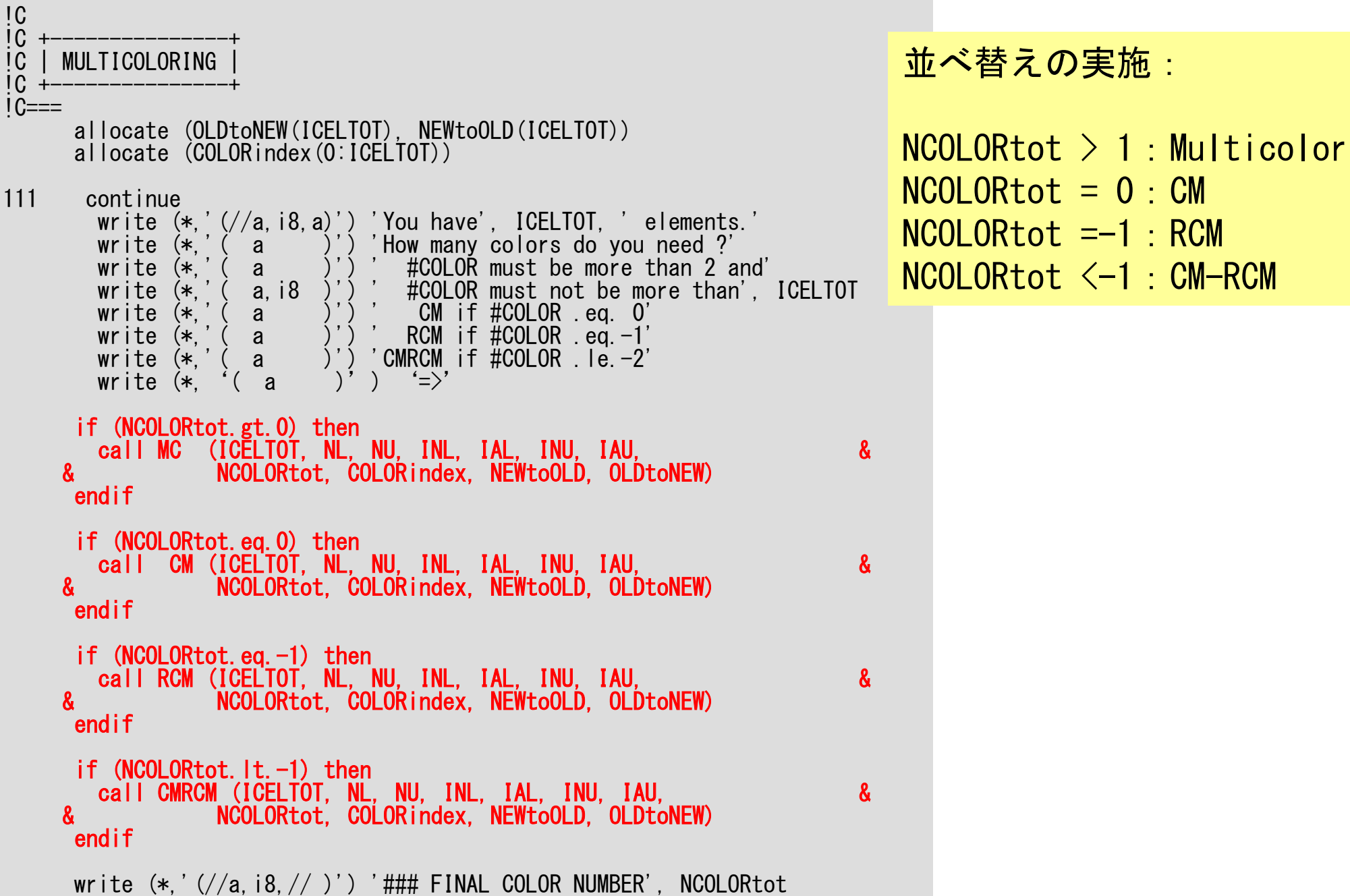

poi\_gen(4/9)

```
allocate (SMPindex(0:PEsmpTOT*NCOLORtot))

SMPindex= 0

do ic= 1, NCOLORtotnn1= COLORindex(ic) - COLORindex(ic-1)

num= nn1 / PEsmpTOTnr = nn1 - PEsmpTOT*num

do ip= 1, PEsmpTOT

if (ip.le.nr) then

SMPindex((ic-1)*PEsmpTOT+ip)= num + 1

else

SMPindex((ic-1)*PEsmpTOT+ip)= numend i f

enddo

enddodo ic= 1, NCOLORtot

do ip= 1, PEsmpTOT

j1= (ic-1)*PEsmpTOT + ip

j0= j1 - 1

SMPindex(j1)= SMPindex(j0) + SMPindex(j1)

enddo

enddoallocate (SMPindexG(0:PEsmpTOT))SMPindexG= 0
nn= ICELTOT / PEsmpTOTnr= ICELTOT - nn*PEsmpTOT<br>do ip= 1. PEsmpTOT
do ip= 1, PEsmpTOT
```

```

SMPindexG(ip)= nn
if (ip.le.nr) SMPindexG(ip)= nn + 1enddo
```

```
do ip= 1, PEsmpTOT
SMPindexG(ip)= SMPindexG(ip-1) + SMPindexG(ip)enddo
```
#### **SMPindex**:

for preconditioning

各色内の要素数: COLORindex(ic)-COLORindex(ic-1) 同じ色内の要素は依存性が無いため,並列に計算可能 ⇒ OpenMP適用

これを更に「PEsmpTOT」で割って「SMPindex」に割り当てる。

#### 前処理で使用

```
do ic= 1, NCOLORtot!$omp parallel do …

do ip= 1, PEsmpTOT
ip1= (ic-1)*PEsmpTOT+ip
do i= SMPindex(ip1-1)+1, SMPindex(ip1)(\cdots)
enddo
enddo<mark>!omp end parallel do</mark>

enddo
```
 $1C==$ 

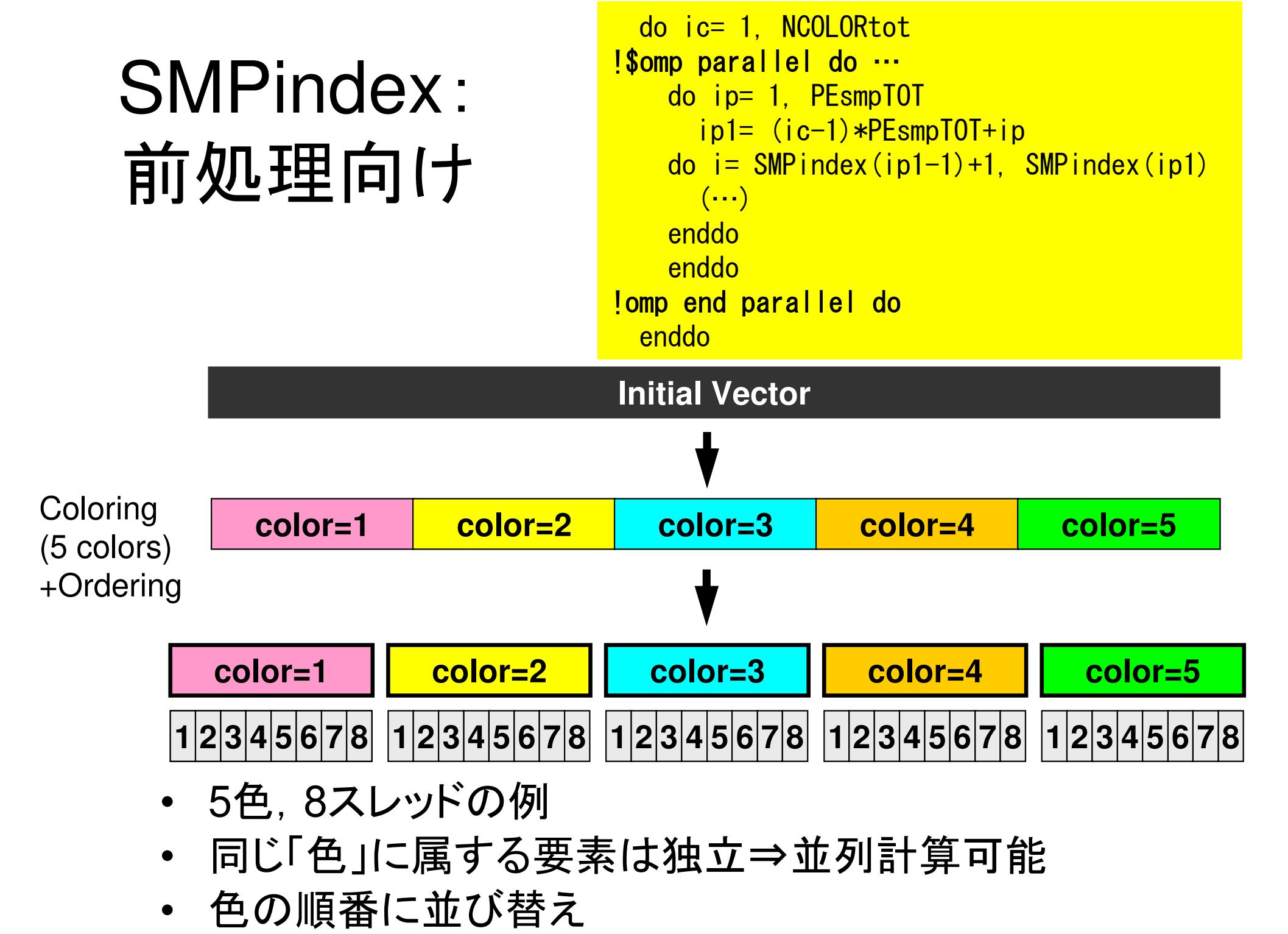

#### **SMPindex**

```
do ic= 1, NCOLORtot!$omp parallel do private (ip,ip1,i,WVAL,k)
        do ip= 1, PEsmpTOT
ip1= (ic-1)*PEsmpTOT + ip
       do i= SMP index (ip1-1)+1, SMP index (ip1) \cdots
```
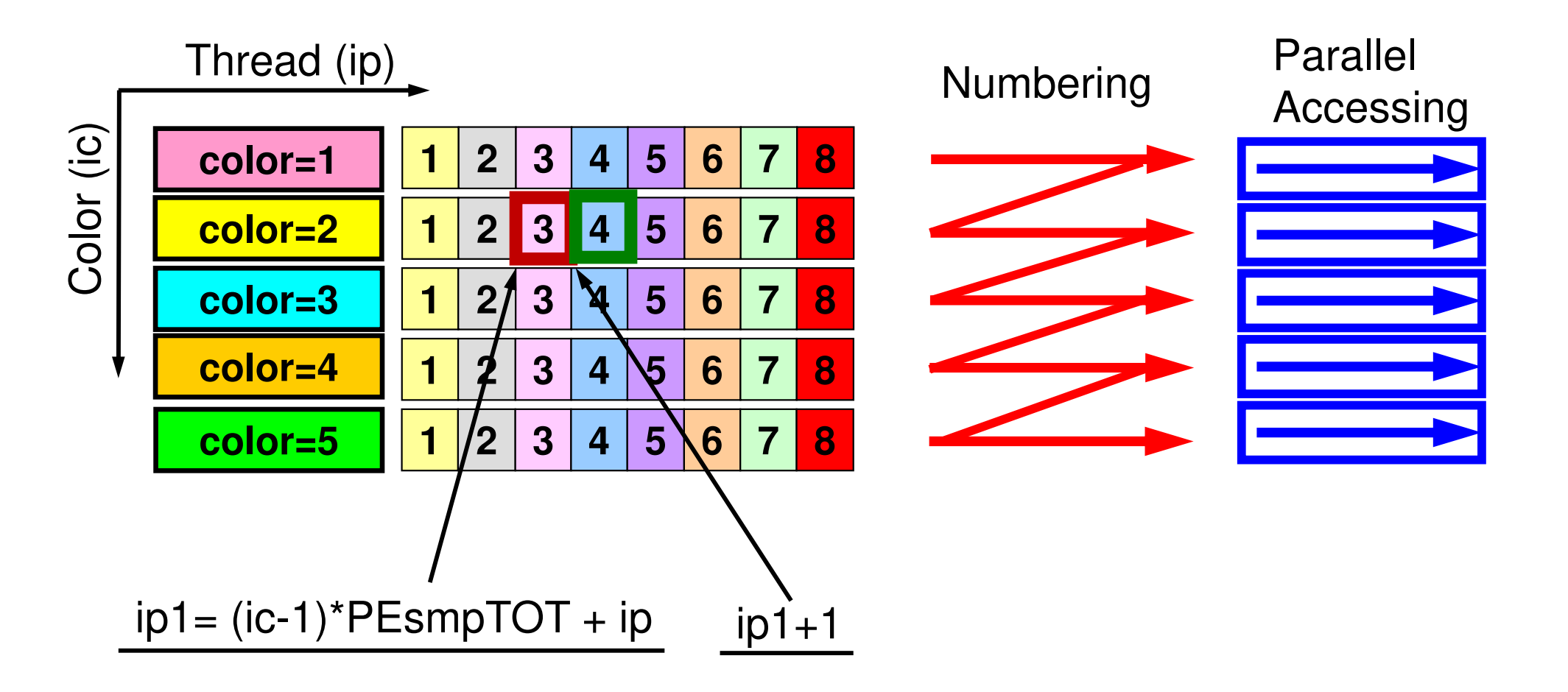

# **SMPindex**

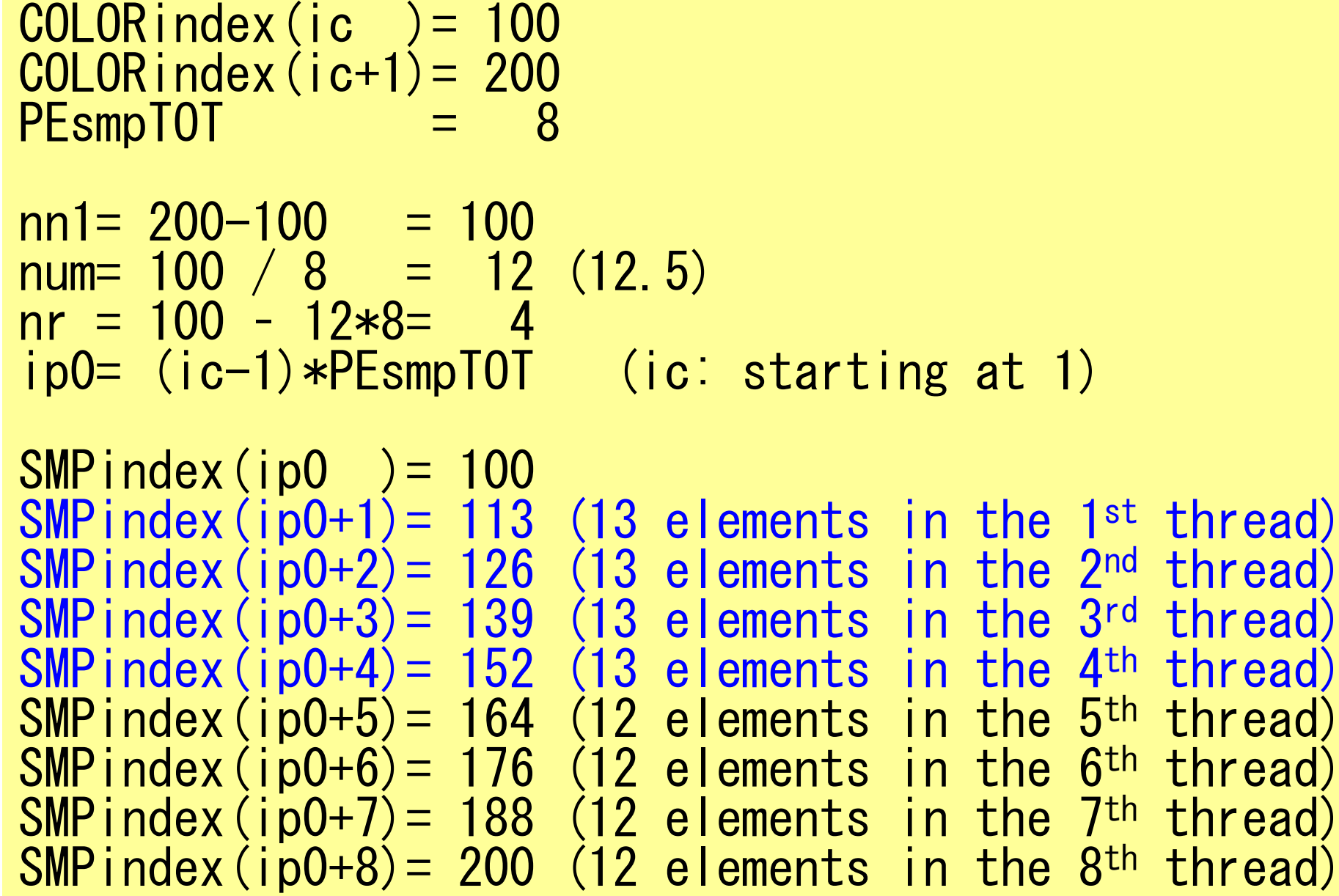

OMP-3 33

 $1C==$ 

# poi\_gen(4/9)

```
allocate (SMPindex(0:PEsmpTOT*NCOLORtot))SMP index= 0

do ic= 1, NCOLORtotnn1= COLORindex(ic) - COLORindex(ic-1)<br>num= nn1 / PEsmpTOT
  num= nn1 / PEsmpTOTnr = nn1 - PEsmpTOT*num<br>do ip= 1. PEsmpTOT
  do ip= 1, PEsmpTOT
if (ip.le.nr) then
SMPindex((ic-1)*PEsmpTOT+ip)= num + 1else
SMPindex((ic-1)*PEsmpTOT+ip)= numendifenddoenddodo ic= 1, NCOLORtot
do ip= 1, PEsmpTOT
j1= (ic-1)*PEsmpTOT + ip
     j0= j1 - 1
SMPindex(j1)= SMPindex(j0) + SMPindex(j1)enddoenddoallocate (SMPindexG(0:PEsmpTOT))

SMPindexG= 0

nn= ICELTOT / PEsmpTOTnr= ICELTOT - nn*PEsmpTOT

do ip= 1, PEsmpTOT

SMPindexG(ip)= nnif (ip. le.nr) SMPindexG(ip) = nn + 1enddodo ip= 1, PEsmpTOT

SMPindexG(ip)= SMPindexG(ip-1) + SMPindexG(ip)

enddo
```

```
!$omp parallel do …

do ip= 1, PEsmpTOT
do i= SMPindexG(ip-1)+1, SMPindexG(ip)(\cdots)
enddo
enddo
!$omp end parallel do
```
全要素数を「PEsmpTOT」で割って「SMPindexG」に割り当てる。

内積,行列ベクトル積,DAXPYで使用

これを使用すれば,実は, 「poi\_gen(2/9」の部分も並列化可能「poi\_gen(5/9」以降では実際に使用

#### SMPindexG

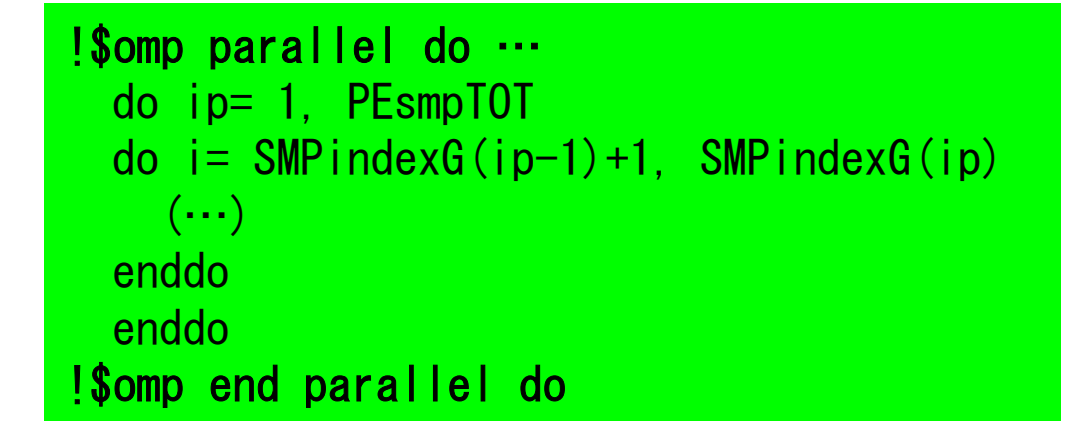

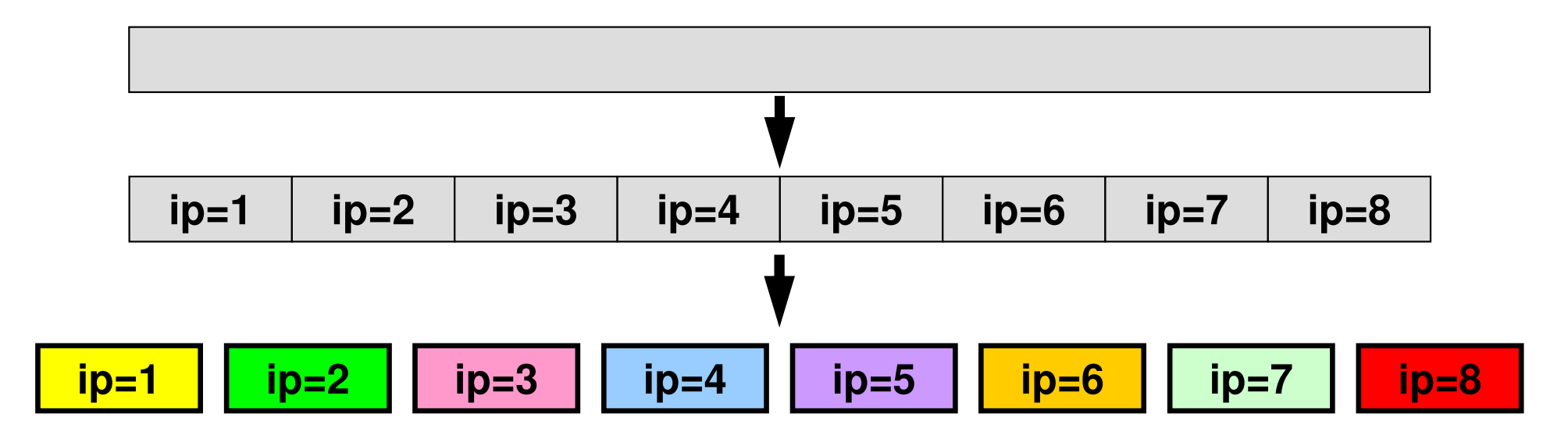

各スレッドで独立に計算:行列ベクトル積,内積,DAXPY等

!C $i\tilde{C}$ -- 1D array  $nn = ICELTOT$  allocate (indexL(0:nn), indexU(0:nn))indexL= 0 indexU= 0do icel= 1, ICELTOT indexL(icel)= INL(icel) indexU(icel)= INU(icel)enddodo icel= 1, ICELTOT indexL(icel)= indexL(icel) + indexL(icel-1) indexU(icel)= indexU(icel) + indexU(icel-1)enddoNPL= indexL(ICELTOT) NPU= indexU(ICELTOT)allocate (itemL(NPL), AL(NPL)) allocate (itemU(NPU), AU(NPU))itemL= 0 itemU= 0 AL= 0.d0 AU= 0.d0 $1C==$ 

#### poi\_gen(5/9) これ以降は新しい番号付けを使用

#### 配列の宣言

#### $do$  i= 1. N

 $VAL = D(i) *p(i)$ 

 $\log k = \text{indexL}(i-1)+1$ .  $\text{indexL}(i)$  $VAL=VAL + AL(k) *p(itemL(k))$ enddo

```
do k= indexU(i-1)+1. indexU(i)VAL=VAL + AU(k) *p(itemU(k))enddo
```
 $q(i) = VAL$ 

enddo

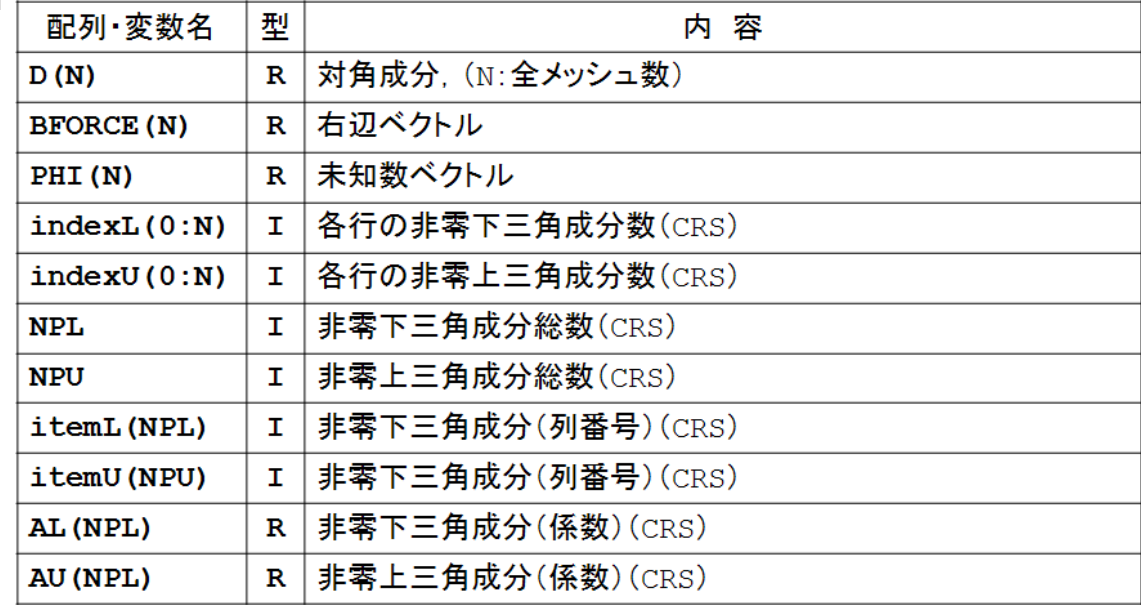
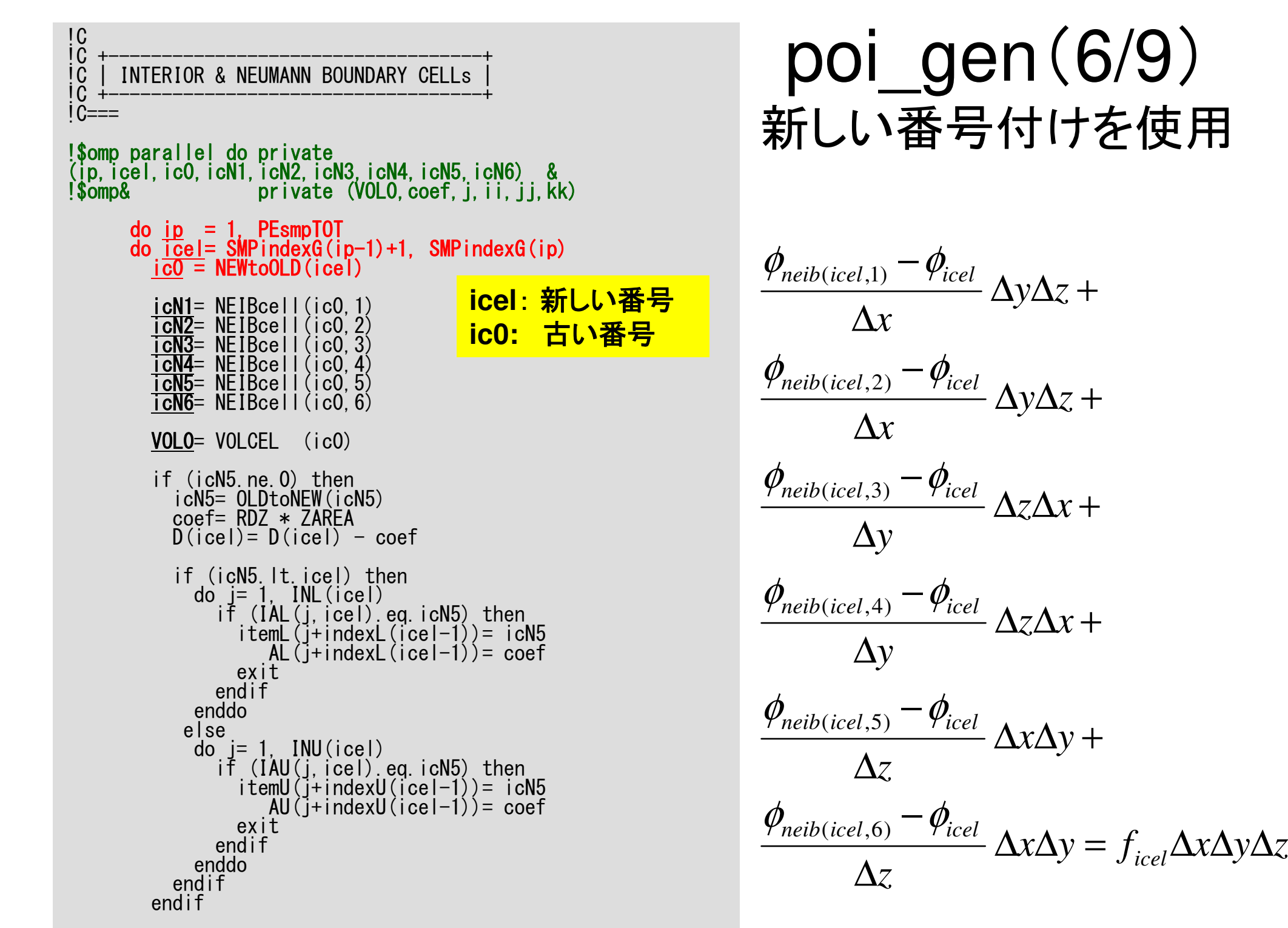

*icel*

#### OMP-3 37係数の計算:並列に実施可能SMPindexG を使用private宣言に注意

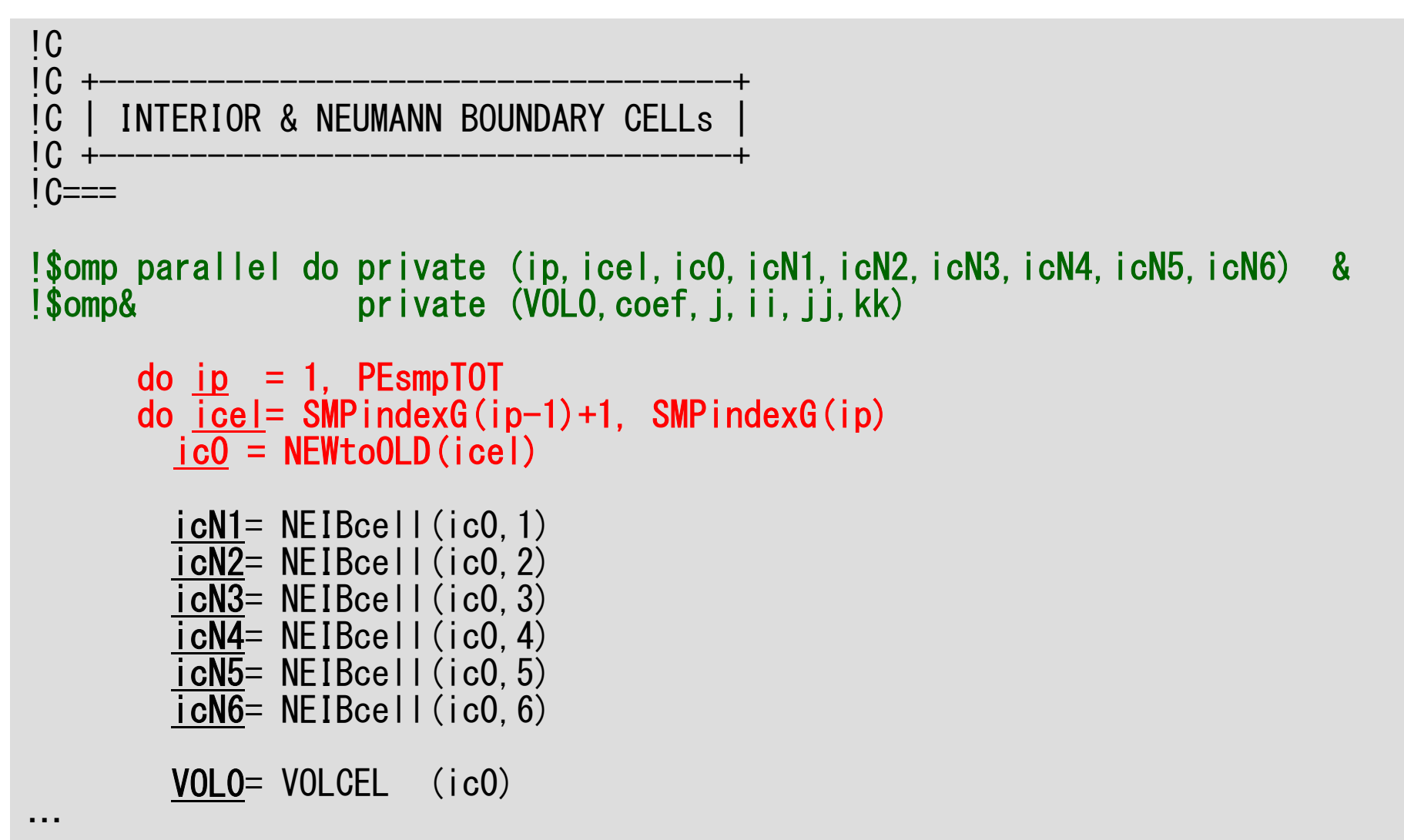

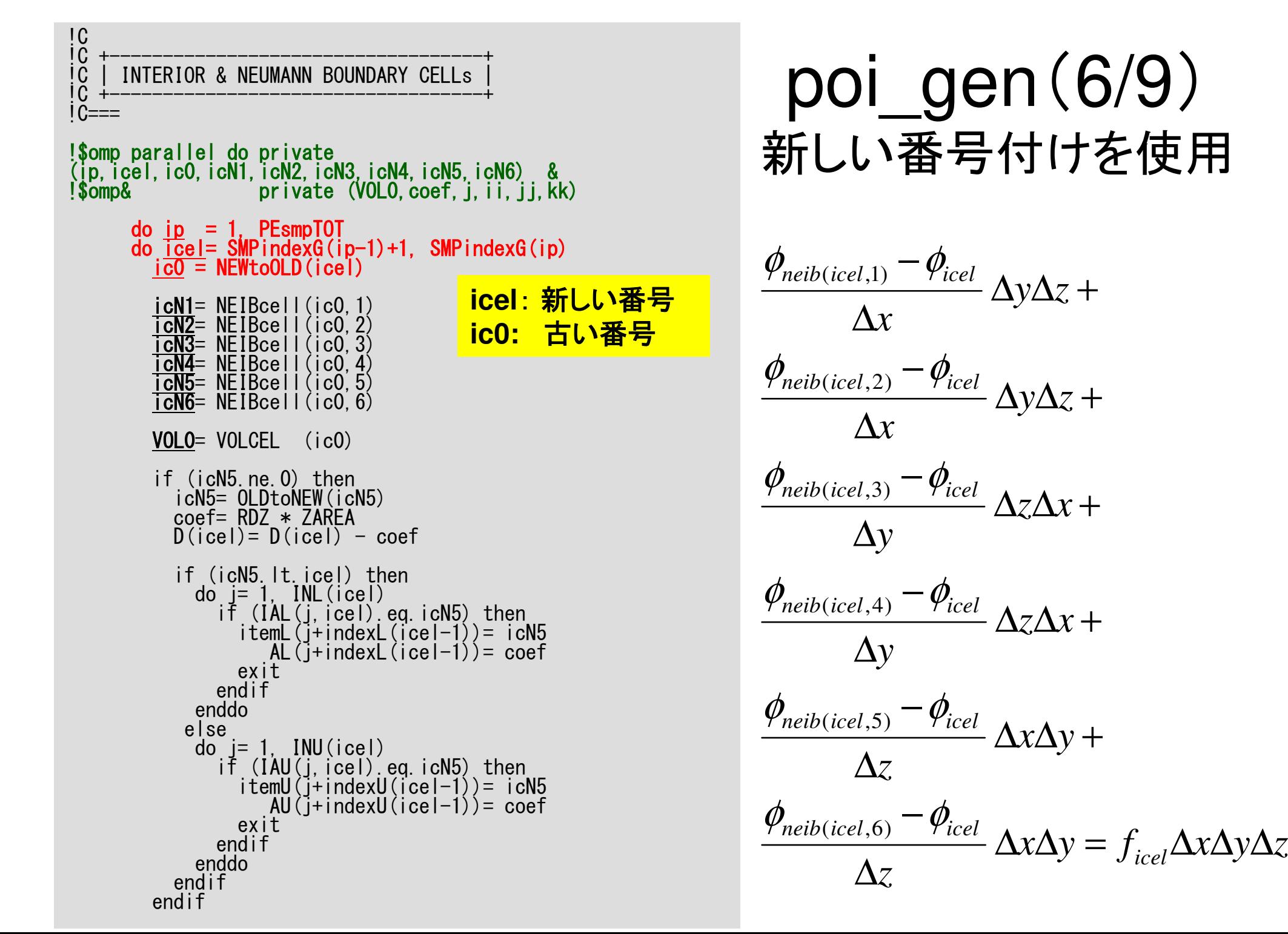

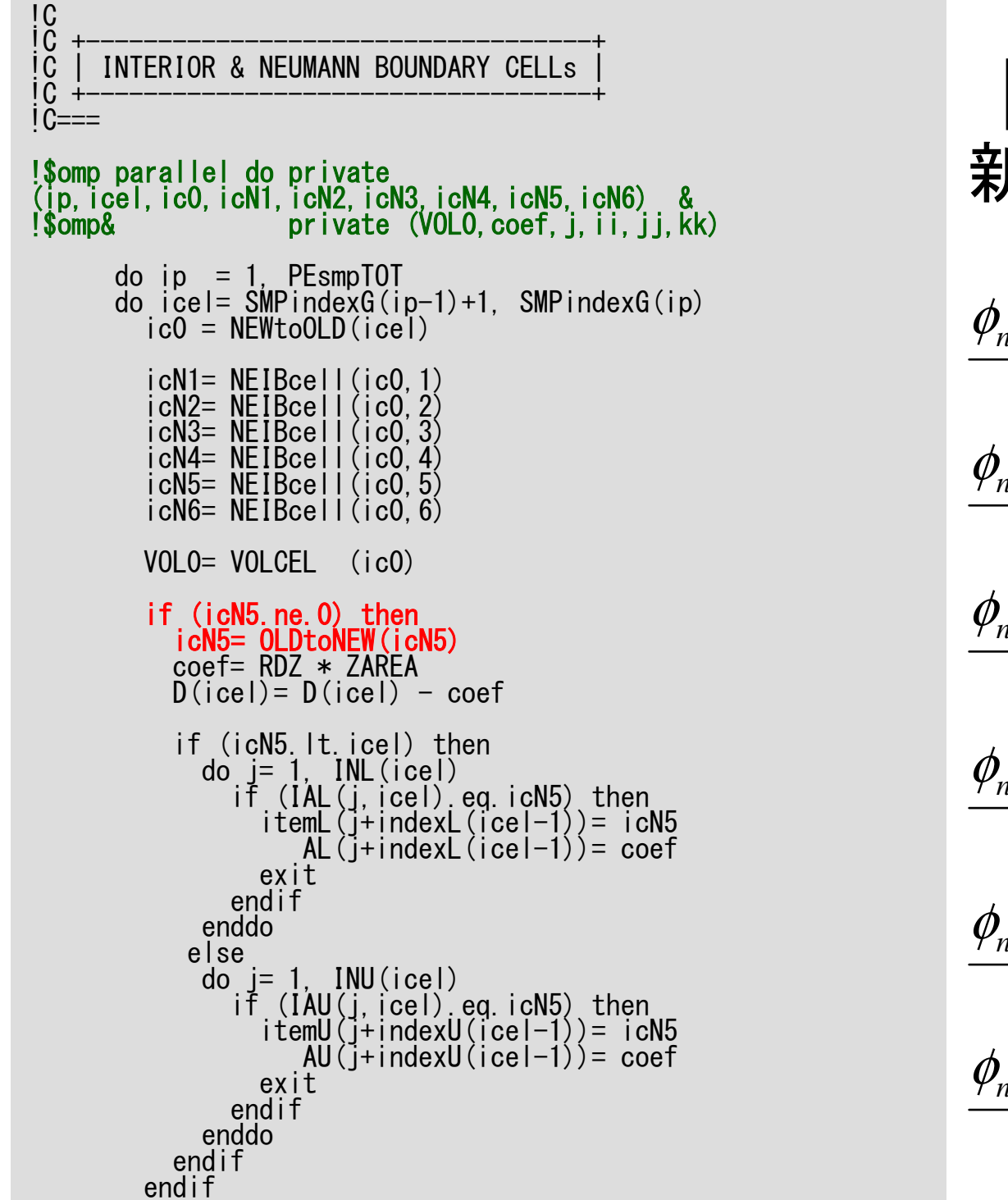

### poi\_gen(6/9)新しい番号付けを使用

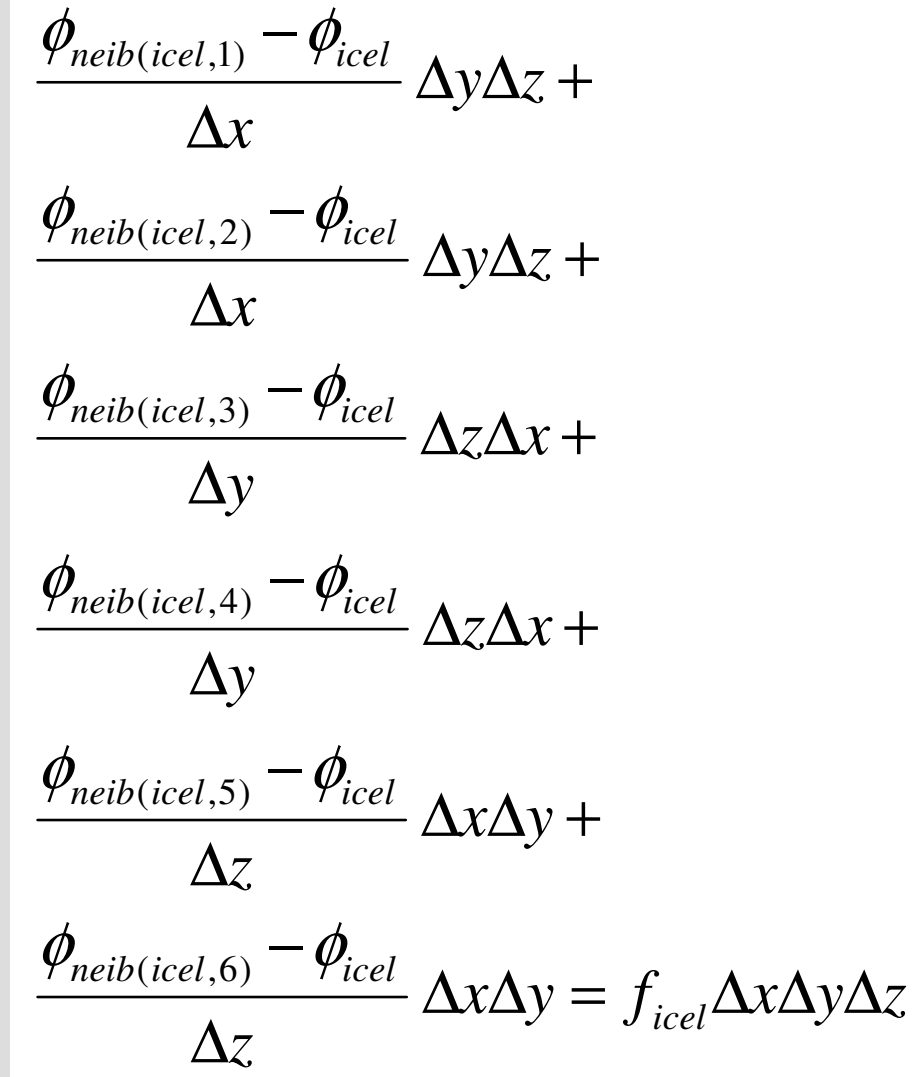

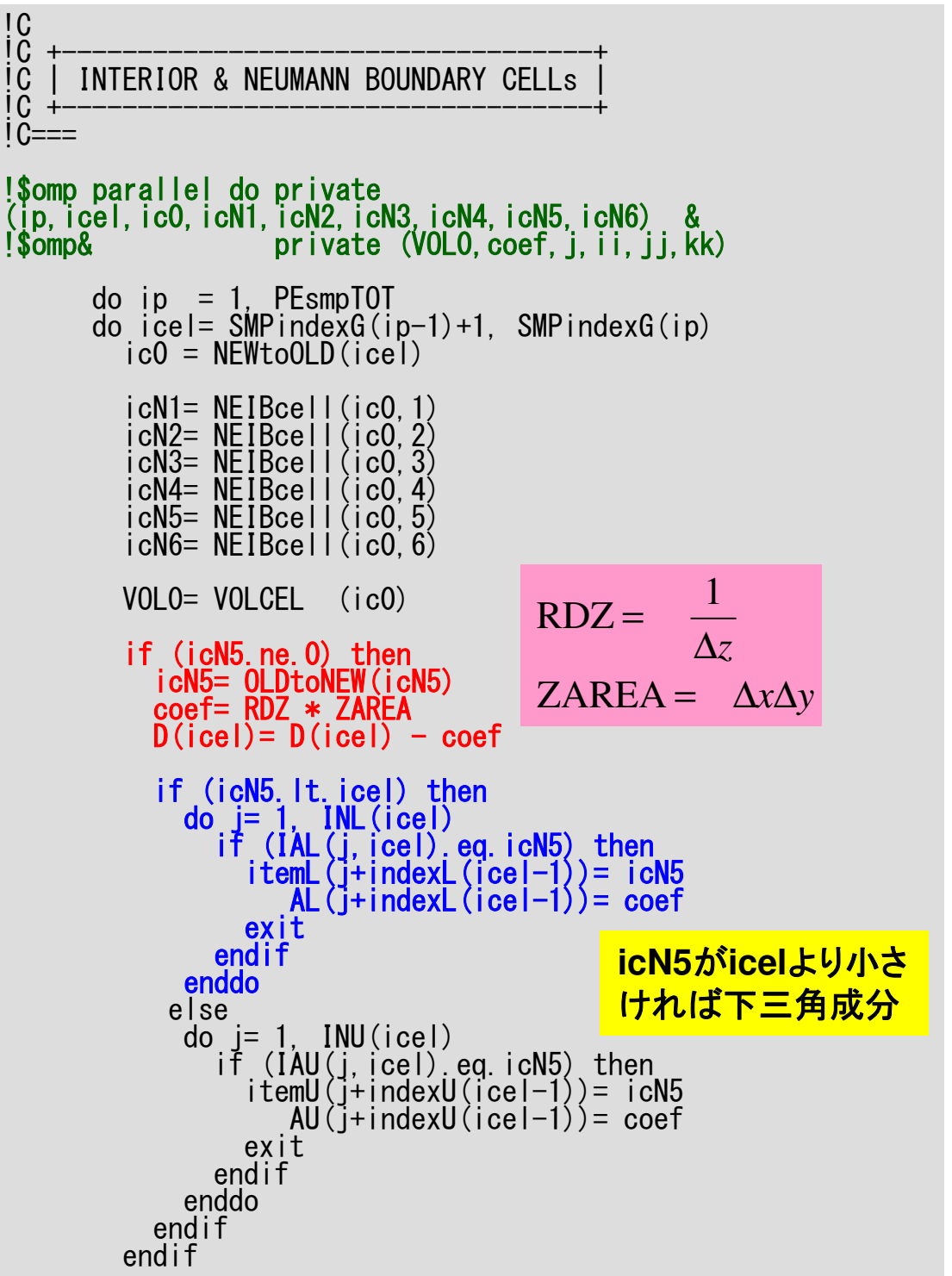

### poi\_gen(6/9)新しい番号付けを使用

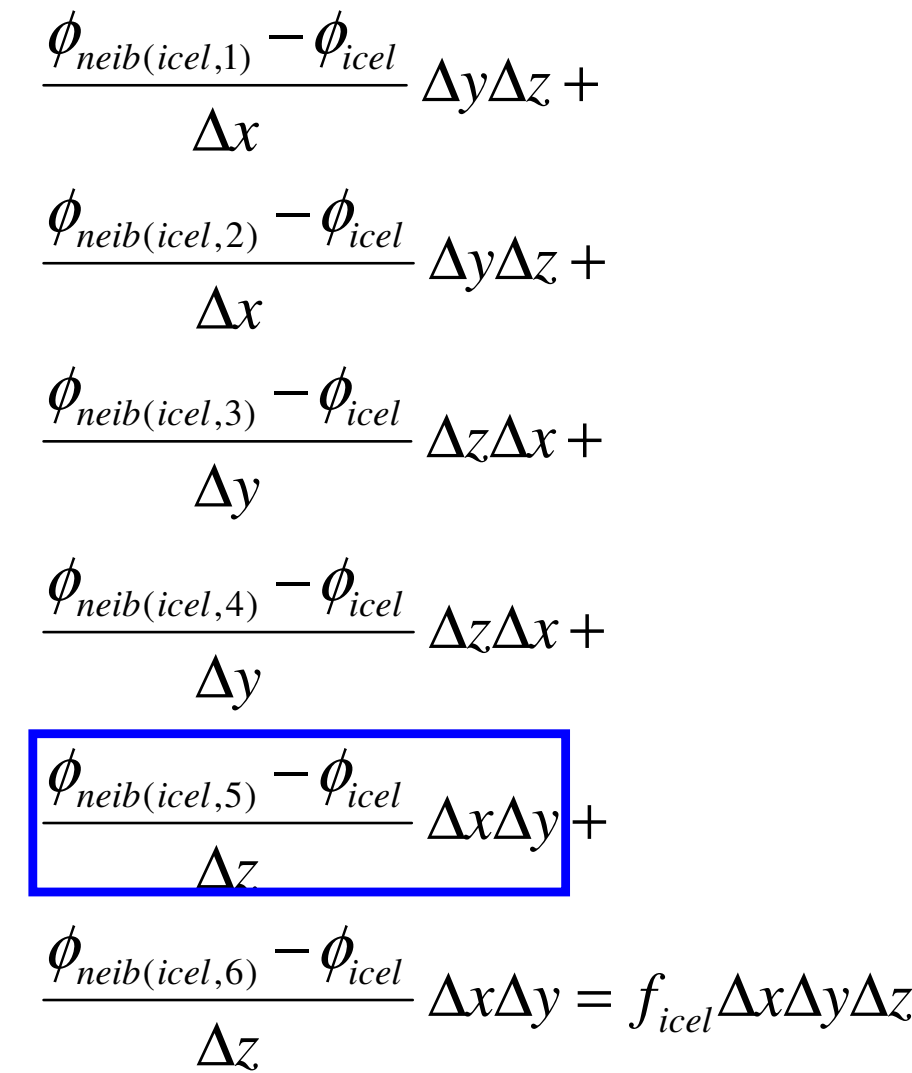

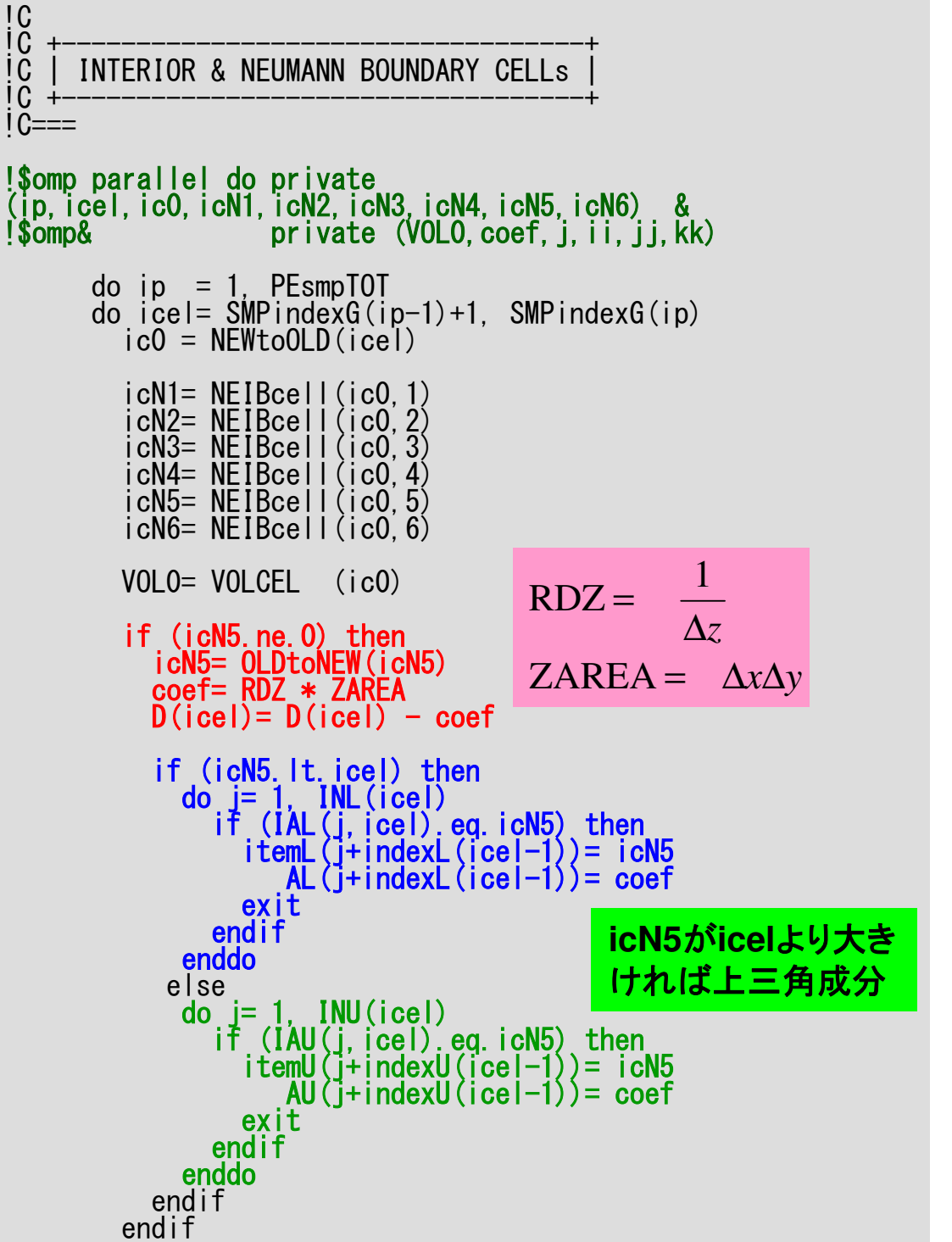

## poi\_gen(6/9)新しい番号付けを使用

$$
\frac{\phi_{neib(icel,1)} - \phi_{icel}}{\Delta x} \Delta y \Delta z +
$$
\n
$$
\frac{\phi_{neib(icel,2)} - \phi_{icel}}{\Delta x} \Delta y \Delta z +
$$
\n
$$
\frac{\phi_{neib(icel,3)} - \phi_{icel}}{\Delta y} \Delta z \Delta x +
$$
\n
$$
\frac{\phi_{neib(icel,4)} - \phi_{icel}}{\Delta y} \Delta z \Delta x +
$$
\n
$$
\frac{\phi_{neib(icel,5)} - \phi_{icel}}{\Delta z} \Delta x \Delta y +
$$
\n
$$
\frac{\phi_{neib(icel,6)} - \phi_{icel}}{\Delta z} \Delta x \Delta y +
$$
\n
$$
\frac{\phi_{neib(icel,6)} - \phi_{icel}}{\Delta z} \Delta x \Delta y = f_{icel} \Delta x \Delta y \Delta z
$$

```
if (icN3.ne.0) thenicN3= OLDtoNEW(icN3)<br>coef= RDY * YAREA
  coef= RDY * YAREA<br>D(icel)= D(icel)
  D(icel)= D(icel) - coef
  if (icN3.lt.icel) then do j= 1, INL(icel) if (IAL(j,icel).eq.icN3) then itemL(j+indexL(icel-1))= icN3 AL(j+indexL(icel-1))= coef exit
endifenddoelse
do j= 1, INU(icel) if (IAU(j,icel).eq.icN3) then itemU(j+indexU(icel-1))= icN3 AU(j+indexU(icel-1))= coef exit
endifenddoendifendifif (icN1.ne.0) then icN1= OLDtoNEW(icN1)coef= RDX * XAREAD(icel) = D(icel) - coefif (icN1.lt.icel) then do j= 1, INL(icel) if (IAL(j,icel).eq.icN1) then itemL(j+indexL(icel-1))= icN1 AL(j+indexL(icel-1))= coef exit
endifenddoelse
do j= 1, INU(icel) if (IAU(j,icel).eq.icN1) then itemU(j+indexU(icel-1))= icN1 AU(j+indexU(icel-1))= coef exit
endifenddoendifendif
```
poi\_gen(7/9)

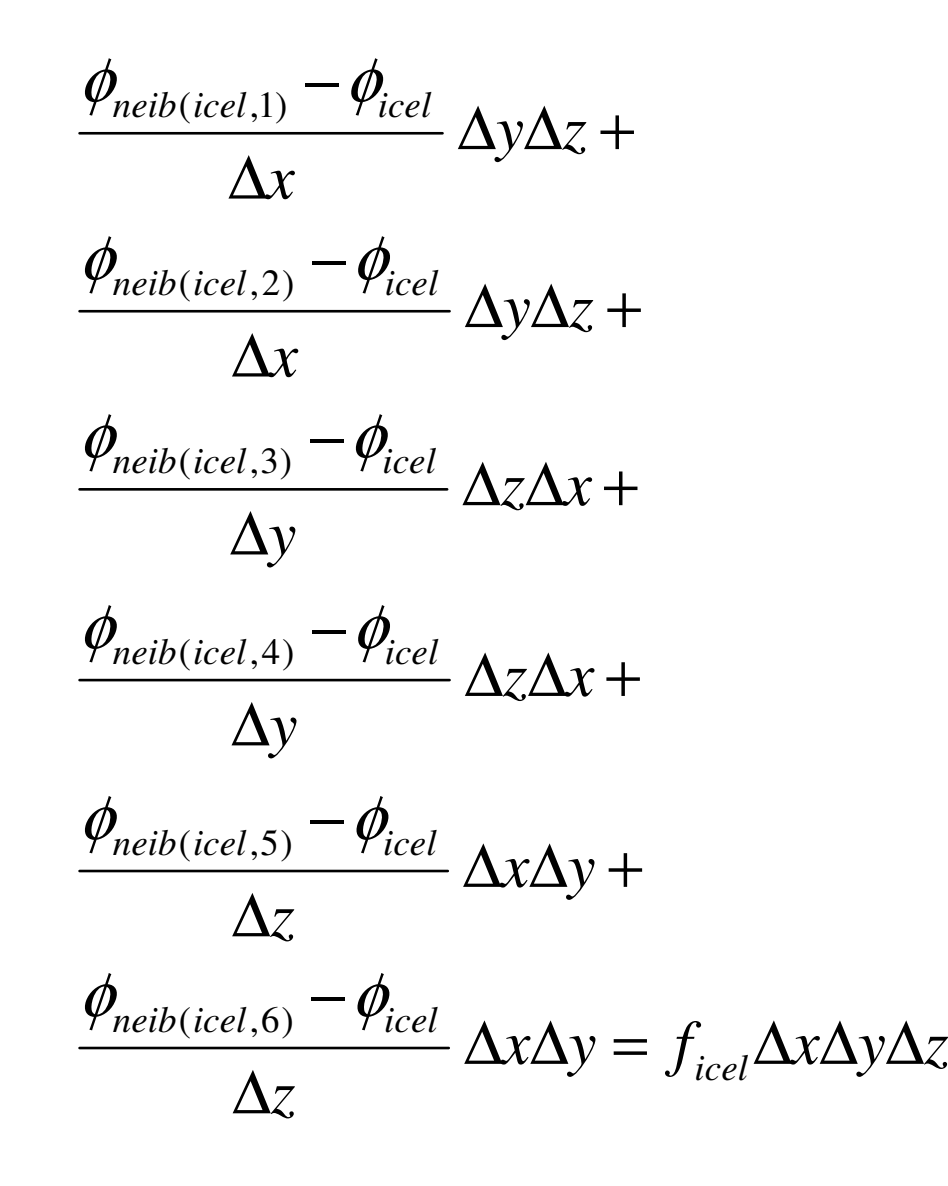

```
if (icN2.ne.0) then icN2= OLDtoNEW(icN2)coef= RDX * XAREA<br>D(icel)= D(icel) - coef
  if (icN2.lt.icel) then do j= 1, INL(icel) if (IAL(j,icel).eq.icN2) then itemL(j+indexL(icel-1))= icN2 AL(j+indexL(icel-1))= coef exit
endifenddoelse
do j= 1, INU(icel) if (IAU(j,icel).eq.icN2) then itemU(j+indexU(icel-1))= icN2 AU(j+indexU(icel-1))= coef exit
endifenddoendifendifif (icN4.ne.0) then icN4= OLDtoNEW(icN4)coef= RDY * YAREA
D(icel)= D(icel) - coef
  if (icN4.lt.icel) then do j= 1, INL(icel) if (IAL(j,icel).eq.icN4) then itemL(j+indexL(icel-1))= icN4 AL(j+indexL(icel-1))= coef exit
endifenddoelse
do j= 1, INU(icel) if (IAU(j,icel).eq.icN4) then itemU(j+indexU(icel-1))= icN4 AU(j+indexU(icel-1))= coef exit
endifenddoendifendif
```
## poi\_gen(8/9)

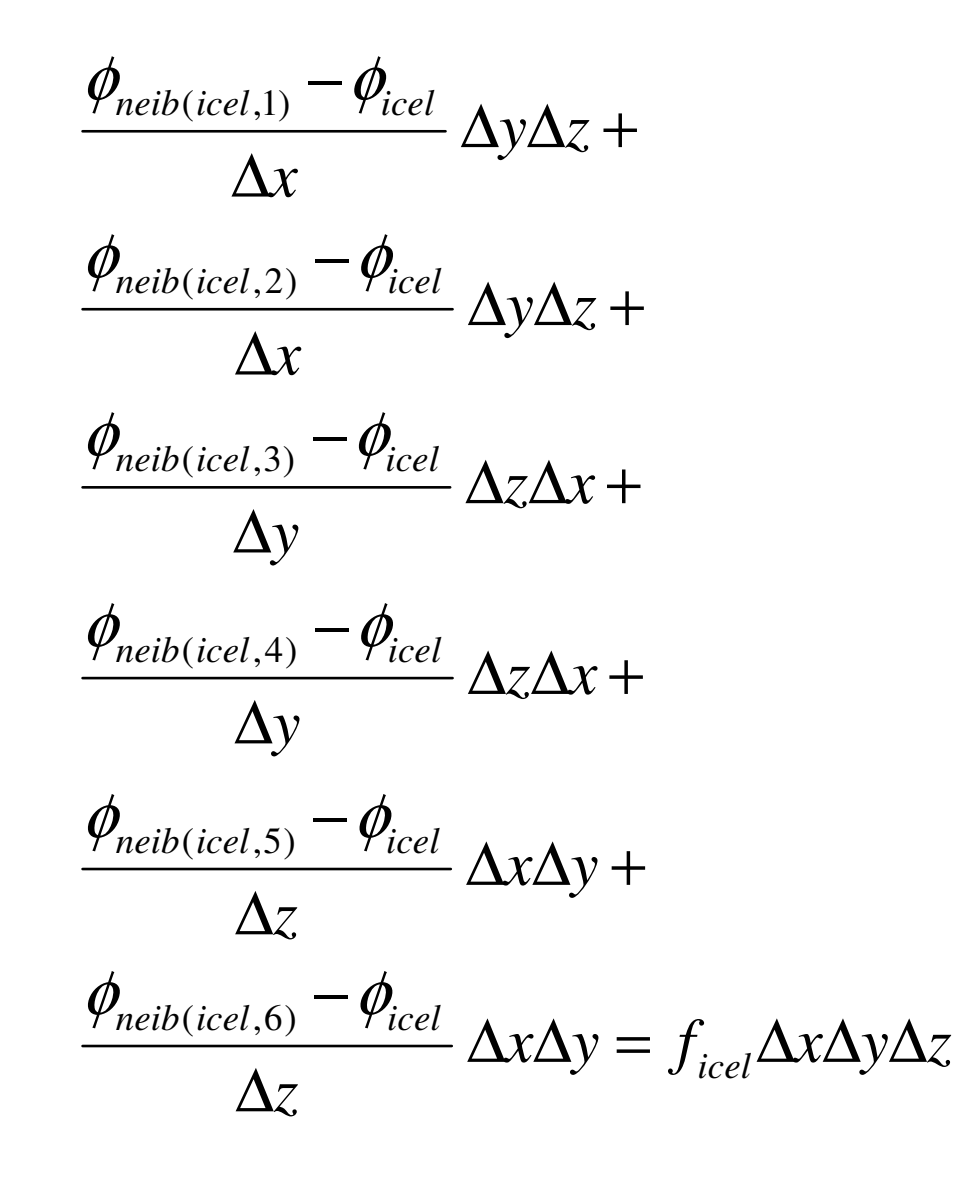

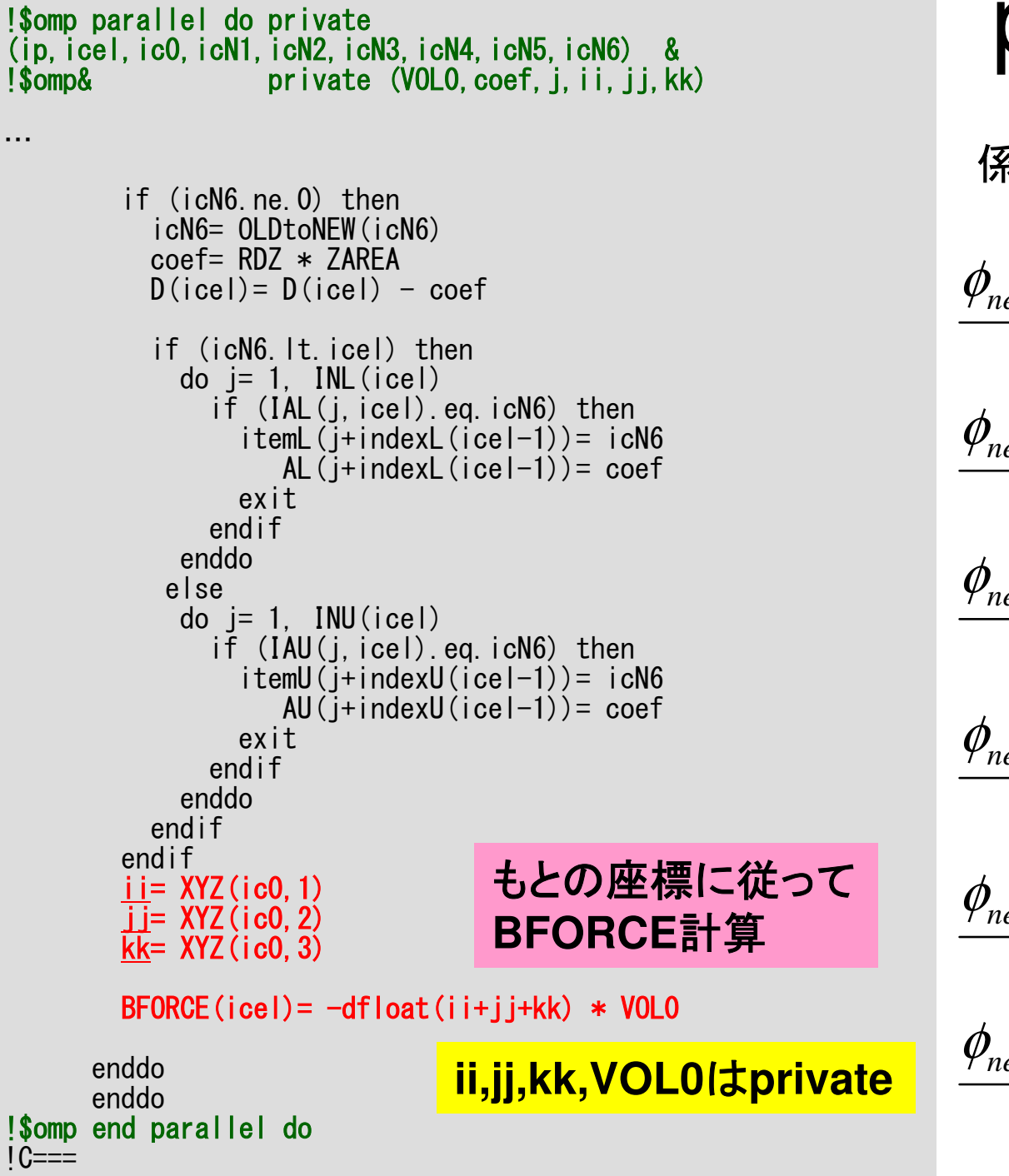

# **e** poi\_gen(9/9)

係数の計算(境界面以外)

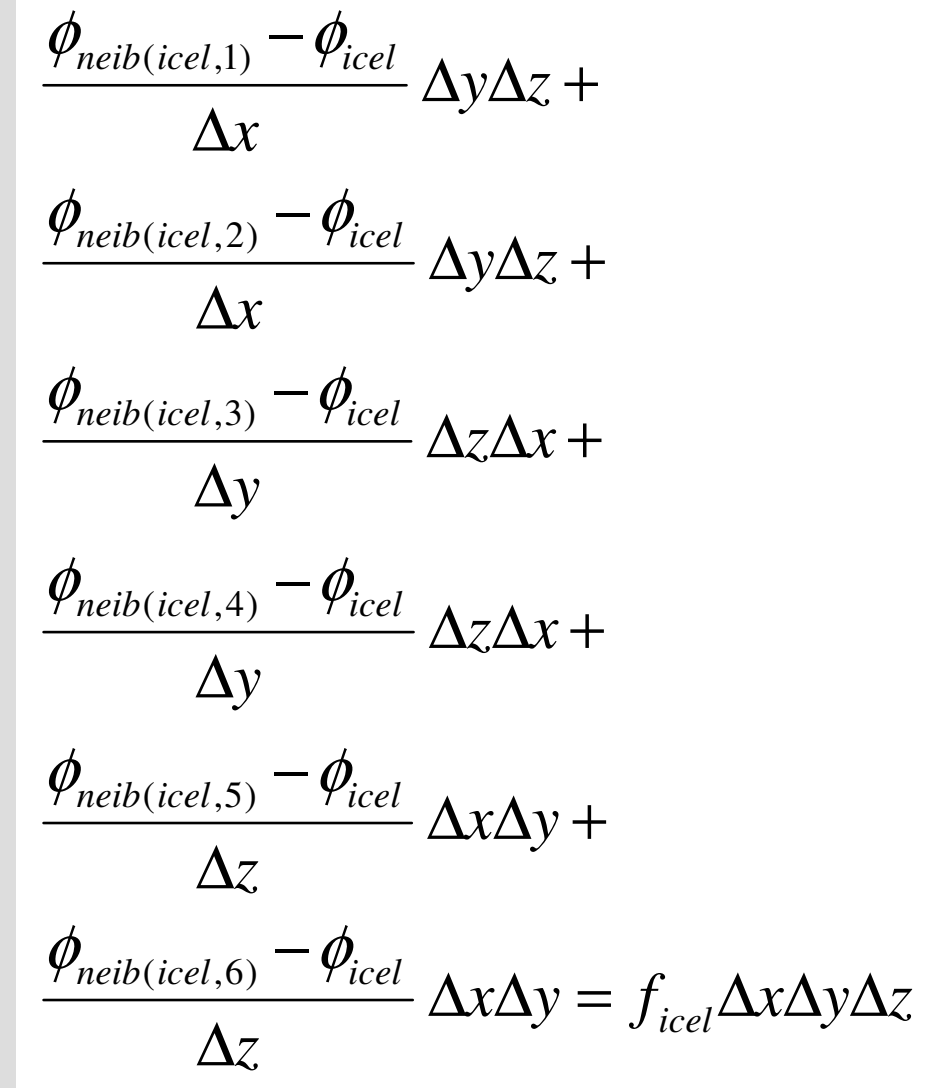

プログラムの構成

program MAINuse STRUCTuse PCG use solver\_ICCG\_mcimplicit REAL\*8 (A-H,O-Z) real(kind=8), dimension(:), allocatable :: WKcall INPUT call POINTER\_INIT call BOUNDARY\_CELL call CELL\_METRICScall POI\_GEN $PHI = 0. d0$ call solve\_ICCG\_m & (ICELTOT, NPL, NPU, indexL, itemL, indexU, itemU, D, & & c and the contract of the contract of the contract of the contract of  $\delta$ & BFORCE, PHI, AL, AU, NCOLORtot, PEsmpTOT, && SMPindex, SMPindexG, EPSICCG, ITR, IER)

> この時点で,係数,右辺ベクトル ともに,「新しい」番号にしたがって青七倍百二言. 18 A 計算,記憶されている。

# solve\_ICCG\_mc(1/6)

```
IC***
!C*** module solver_ICCG_mc!C***module solver_ICCG_mccontains!C
!C*** solve_ICCG!C
subroutine solve_ICCG_mc && (N, NPL, NPU, indexL, itemL, indexU, itemU, D, B, X, & AL, AU, NCOLORtot, PEsmoTOT, SMPindex, SMPindexG.
                                                                         ಸಿ ಸಿ
     & AL, AU, NCOLORtot, PEsmpTOT, SMPindex, SMPindexG, & & EPS, ITR, IER)implicit REAL*8 (A-H,O-Z)integer :: N, NL, NU, NCOLORtot, PEsmpTOTreal(kind=8), dimension(N) :: D real(kind=8), dimension(N) :: B real(kind=8), dimension(N) :: Xreal(kind=8), dimension(NPL) :: AL real(kind=8), dimension(NPU) :: AUinteger, dimension(0:N) :: indexL. indexU
       integer, dimension(NPL):: itemL integer, dimension(NPU):: itemUinteger, dimension(0:<u>NCOLORto</u>t*PEsmpTOT):: SMPindex

integer, dimension(0:PEsmpTOT) :: SSMPindexG
     real(kind=8), dimension(:,:), allocatable :: Winteger, parameter \therefore R= 1
      integer, parameter : <math>\overline{Z} = 2</math> integer, parameter :: Q= 2 integer, parameter :: P= 3integer, parameter :: DD= 4
```
# solve\_ICCG\_mc(2/6)

```
!C<br>!C +-------+
<sup>i</sup>C | INIT
 !C +------+!C===allocate (W(N, 4))!$omp parallel do private(ip,i) do ip= 1, PEsmpTOT do i = SMPindexG(ip-1)+1, SMPindexG(ip)X(i) = 0. d0W(i, 2) = 0.000W(i, 3) = 0.000W(i, 4) = 0.000enddo
enddo
!$omp end parallel dodo ic= 1, NCOLORtot

!$
o
m
p p
arallel d
o priv
a
t
e(ip,ip1,i,V
A
L,k)
do ip= 1, PEsmpTOTip1= (ic-1)*PEsmpTOT + ip<br>do i= SMPindex(ip1-1)+1, SMPindex(ip1)

VAL= D(i)do k= indexL(i-1)+1, indexL(i)<br>| VAL= VAL - (AL(k)**2) * W(itemL(k),DD)<br>| Adde

enddo

W(i,DD)= 1.d0/VALenddo

enddo

!$omp end parallel do

enddo
```
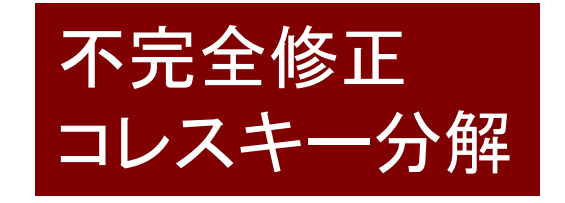

不完全修正コレスキー分解111  $\qquad \qquad$ 12−1 and 1 == $\mathcal{L}$  $\int$  $\bigg)$  $\setminus$  $\bigg($  $\sum$  $= \left( a_{ii} - \sum_{k=1}^{\infty} a_{ik} \cdot a_k \right) = i_{ii}$ *i k* $d_i = a_{ii} - \sum a_{ik}^2 \cdot d_{k} = l$  $W(i,DD):$   $d_i$ *D(i):*  $a_{ii}$ *itemL(j)*:  $k$ 

do k= indexL(i-1)+1, indexL(i)

VAL= VAL - (AL(k)\*\*2) \* W(itemL(k),DD)

*AL(j): aik*

do i= 1, NVAL= D(i)

enddo

enddo

W(i,DD)= 1.d0/VAL

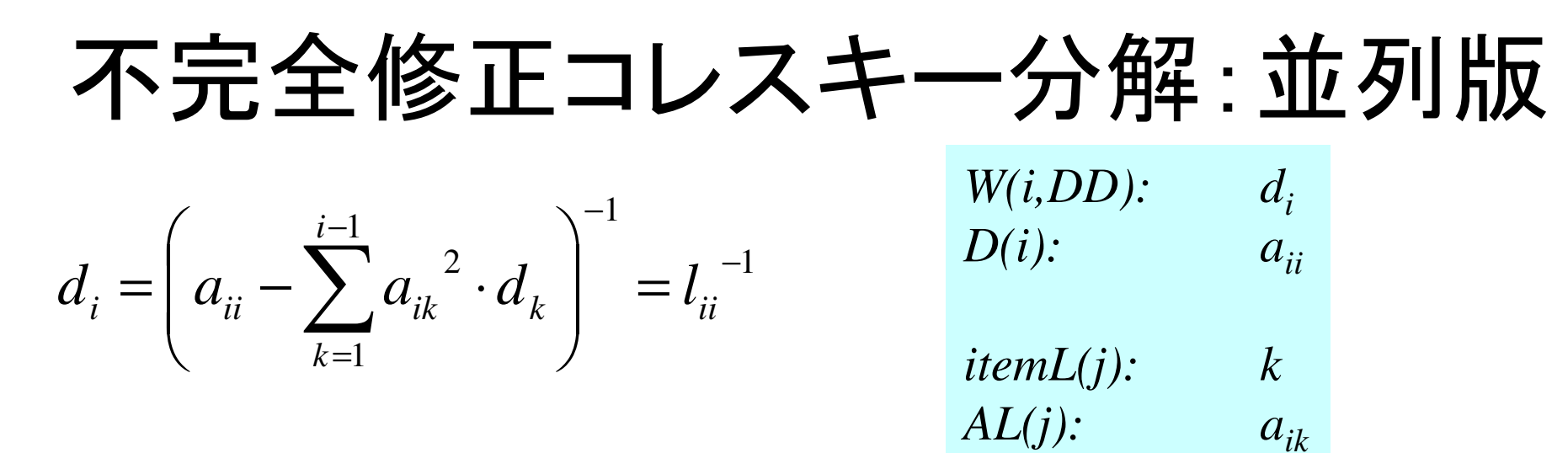

```
do ic= 1, NCOLORtot

!$omp parallel do private(ip,ip1,i,VAL,k)

do ip= 1, PEsmpTOT

ip1= (ic-1)*PEsmpTOT + ip

do i= SMPindex(ip1-1)+1, SMPindex(ip1)

VAL= D(i)

do k= indexL(i-1)+1, indexL(i)VAL= VAL - (AL(k)**2) * W(itemL(k),DD)

enddo

W(i,DD)= 1.d0/VALenddo

enddo

!$omp end parallel do

enddo
```
privateに注意。

# solve\_ICCG\_mc(3/6)

```
!C +-----------------------+ !C | {r0}= {b} - [A]{xini} | !C +-----------------------+!C===<br>!$omp parallel do private(ip,i,VAL,k)<br>do i= SMPindexG(ip-1)+1, SMPindexG(ip)
           VAL = D(i)*X(i) do k= indexL(i-1)+1, indexL(i) VAL= VAL + AL(k)*X(itemL(k))enddo
do k= indexU(i-1)+1, indexU(i)VAL = VAL + MU(k)*X(itemU(k))enddoW(i,R)= B(i) - VAL<br><mark>ddo</mark>
         enddo

enddo

!$omp end parallel doBNRM2= 0.0D0
!$omp parallel do private(ip,i) reduction(+:BNRM2) do ip= 1, PEsmpTOT do i = SMPindexG(ip-1)+1, SMPindexG(ip)BNRM2 = BNRM2 + B(i) **2enddo
enddo
!$omp end parallel do\overline{C} \overline{C}
```

```
Compute r(0)= b-[A]x(0)
 <mark>for</mark> i= 1, 2, …
            solve [M]z^{(i-1)} = r^{(i-1)}\mathsf{\rho}_{\mathtt{i-1}}= r^{\mathtt{(i-1)}} z^{\mathtt{(i-1)}}if i=1p^{(1)}=z^{(0)}else\beta_{i-1}= \rho_{i-1}/\rho_{i-2}\rm p^{\,(i)}= z^{\,(i-1)} + \rm \beta_{i-1} \rm p^{\,(i-1)}endifq<sup>(i)</sup>= [A]p<sup>(i)</sup>
             \alpha_{_\text{i}} = \rho_{_\text{i-1}}/ \rho^{_\text{(i)}} \mathrm{q}^{_\text{(i)}}\mathrm{x^{\,(i)}}= \mathrm{x^{\,(i-1)}} + \mathrm{\alpha_{i}}\mathrm{p^{\,(i)}}\mathtt{r}^{\,(\mathtt{i})}\mathtt{=}\, \, \mathtt{r}^{\,(\mathtt{i}-1)}\, - \,\alpha_{\mathtt{i}}^{\,}\mathtt{q}^{\,(\mathtt{i})}{\tt check\_convergence\ \ }|\tt r|end
```
依存性が無い⇒独立に計算可能⇒SMPindexG使用

```
!$omp parallel do private(ip,i,VAL,k)

do ip= 1, PEsmpTOT

do i = SMPindexG(ip

VAL= D(i)*X(i)-1)+1, SMPindexG(ip)
do k= indexL(i-1)+1, indexL(i)
VAL= VAL + AL(k)*X(itemL(k))enddo
do k= indexU(i-1)+1, indexU(i)
VAL= VAL + AU(k)*X(itemU(k))enddoW(i, R) = B(i) - VALenddo

enddo

!$omp end parallel do
```
# solve\_ICCG\_mc(3/6)

```
!C +-----------------------+ !C | {r0}= {b} - [A]{xini} | !C +-----------------------+!C===
!$omp parallel do private(ip,i,VAL,k) do ip= 1, PEsmpTOTdo i = SMPindexG(ip-1)+1, SMPindexG(ip)VAL = D(i)*X(i) do k= indexL(i-1)+1, indexL(i) VAL= VAL + AL(k)*X(itemL(k))enddo
do k= indexU(i-1)+1, indexU(i)VAL = VAL + MU(k)*X(itemU(k))enddoW(i,R)= B(i) - VAL<br>ddo
        enddo
enddo
!$omp end parallel doBNRM2= 0.0D0
!$omp parallel do private(ip,i) reduction(+:BNRM2)

do ip= 1, PEsmpTOTdo i = SMPindexG(ip-1)+1, SMPindexG(ip)<br>RNPM2 - BNPM2 + B(i) ++2
         BNRM2 = BNRM2 + B(i) **2enddo

enddo!<mark>$omp end parallel do</mark><br>!C===
```

```
Compute r(0)= b-[A]x(0)
 <mark>for</mark> i= 1, 2, …
           solve [M]z^{(i-1)} = r^{(i-1)}\mathsf{\rho}_{\mathtt{i-1}}= r^{\mathtt{(i-1)}} z^{\mathtt{(i-1)}}if i=1p^{(1)}=z^{(0)}else\beta_{i-1}= \rho_{i-1}/\rho_{i-2}\rm p^{\,(i)}= z^{\,(i-1)} + \rm \beta_{i-1} \rm p^{\,(i-1)}endifq<sup>(i)</sup>= [A]p<sup>(i)</sup>
            \alpha_{_\text{i}} = \rho_{_\text{i-1}}/ \rho^{_\text{(i)}} \mathrm{q}^{_\text{(i)}}x^{(i)} = x^{(i-1)} + \alpha_{i}p^{(i)}\mathtt{r}^{\,(\mathtt{i})}\mathtt{=}\, \, \mathtt{r}^{\,(\mathtt{i}-1)}\, - \,\alpha_{\mathtt{i}}^{\,}\mathtt{q}^{\,(\mathtt{i})}{\tt check\_convergence\;\;|\;r|}end
```
## 内積:SMPindexG使用,reduction

```
BNRM2= 0.0D0
!$omp parallel do private(ip,i) reduction(+:BNRM2)

do ip= 1, PEsmpTOT

do i = SMPindexG(ip

BNRM2 = BNRM2 + B(i) **2-1)+1, SMPindexG(ip)enddo

enddo

!$omp end parallel do
```
OMP-3 54

```
ITR= N
do L= 1, ITR!CİĈ.
!C +----------------+|C| \{z\} = |Minv| \{r\}IC +IC===
!$omp parallel do private(ip,i)

do ip= 1, PEsmpTOT

do i = SMPindexG(ip-1)+1, SMPindexG(ip)W(i, Z) = W(i, R)enddo

enddo

!$omp end parallel dodo ic= 1, NCOLORtot !$omp parallel do private(ip,ip1,i,WVAL,j)
do ip= 1, PEsmpTOT ip1= (ic-1)*PEsmpTOT + ip do i= SMPindex(ip1-1)+1, SMPindex(ip1)WVAL = W(i, Z)
do j= 1, INL(i)WVAL WVAL - AL(j, i) * W(IAL(j, i), Z)enddo
W(i,Z)= WVAL * W(i,DD)enddo
enddo
!$omp end parallel doenddodo ic= NCOLORtot, 1, -1 !$omp parallel do private(ip,ip1,i,SW,j)
do ip= 1, PEsmpTOTip1= (ic-1)*PEsmpTOT + ip
        do i= SMP index (ip1-1) +1, SMP index (ip1)
           SW = 0.0d0
do j= 1, INU(i)S\overline{W} = SW + AU(j, i) * W(IAU(j, i), Z)
           enddoW(i,Z)= W(i,Z) - W(i,DD) * SW<br>ddo
         enddo
enddo
!$omp end parallel doenddo1C==
```
## solve ICCG mc (4/6)

```
Compute r<sup>(0)</sup>= b-[A]x<sup>(0)</sup>
<u>for</u> i= 1, 2, ...</u>
             solve [M]z(i-1)= r(i-1)
              \mathsf{\rho}_{_{i-1}}= r^{\text{{\tiny (i-1)}}} z^{\text{{\tiny (i-1)}}}if i=1p^{(1)} = z^{(0)}else\beta_{i-1}= \rho_{i-1}/\rho_{i-2}\rm p^{\,(i)}= z^{\,(i-1)} + \rm \beta_{i-1} \rm p^{\,(i-1)}endifq<sup>(i)</sup>= [A]p<sup>(i)</sup>
              \alpha_{_\text{i}} = \rho_{_\text{i-1}}/ \rho^{_\text{(i)}} \mathrm{q}^{_\text{(i)}}\mathrm{x^{\,(i)}}= \mathrm{x^{\,(i-1)}} + \mathrm{\alpha_{i}}\mathrm{p^{\,(i)}}\mathtt{r}^{\,(\mathtt{i})}\mathtt{=}\, \, \mathtt{r}^{\,(\mathtt{i}-1)}\, -\, \alpha_{\mathtt{i}}^{\vphantom{\dagger}} \mathtt{q}^{\,(\mathtt{i})}{\tt check\_convergence\;\;|\;r|}end
```
!CİĈ.

 $IC +$  $IC===$  ITR= N

do L= 1, ITR

!\$omp parallel do private(ip,i)

!C +----------------+!C | {z}= [Minv]{r} |

# solve ICCG mc (4/6)

```
do ip= 1, PEsmpTOTdo i = SMPindexG(ip-1)+1, SMPindexG(ip)<br>W(i, Z) = W(i, R)enddo
enddo
!$omp end parallel dodo ic= 1, NCOLORtot!$omp parallel do private(ip,ip1,i,WVAL,k)<br>do <u>ip</u>= 1, PEsmpTOT
          ipT= (ic-1)*PEsmpTOT + ip<br>do <u>i</u>= SMPindex(ip1-1)+1, SMPindex(ip1)
            <code>WVAL= W(i,Z)</code>

do k= indexL(i-1)+1, indexL(i)WVAL= WVAL - AL(k) * W(itemL(k),Z)<br>ddo
            enddo
W(i,Z)= WVAL * W(i,DD)enddo

enddo

!$omp end parallel do

enddodo ic= NCOLORtot, 1, -1 !$omp parallel do private(ip,ip1,i,SW,k)
do ip= 1, PEsmpTOTip1= (ic-1)*PEsmpTOT + ip
         do i= SMP index (ip1-1) +1, SMP index (ip1)
            SW = 0.0d0
do k= indexU(i-1)+1, indexU(i)
SW= SW + AU(k) * W(itemU(k),Z)enddoW(i,Z)= W(i,Z) - W(i,DD) * SW<br>ddo
         enddo
enddo
!$omp end parallel doenddo1C==
```
ここでは「**SMPindex**」を使う

```
Compute r<sup>(0)</sup>= b-[A]x<sup>(0)</sup>
<u>for</u> i= 1, 2, ...</u>
             solve [M]z(i-1)= r(i-1)
              \mathsf{\rho}_{_{i-1}}= r^{\text{{\tiny (i-1)}}} z^{\text{{\tiny (i-1)}}}if i=1p^{(1)} = z^{(0)}else\beta_{i-1}= \rho_{i-1}/\rho_{i-2}\rm p^{\,(i)}= z^{\,(i-1)} + \rm \beta_{i-1} \rm p^{\,(i-1)}endifq<sup>(i)</sup>= [A]p<sup>(i)</sup>
              \alpha_{_\text{i}} = \rho_{_\text{i-1}}/ \rho^{_\text{(i)}} \mathrm{q}^{_\text{(i)}}\mathrm{x^{\,(i)}}= \mathrm{x^{\,(i-1)}} + \mathrm{\alpha_{i}}\mathrm{p^{\,(i)}}\mathtt{r}^{\,(\mathtt{i})}\mathtt{=}\, \, \mathtt{r}^{\,(\mathtt{i}-1)}\, -\, \alpha_{\mathtt{i}}^{\vphantom{\dagger}} \mathtt{q}^{\,(\mathtt{i})}{\tt check\_convergence\;\;|\;r|}end
```

```
solve ICCG mc
                                                                                                   (4/6)ITR= N
do L= 1, ITR!CİĈ.
!C +----------------+IC \mid \{z\} = \lceilMinv]\{r\}1C -IC===
!$omp parallel do private(ip,i)
do ip= 1, PEsmpTOT do i = SMPindexG(ip-1)+1, SMPindexG(ip) W(i,Z)= W(i,R)enddo
enddo
!$omp end parallel do
do ic= 1, NCOLORtot

!$
o
m
p p
arallel d
o priv
a
t
e(ip,ip1,i,W
V
A
L,k)
do ip= 1, PEsmpTOTip1= (ic-1)*PEsmpTOT + ip<br>do i= SMPindex(ip1-1)+1, SMPindex(ip1)

WVAL= W(i,Z)do k= indexL(i-1)+1, indexL(i)<br>WVAL= WVAL - AL(k) * W(itemL(k),Z)

enddo

W(i,Z)= WVAL * W(i,DD)enddo

enddo

!$omp end parallel do

enddodo ic= NCOLORtot, 1, -1<br>!$omp parallel do private(ip,ip1,i,SW,k)<br>do ip= 1, PEsmpTOT<br>ip1= (ic-1)*PEsmpTOT + ip<br>do i= SMPindex(ip1-1)+1, SMPindex(ip1)

SW = 0.0d0do k= indexU(i-1)+1, indexU(i)<br>SW= SW + AU(k) * W(itemU(k),Z)

enddo

W(i,Z)= W(i,Z) -W(i,DD) * SWenddo

enddo

!$omp end parallel do

enddoIC===(M){z} = (LDL^{T}){z} = {r}(= \sqrt{J} , \sqrt{J} , \sqrt{J} , \sqrt{J}(DL^{T}\{(z)\} = \{z\}, \hbar 7 ( \equiv後退代入
Backward Substitution(L) \{z\}=L}{z}={r}
                                                                               前進代入
Forward Substitutionここでは「SMPindex」を使う
```
## 前進代入:SMPindex使用

```
do ic= 1, NCOLORtot
!$omp parallel do private(ip,ip1,i,WVAL,k)

do ip= 1, PEsmpTOT

ip1= (ic-1)*PEsmpTOT + ip
do i= SMPindex(ip1-1)+1, SMPindex(ip1)

WVAL= W(i,Z)
do k= indexL(i-1)+1, indexL(i)WVAL= WVAL -  AL(k) * W(indexL(k),Z)<br>ddo
           enddoW(i, Z) = WVAL \; * \; W(i, DD)enddo

enddo

!$omp end parallel do

enddo
```

```
!C +-----------------------------+!C | {p} = {z} if ITER=1 | !C | BETA= RHO / RHO1 otherwise |!C +-----------------------------+iC==if (L.eq.1) then

!$
o
m
p p
arallel d
o priv
a
t
e(ip,i)
do ip= 1, PEsmpTOT

do i = SMPindexG(ip-1)+1, SMPindexG(ip)

W(i,P)= W(i,Z)enddo

enddo

!$omp end parallel do

else
BETA= RHO / RHO1
!$
o
m
p p
arallel d
o priv
a
t
e(ip,i)
do ip= 1, PEsmpTOTdo i = SMPindexG(ip-1)+1, SMPindexG(ip)<br>W(i,P)=W(i,Z) + BETA*W(i,P)
          enddo

enddo

!$omp end parallel do

endif1C==!C +-------------+!C | {q}= [A]{p} |<br>!C +----------------+
i C===

!$omp parallel do private(ip,i,VAL,k)do ip= 1, PEsmpTOTdo i = SMP indexG(ip-1)+1, SMP indexG(ip)VAL= D(i)*W(i, P)
do k= indexL(i-1)+1, indexL(i)
VAL= VAL + AL(k)*W(itemL(k),P)enddo
do k= indexU(i-1)+1, indexU(i)
VAL= VAL + AU(k)*W(itemU(k),P)enddoW(i, Q) = VALenddoenddo
!$omp end parallel doIC===
```
#### OMP-3 58 solve ICCG mc (5/6)

```
Compute r^{(0)} = b - [A] x^{(0)}<u>for</u> i= 1, 2, ...
           solve [M]z^{(i-1)} = r^{(i-1)}{\boldsymbol \rho}_{\mathtt{i}-1}= r^{\mathtt{(i-1)}} z^{\mathtt{(i-1)}}if i=1
                 p^{(1)} = z^{(0)}else
βi-1=ρi-1/ρi-2\mathbf{p}^{(i)}= z<sup>(i-1)</sup> + \beta_{i-1} \mathbf{p}^{(i-1)}endif\boldsymbol{\mathrm{q}}^{\texttt{(i)}}{\texttt{=}} \ \ [\texttt{A}] \, \boldsymbol{\mathrm{p}}^{\texttt{(i)}}\alpha_{_\text{i}} = \rho_{_\text{i-1}}/ \rho^{_\text{(i)}} \mathrm{q}^{_\text{(i)}}x^{(i)} = x^{(i-1)} + \alpha_{i}p^{(i)}r^{\text{(i)}}= r^{\text{(i-1)}} - \alpha_{\text{i}}q^{\text{(i)}}check convergence \lfloor r \rfloorend
```

```
!C +-----------------------------+!C | {p} = {z} if ITER=1 | !C | BETA= RHO / RHO1 otherwise |!C +-----------------------------+iC==if (L.eq.1) then
 !$omp parallel do private(ip,i)
do ip= 1, PEsmpTOT\overline{d} do i = SMP indexG(ip-1)+1, SMP indexG(ip)W(i, P) = W(i, Z)enddo
enddo
!$omp end parallel doelse
BETA= RHO / RHO1 !$omp parallel do private(ip,i)do ip= 1, PEsmpTOTdo i = SMPindexG(ip-1)+1, SMPindexG(ip)W(i, P) = W(i, Z) + BETA*W(i, P)enddo
enddo
!$omp end parallel doendif1C==!C +-------------+!C | {q}= [A]{p} |<br>!C +----------------+
i C===

!$omp parallel do private(ip,i,VAL,k)do ip= 1, PEsmpTOT<br>do i = SMPindexG(ip-1)+1, SMPindexG(ip)<br>vAL= D(i)\W(i D)
            VAL= D(i)*W(i,P)do k= indexL(i-1)+1, indexL(i)<br>VAL= VAL + AL(k)*W(itemL(k),P)

enddo

do k= indexU(i-1)+1, indexU(i)

VAL= VAL + AU(k)*W(itemU(k),P)

enddo

W(i,Q)= VALenddo

enddo

!$omp end parallel do!C===
```
#### OMP-3 59solve ICCG mc (5/6)

```
Compute r^{(0)} = b - [A] x^{(0)}<u>for</u> i= 1, 2, ...
          solve [M]z^{(i-1)} = r^{(i-1)}{\boldsymbol \rho}_{\mathtt{i}-1}= r^{\mathtt{(i-1)}} z^{\mathtt{(i-1)}}if i=1
              p^{(1)} = z^{(0)}else\beta_{i-1}= \rho_{i-1}/\rho_{i-2}p^{(i)}= z^{(i-1)} + \beta_{i-1} p^{(i-1)}endif
q(i)= [A]p(i)
          \alpha_{_\text{i}} = \rho_{_\text{i-1}}/ \rho^{_\text{(i)}} \mathrm{q}^{_\text{(i)}}x^{(i)} = x^{(i-1)} + \alpha_{i}p^{(i)}r^{\text{(i)}}= r^{\text{(i-1)}} - \alpha_{\text{i}}q^{\text{(i)}}check convergence \lfloor r \rfloorend
```

```
!C
!C +---------------------+
!C | ALPHA= RHO / {p}{q} |!C +---------------------+IC===C1 = 0. d0!$omp parallel do private(ip,i) <u>reduction(+:C1</u>)
        do ip= 1, PEsmpTOT<br>do i = SMPindexG(ip-1)+1, SMPindexG(ip)<br>- C1= C1 + W(i,P)*W(i,Q)
        enddo

enddo

!$omp end parallel doALPHA= RHO / C1IC==!C
!C +----------------------+[C \mid \{x\} = \{x\} + \text{ALPHA*}\{p\}!C | {r}= {r} - ALPHA*{q} |<br>!C +------------------------+
i C===

!$omp parallel do private(ip,i)do ip= 1, PEsmpTOTdo i = SMPindexG(ip-1)+1, SMPindexG(ip) X(i) = X(i) + ALPHA * W(i,P)
W(i,R)= W(i,R) - ALPHA * W(i,Q)
       enddo
enddo
!$omp end parallel doDNRM2=0. d0
!$omp parallel do private(ip,i) reduction(+:DNRM2)
do ip= 1, PEsmpTOT do i = SMPindexG(ip-1)+1, SMPindexG(ip)DNRM2= DNRM2 + W(i, R)**2
       enddo
enddo
!$omp end parallel do!C===
```
#### $OMP-3$  60 solve ICCG mc (6/6)

```
Compute r^{(0)} = b - [A] x^{(0)}for i=1, 2, ...solve [M]z^{(i-1)} = r^{(i-1)}{\boldsymbol \rho}_{\mathtt{i}-1}= r^{\mathtt{(i-1)}} z^{\mathtt{(i-1)}}if i=1
                 p^{(1)} = z^{(0)}else\beta_{i-1}= \rho_{i-1}/\rho_{i-2}\mathrm{p}\,{}^{(\mathrm{i})}\!=\mathrm{z}\,{}^{(\mathrm{i}-1)}\,+\,\beta_{\mathrm{i}-1}\,|\mathrm{p}\,{}^{(\mathrm{i}-1)}endif\boldsymbol{\mathrm{q}}^{\,(\texttt{i}\,)}\texttt{=}\;\; [A]p\,^{\textrm{\tiny $(\texttt{i}\,)$}}\alpha_i = \rho_{i-1}/p^{(i)}q^{(i)}x^{(i)} = x^{(i-1)} + \alpha_{i}p^{(i)}r^{\text{(i)}}= r^{\text{(i-1)}} - \alpha_{\text{i}}q^{\text{(i)}}check convergence \lfloor r \rfloorend
```

```
!C
!C +---------------------+!C | ALPHA= RHO / {p}{q} |!C +---------------------+IC=C1 = 0. d<sub>0</sub>
!$omp parallel do private(ip,i) <u>reduction(+:C1</u>)
        do ip= 1, PEsmpTOT do i = SMPindexG(ip-1)+1, SMPindexG(ip)C1 = C1 + W(i, P) * W(i, Q)enddo
enddo
!$omp end parallel doALPHA= RHO / C11C==!C
!C +----------------------+[C \mid \{x\} = \{x\} + \text{ALPHA*}\{p\}!C | {r}= {r} - ALPHA*{q} |<br>!C +-------------------------
!C +----------------------+\overline{\mathsf{IC}}_{\equiv\equiv\equiv}
!$omp parallel do private(ip,i)do ip= 1, PEsmpTOT<br>do i = SMPindexG(ip-1)+1, SMPindexG(ip)<br>X(i) = X(i) + ALPHA * W(i,P)<br>W(i,R)= W(i,R) - ALPHA * W(i,Q)
        enddo

enddo

!$omp end parallel doDNRM2=0. d0
!$omp parallel do private(ip,i) reduction(+:DNRM2)
do ip= 1, PEsmpTOT do i = SMPindexG(ip-1)+1, SMPindexG(ip)DNRM2= DNRM2 + W(i, R)**2
       enddo
enddo
!$omp end parallel do\dot{0} \dot{0} = \dot{0}
```
#### $OMP-3$  61 solve ICCG mc (6/6)

```
Compute r^{(0)} = b - [A] x^{(0)}<u>for</u> i= 1, 2, ...
             solve [M]z^{(i-1)} = r^{(i-1)}{\boldsymbol \rho}_{\mathtt{i}-1}= r^{\mathtt{(i-1)}} z^{\mathtt{(i-1)}}if i=1
                   p^{(1)} = z^{(0)}else\beta_{i-1}= \rho_{i-1}/\rho_{i-2}\mathrm{p}\,{}^{(\mathrm{i})}\!=\mathrm{z}\,{}^{(\mathrm{i}-1)}\,+\,\beta_{\mathrm{i}-1}\,|\mathrm{p}\,{}^{(\mathrm{i}-1)}endif\boldsymbol{\mathrm{q}}^{\,(\texttt{i}\,)}\texttt{=}\;\; [A]p\,^{\textrm{\tiny $(\texttt{i}\,)$}}\alpha_{_\text{i}} = \rho_{_\text{i-1}}/ \rho^{_\text{(i)}} \mathrm{q}^{_\text{(i)}}x<sup>(i)</sup> = x<sup>(i-1)</sup> + \alpha_ip<sup>(i)</sup>
              \mathbf{r}^{(i)} = \mathbf{r}^{(i-1)} - \alpha_i \mathbf{q}^{(i)}check convergence \lfloor r \rfloorend
```

```
!C
!C +---------------------+
!C | ALPHA= RHO / {p}{q} |!C +---------------------+IC=C1 = 0. d<sub>0</sub>
!$omp parallel do private(ip,i) <u>reduction(+:C1</u>)
        do ip= 1, PEsmpTOT do i = SMPindexG(ip-1)+1, SMPindexG(ip)C1 = C1 + W(i, P) * W(i, Q)enddo
enddo
!$omp end parallel doALPHA= RHO / C11C==!C
!C +----------------------+[C \mid \{x\} = \{x\} + \text{ALPHA*}\{p\}!C | {r}= {r} - ALPHA*{q} |<br>!C +------------------------+
i C===

!$omp parallel do private(ip,i)do ip= 1, PEsmpTOTdo i = SMPindexG(ip-1)+1, SMPindexG(ip) X(i) = X(i) + ALPHA * W(i,P)
W(i,R)= W(i,R) - ALPHA * W(i,Q)
        enddo
enddo
!$omp end parallel doDNRM2= 0.d0

!$
o
m
p p
arallel d
o priv
a
t
e(ip,i) re
d
u
c
tio
n(+:D
N
R
M
2)
do ip= 1, PEsmpTOTdo i = SMPindexG(ip-1)+1, SMPindexG(ip)<br>DNRM2= DNRM2 + W(i,R)**2

enddo

enddo!<mark>$omp end parallel do</mark><br>!C===
```
#### OMP-3 62solve ICCG mc (6/6)

```
Compute r^{(0)} = b - [A] x^{(0)}<u>for</u> i= 1, 2, ...
            solve [M]z^{(i-1)} = r^{(i-1)}{\boldsymbol \rho}_{\mathtt{i}-1}= r^{\mathtt{(i-1)}} z^{\mathtt{(i-1)}}if i=1
                  p^{(1)} = z^{(0)}else\beta_{i-1}= \rho_{i-1}/\rho_{i-2}\mathrm{p}\,{}^{(\mathrm{i})}\!=\mathrm{z}\,{}^{(\mathrm{i}-1)}\,+\,\beta_{\mathrm{i}-1}\,|\mathrm{p}\,{}^{(\mathrm{i}-1)}endif\boldsymbol{\mathrm{q}}^{\,(\texttt{i}\,)}\texttt{=}\;\; [A]p\,^{\textrm{\tiny $(\texttt{i}\,)$}}\alpha_{_\text{i}} = \rho_{_\text{i-1}}/ \rho^{_\text{(i)}} \mathrm{q}^{_\text{(i)}}x^{(i)} = x^{(i-1)} + \alpha_{i}p^{(i)}r^{\text{(i)}}= r^{\text{(i-1)}} - \alpha_{\text{i}}q^{\text{(i)}}

check convergence |r|end
```
#### $\bullet$ L2-solへのOpenMPの実装

- $\bullet$ 実行例
- •最適化+演習
- Hitachi SR11000/J2 17— Hitachi SR11000/J2 <sup>1</sup>ノード(16コア)
- 1003要素

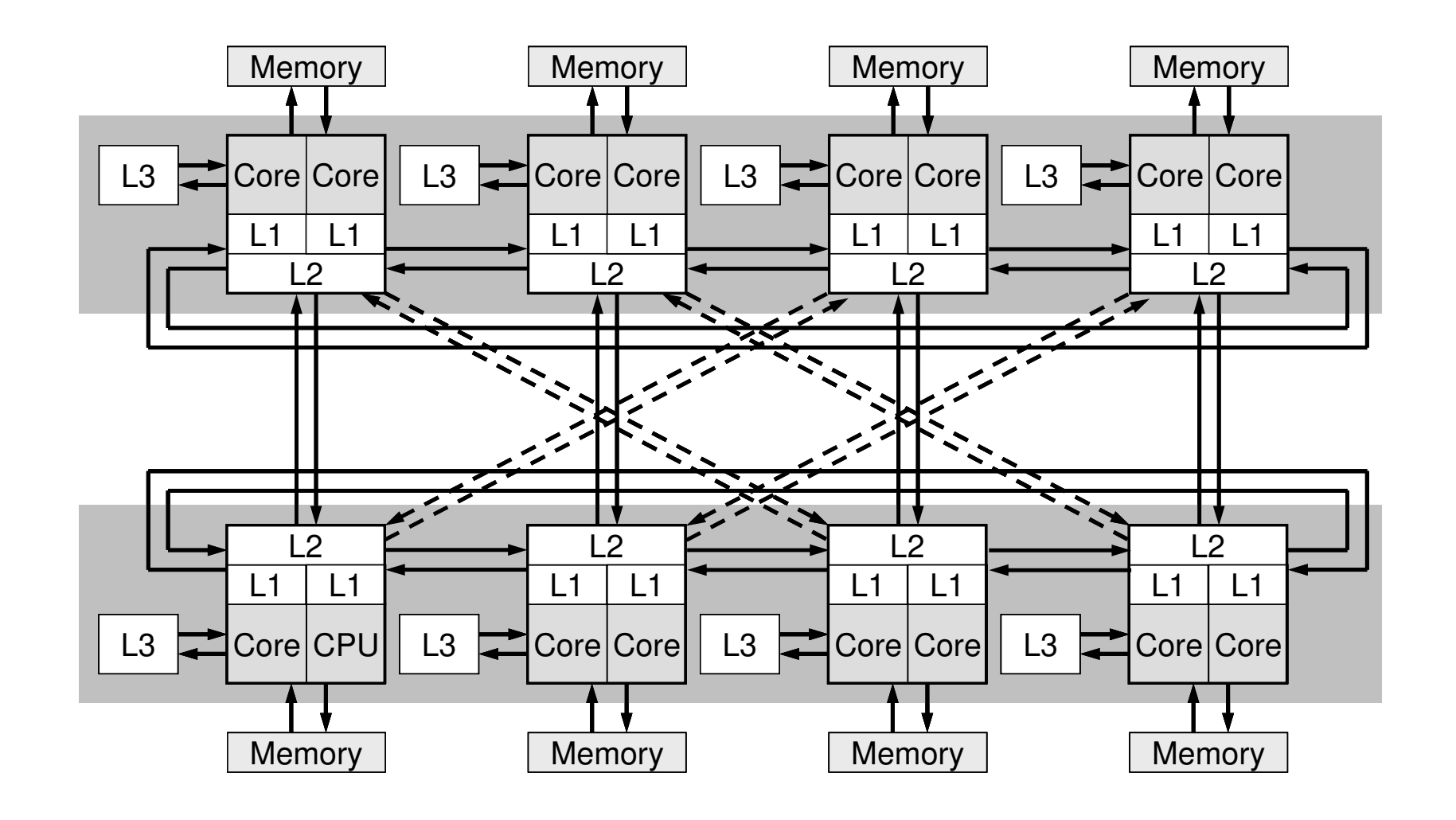

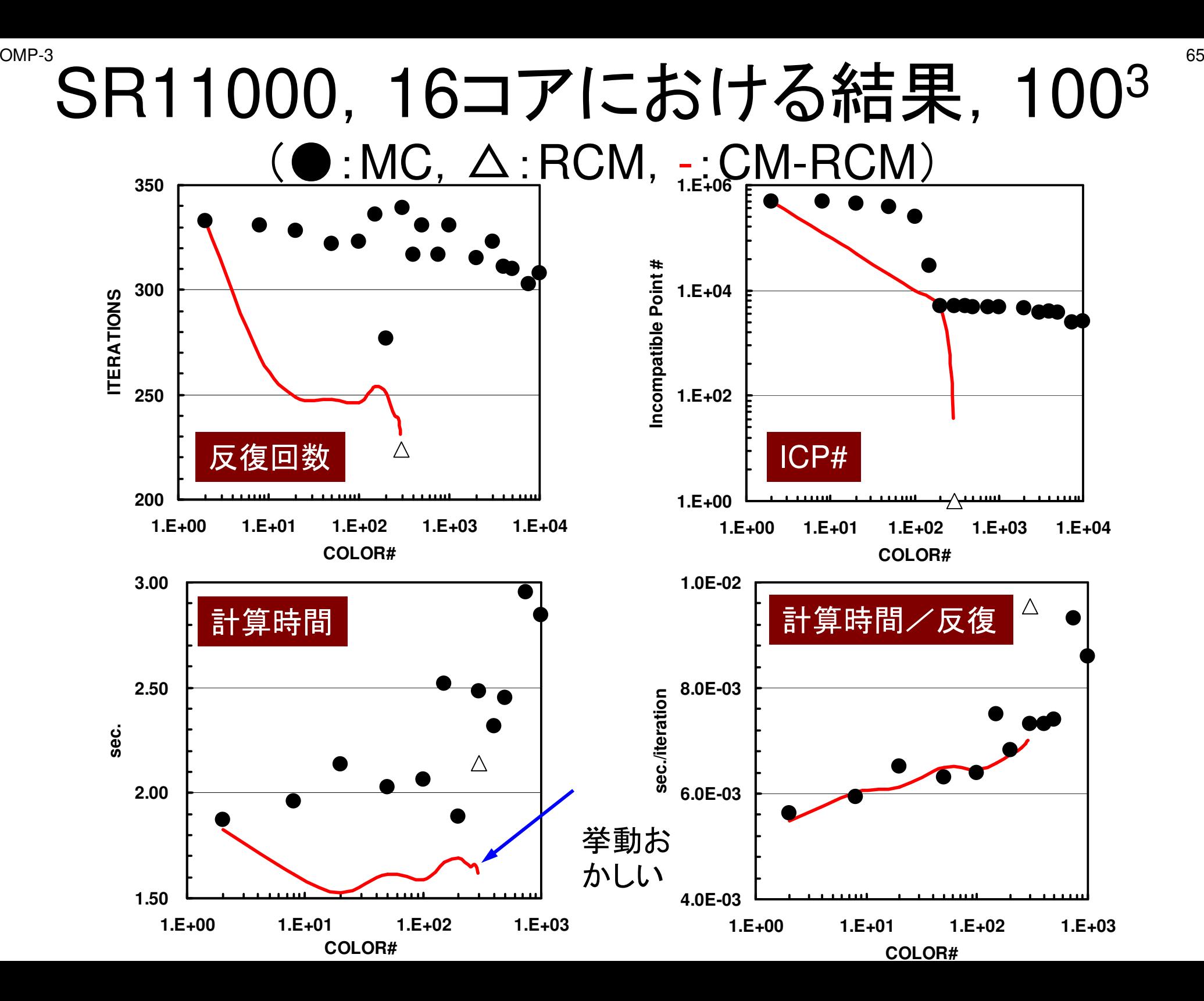

#### FX10, 1-node/16-cores, 1003 $(\bullet$ :MC,  $\Delta$ :RCM, -:CM-RCM)

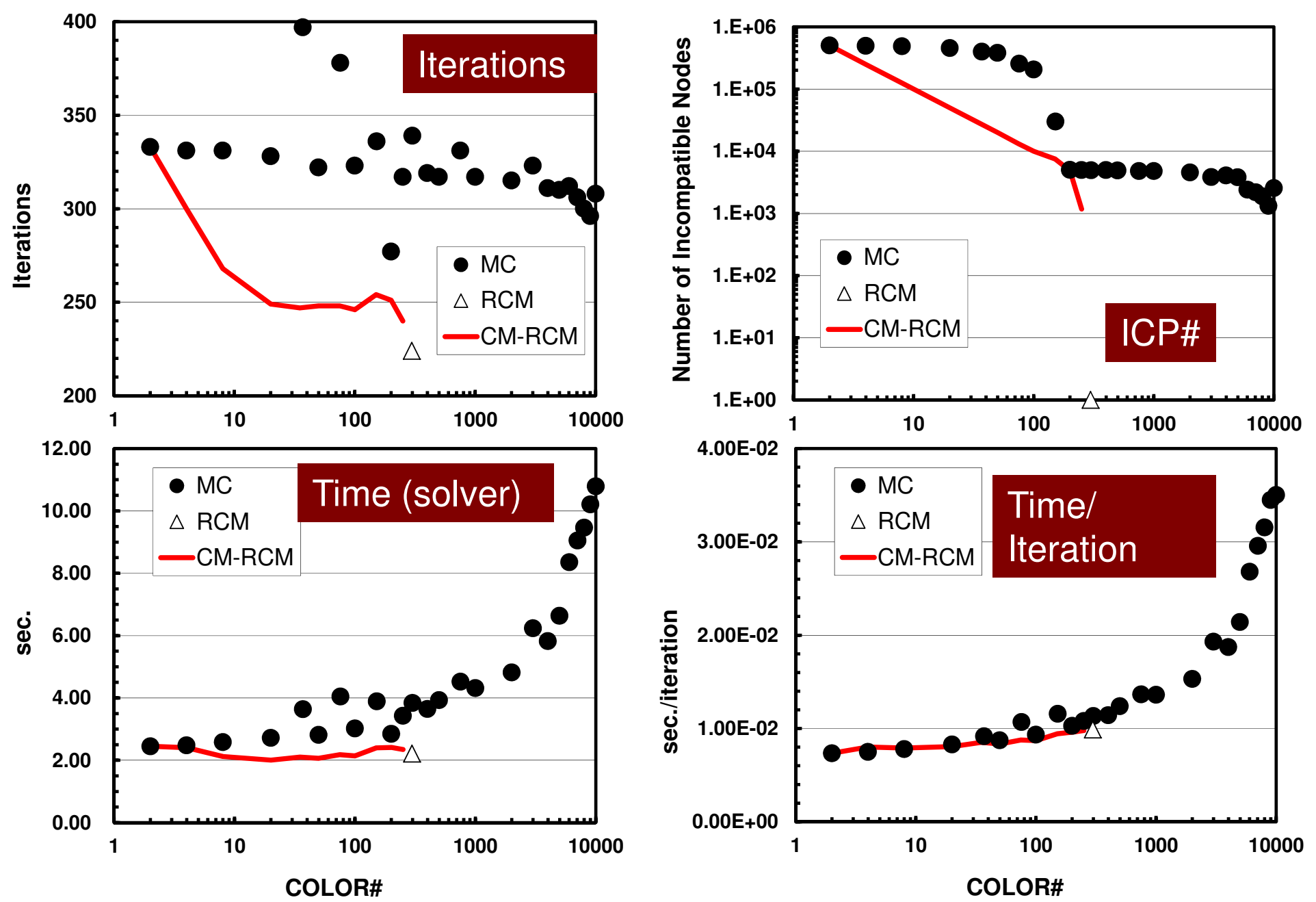

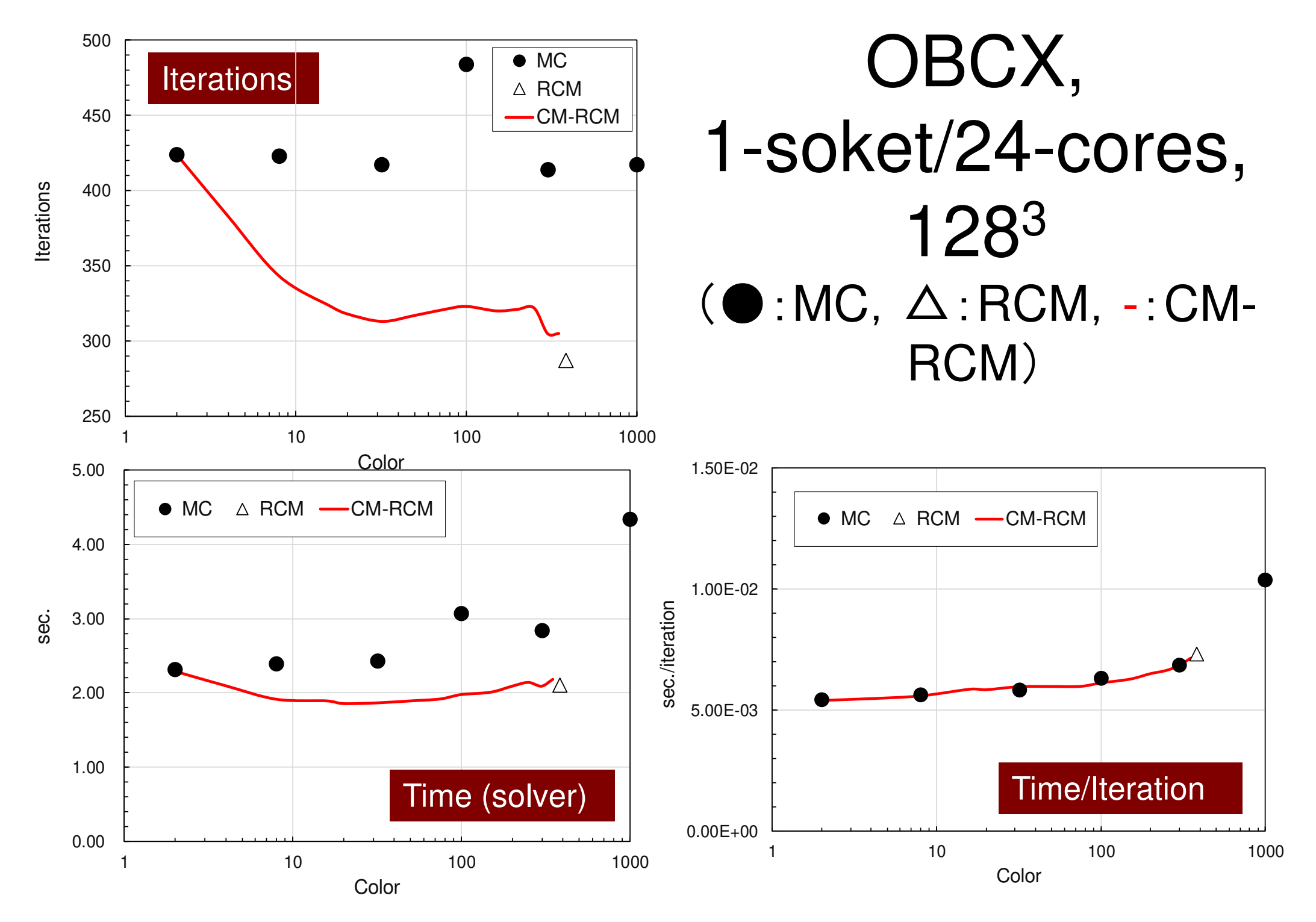

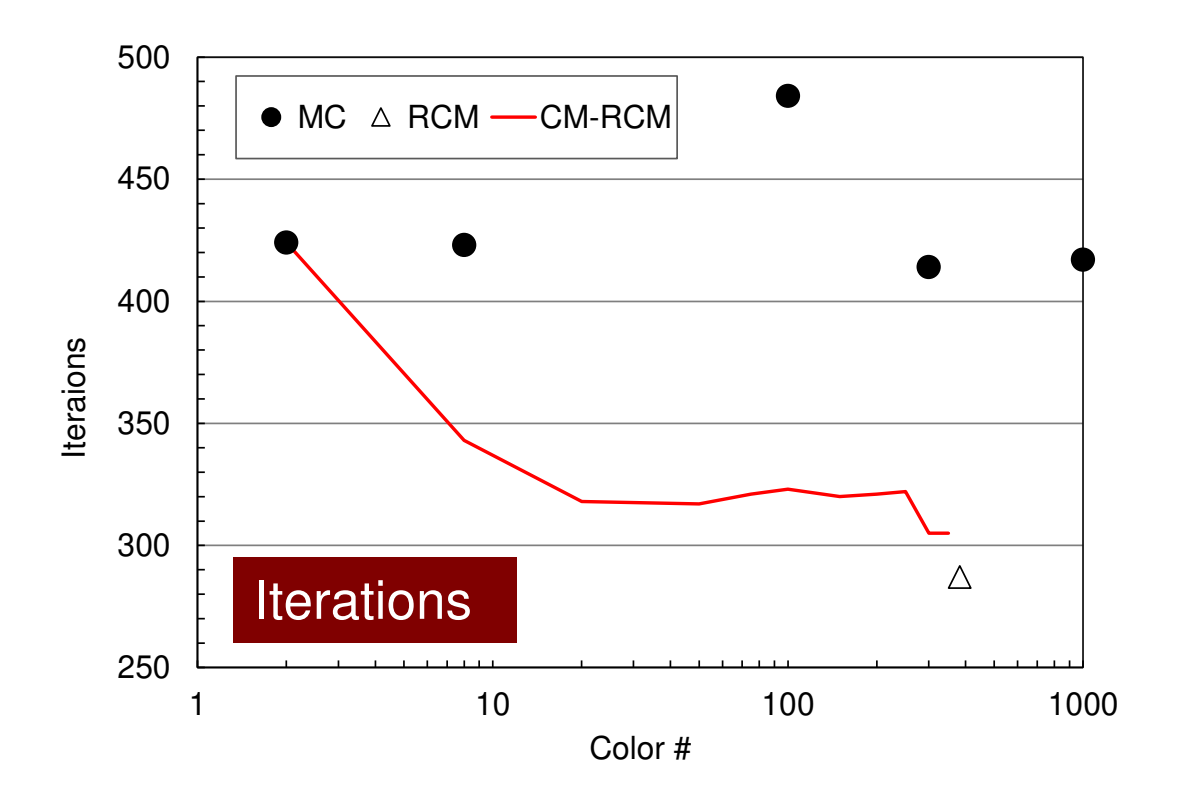

### **Odyssey** 1-CMG/12-cores, 1283 $($   $\bullet$  : MC,  $\triangle$  : RCM, -: CM- $\triangle$  RCM)

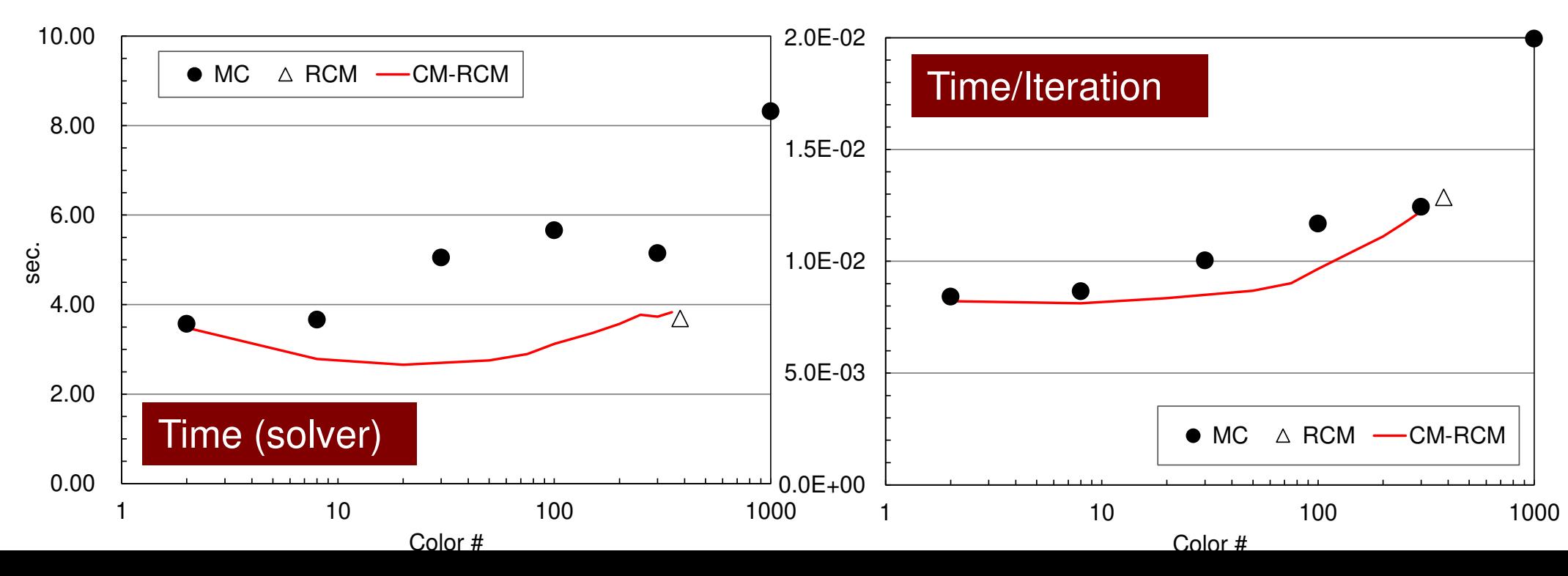

#### $\bullet$ L2-solへのOpenMPの実装

- $\bullet$ 実行例
- •最適化+演習

#### •マルチコア版コードの実行

•更なる最適化

OMP-1 21 コンパイル・実行

```
>$ cd /work/gt00/t00XXX/ompf/src
>$ module load fj>$ make
>$ ls ../run/L3-solL3-sol>$ cd ../run(modify INPUT.DAT, go1.sh)>$ pjsub go1.sh
```
プログラムの実行プログラム,必要なファイル等

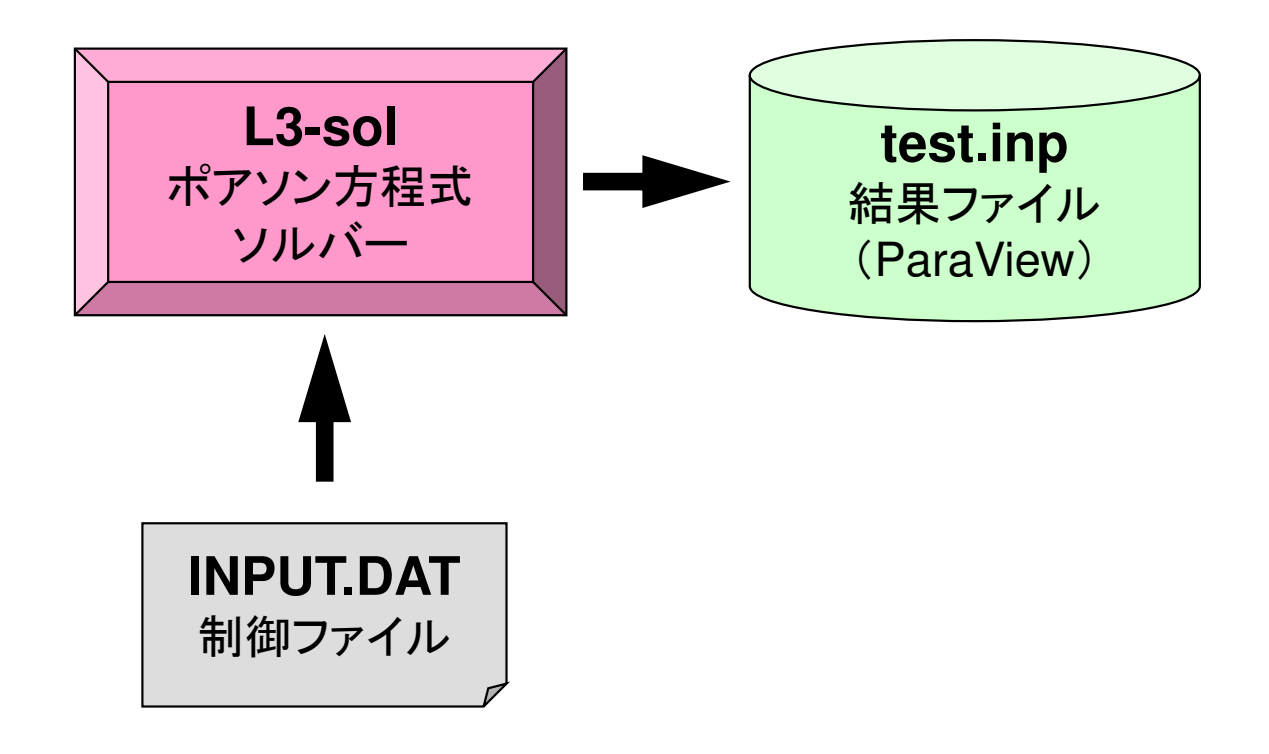

### 制御データ(INPUT.DAT)

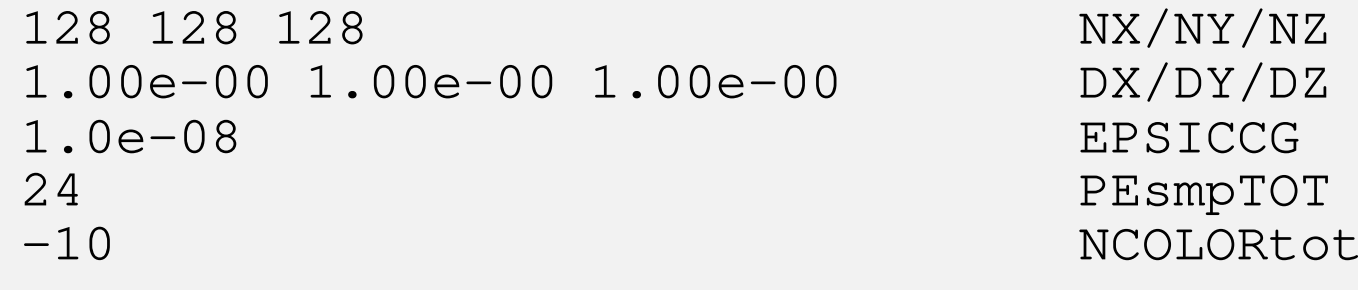

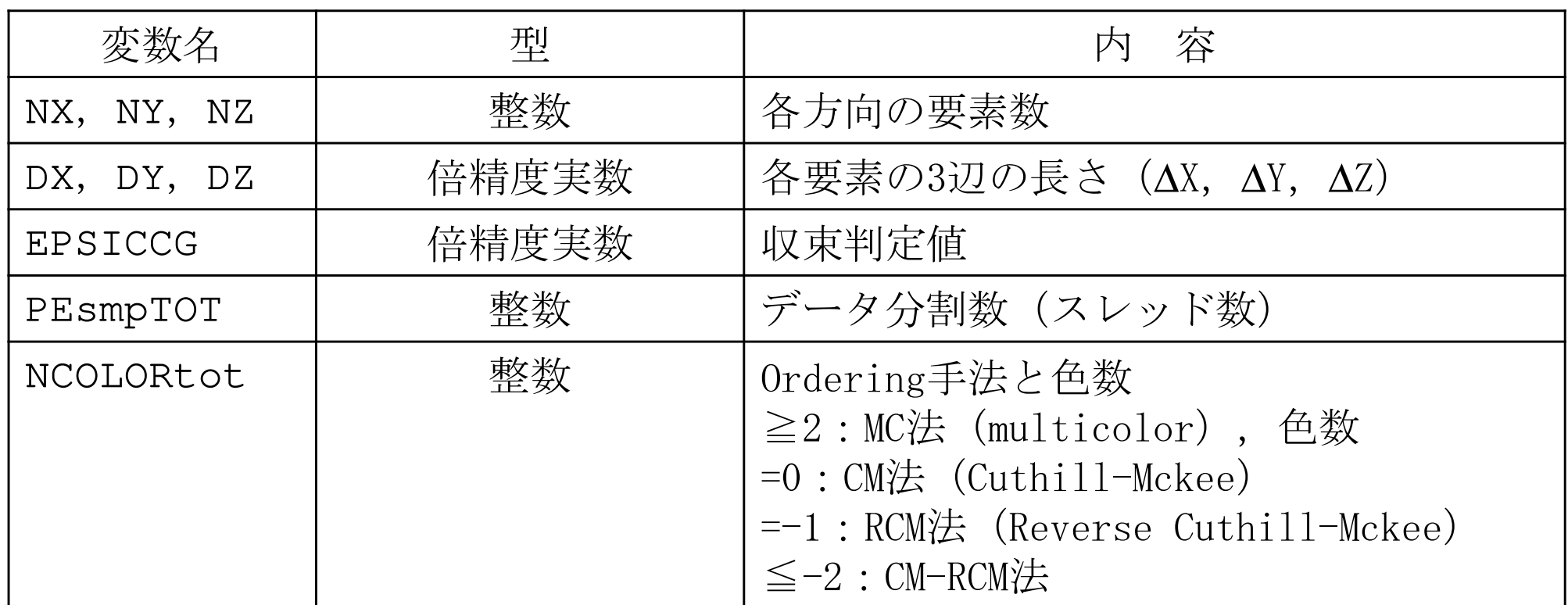

## go1.sh

```
#!/bin/sh
#PJM -N "test"
#PJM -L rscgrp=tutorial#PJM -L node=1
#PJM --omp thread=24 (= PEsmpTOT)
#PJM -L elapse=00:15:00#PJM -g gt00#PJM -j
#PJM -e err
#PJM -o test1.lstexport KMP_AFFINITY=granularity=fine,compact./L3-sol
```
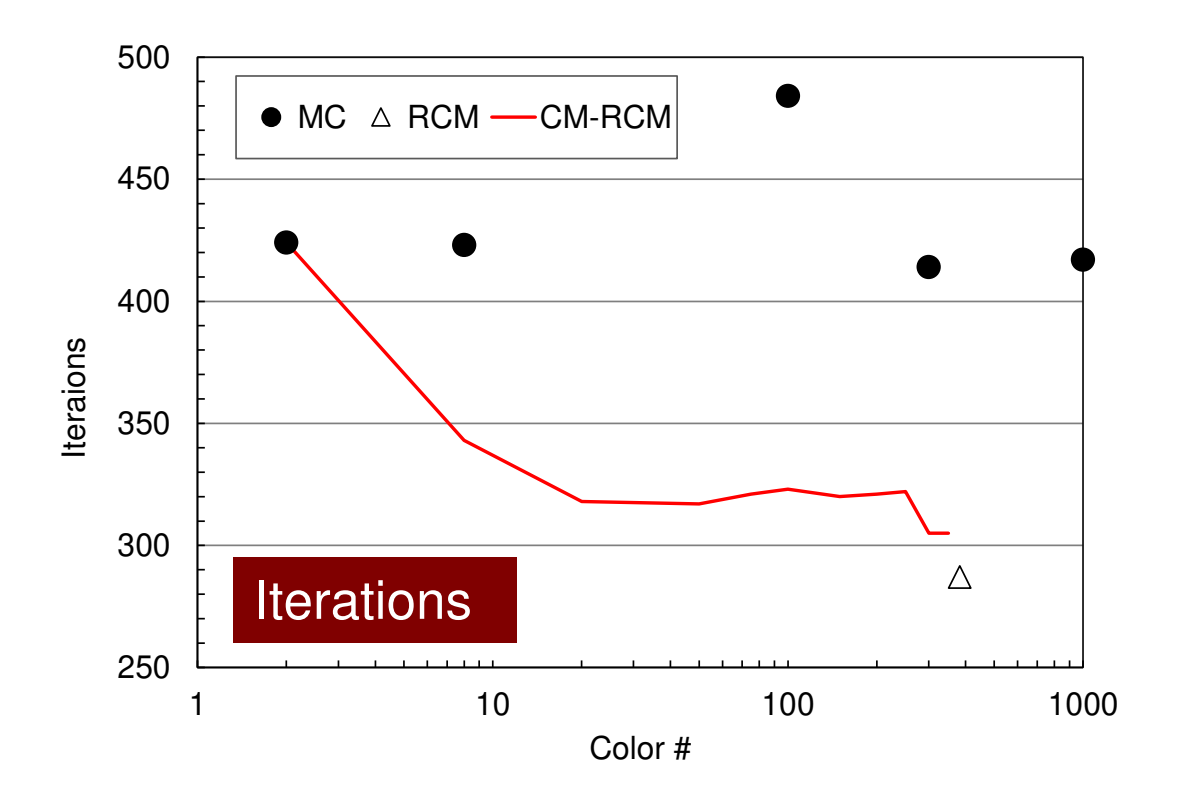

### **Odyssey** 1-CMG/12-cores, 1283 $($   $\bullet$  : MC,  $\triangle$  : RCM, -: CM- $\triangle$  RCM)

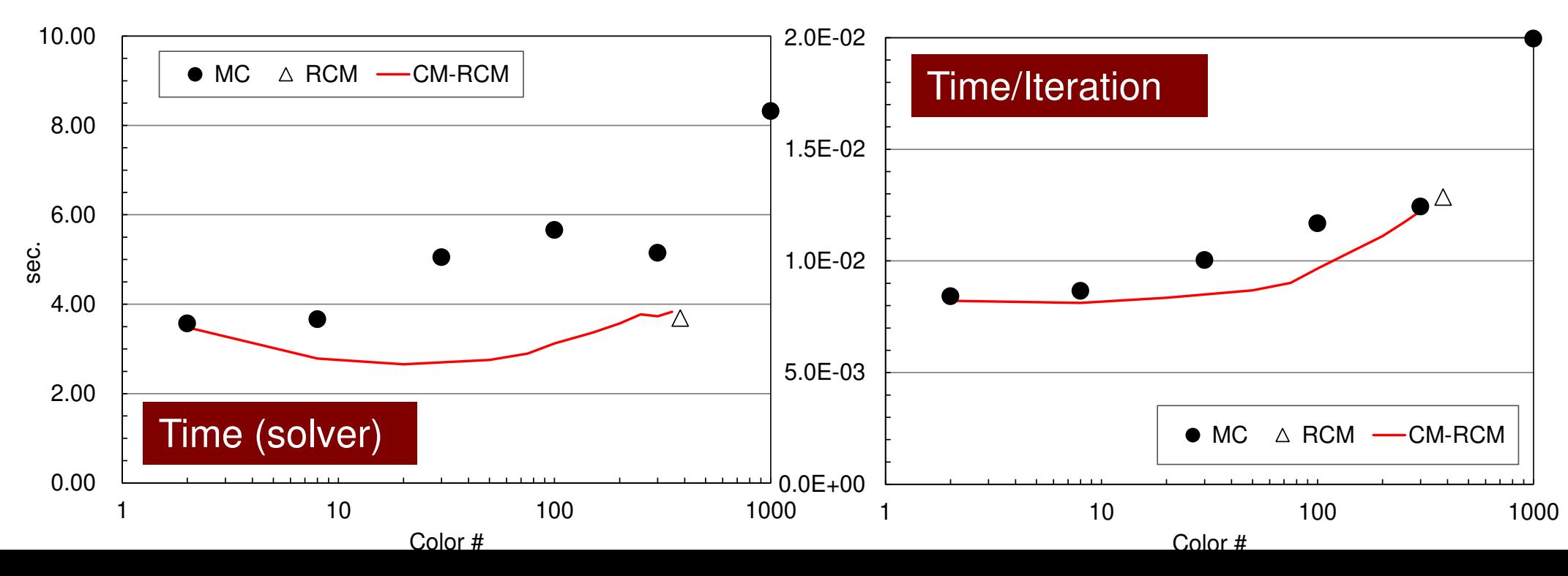

- •マルチコア版コードの実行
- $\bullet$ 更なる最適化
	- — 11 с. н. その**1**: **OpenMP Statement**
	- – $-$  その2: Sequential Reordering

### OMP-E <sup>77</sup>前進代入:現状の並列化(**Fortran**)

```

!$omp parallel do private(ip,ip1,i,WVAL,k)
     do ic= 1, NCOLORtotdo ip= 1, PEsmpTOT
ip1= (ic-1)*PEsmpTOT + ip
        do i= SMPindex(ip1-1)+1, SMPindex(ip1)WVAL = W(i, Z)
do k= indexL(i-1)+1, indexL(i)
WVAL= WVAL - AL(k) * W(itemL(k),Z)
          enddoW(i,Z)= WVAL \star W(i,DD)enddo
enddo
!$omp end parallel do
     enddo
```
•「!omp parallel」でスレッド(~28/56)の生成,消滅が発生

–色ごとにこの部分を通る

–多少のオーバーヘッドがある

• 伍数が増えろとオーバー 色数が増えるとオーバーヘッドが増す

### OMP-E 78前進代入:**Overhead**削減(**Fortran**)

```

!$omp parallel private(ic,ip,ip1,i,WVAL,k)do ic= 1, NCOLORtot!$omp dodo ip= 1, PEsmpTOT
ip1= (ic-1)*PEsmpTOT + ip
do i= SMPindex(ip1-1)+1, SMPindex(ip1)WVAL = W(i, Z)
do k= indexL(i-1)+1, indexL(i)
WVAL= WVAL - AL(k) * W(itemL(k),Z)
          enddo
W(i,Z)= WVAL * W(i,DD)enddo
enddoendd
!$omp end parallel
```
- • このようにすることによって,スレッド生成を前進代入に入る前の一回で済ませることができる
- •「!omp do」のループが並列化

### **Programs (src0)**

```
% cd /work/gt00/t00XXX/ompf/src0% module load fj% make
% cd ../run
% ls L3-sol0
L3-sol0<modify "INPUT.DAT"><modify "go0.sh">% pjsub go0.sh
```
# **go0.sh**

```
#!/bin/sh
#PJM -N "go0"
#PJM -L rscgrp=tutorial-o#PJM -L node=1
#PJM --omp thread=12 (=PEsmpTOT)
#PJM -L elapse=00:15:00#PJM -g gt00#PJM -j
#PJM -e err
#PJM -o test0.lstmodule load fj
export OMP_NUM_THREADS=12 (=PEsmpTOT)
export XOS_MMM_L_PAGING_POLICY=demand:demand:demandnumactl -l ./L3-sol0
numactl -C 12-23 -m 4 ./L3-sol0
```
### **Color#~Iterations for CM-RCM3case**

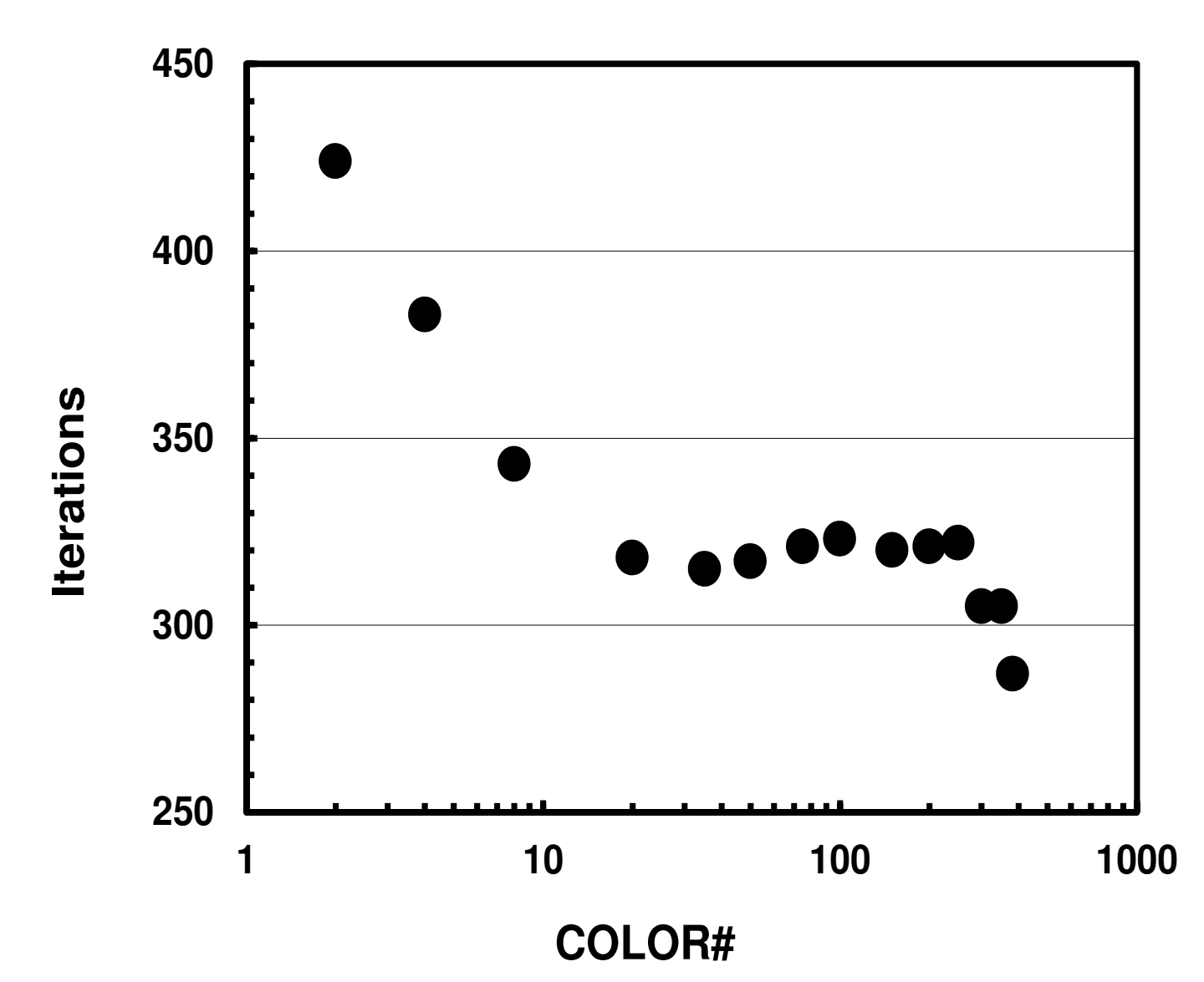

#### **Time for ICCG Solver: CM-RCM**82OMP-3

"src" becomes slower if color# is larger: overhead of fork-join, unstable for many colors (12 threads, C)

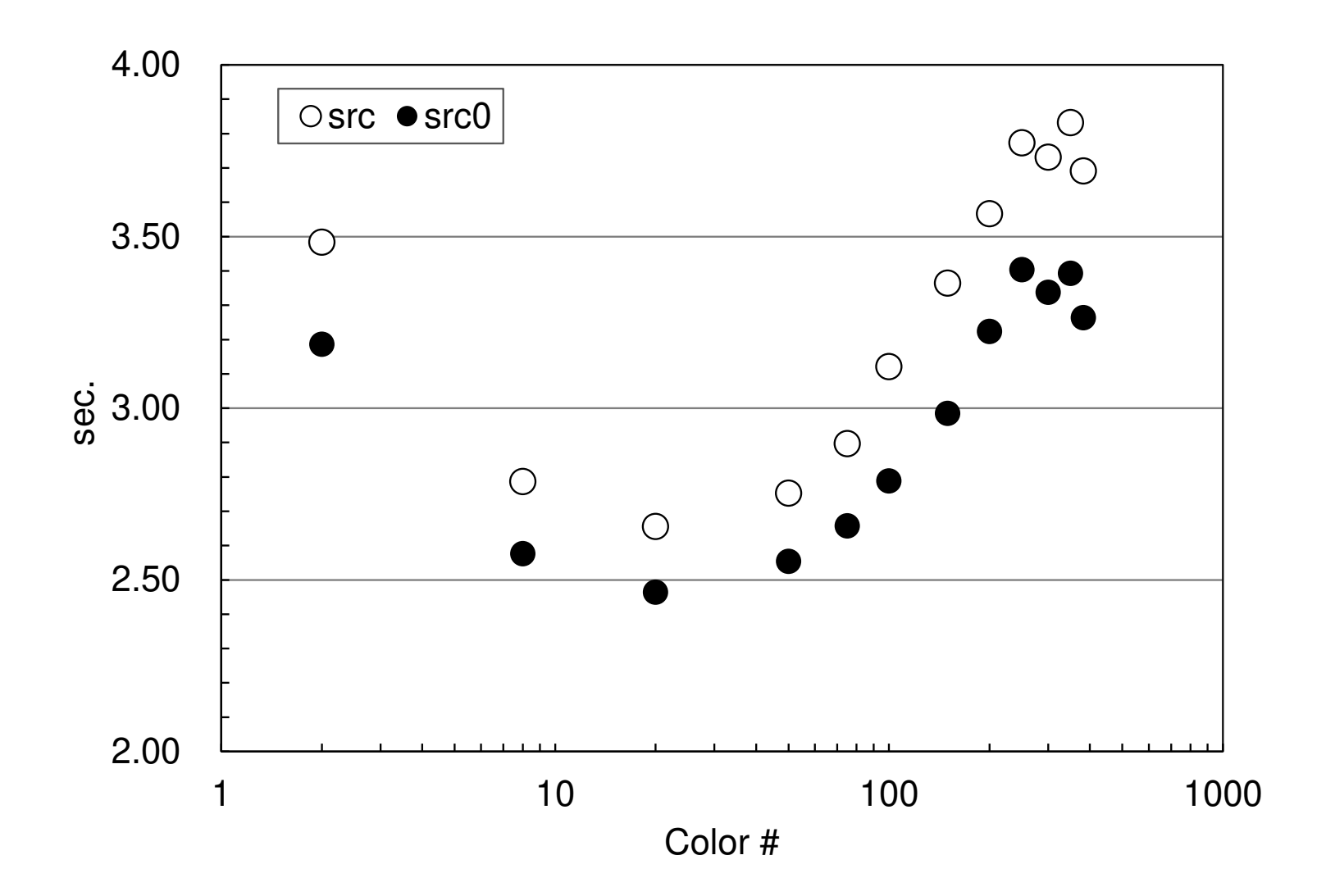

- •マルチコア版コードの実行
- $\bullet$ 更なる最適化
	- – $-$  その1: OpenMP Statement
	- –その**2**: **Sequential Reordering**

### 現在のオーダリングの問題

- • 色付け
	- –MC
	- RCM
	- –CM-RCM
- •同じ色に属する要素は独立:並列計算可能
- •「色」の順番に番号付け
- •• 色内の要素を各スレッドに振り分ける
- • 同じスレッド(すなわち同じコア)に属する要素は連続の番号ではない
	- –効率の低下

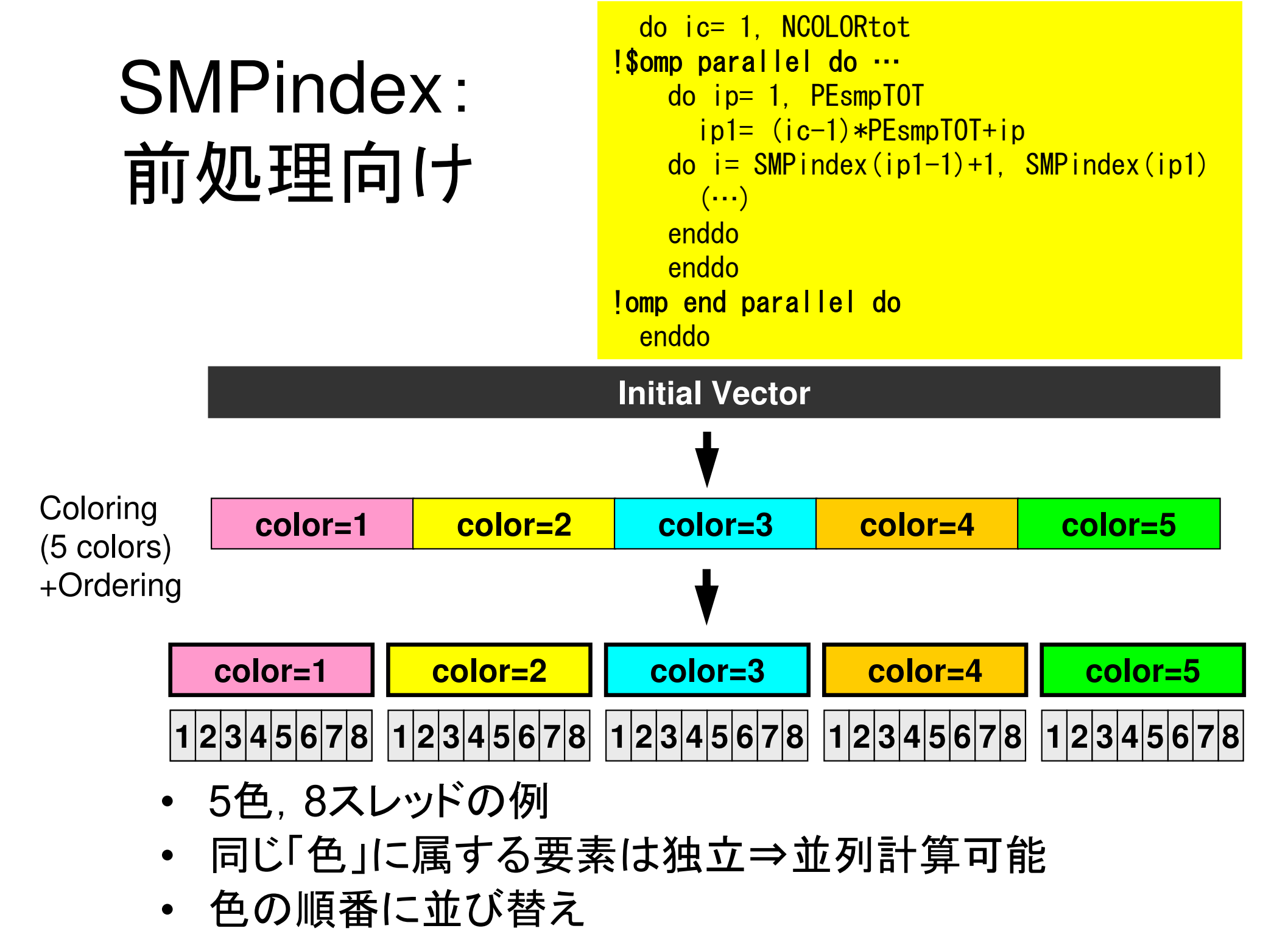

### データ再配置:Sequential Reordering

- • 同じスレッドで処理するデータをなるべく連続に配置するように更に並び替え
	- —— УЛИЖУН ЛІН І ЛІДЕРА—— 2 効率の向上が期待される
		- 1—34247477211—72711 アトーノスフリ 係数行列等のアドレスが連続になる
		- •局所性が高まる(2ページあと)
- • 番号の付け替えによって要素の大小関係は変わるが,上三角,下三角の関係は変えない(もとの計算と反復回数は変わらない)
	- and the state of the 従って自分より要素番号が大きいのにIAL(下三角)に含まれていたりする

#### デタ再配置**: Sequential Reordering**ソト 「(`入十!) / ´ノヿ´ 人 /ハコ里 ネミロ / /コ 〈⌒ 」 ̄) : :: ! . 、 :||/ / ハ <::: 各スレッド上でメモリアクセスが連続となるよう更に並び替え5 colors, 8 threads

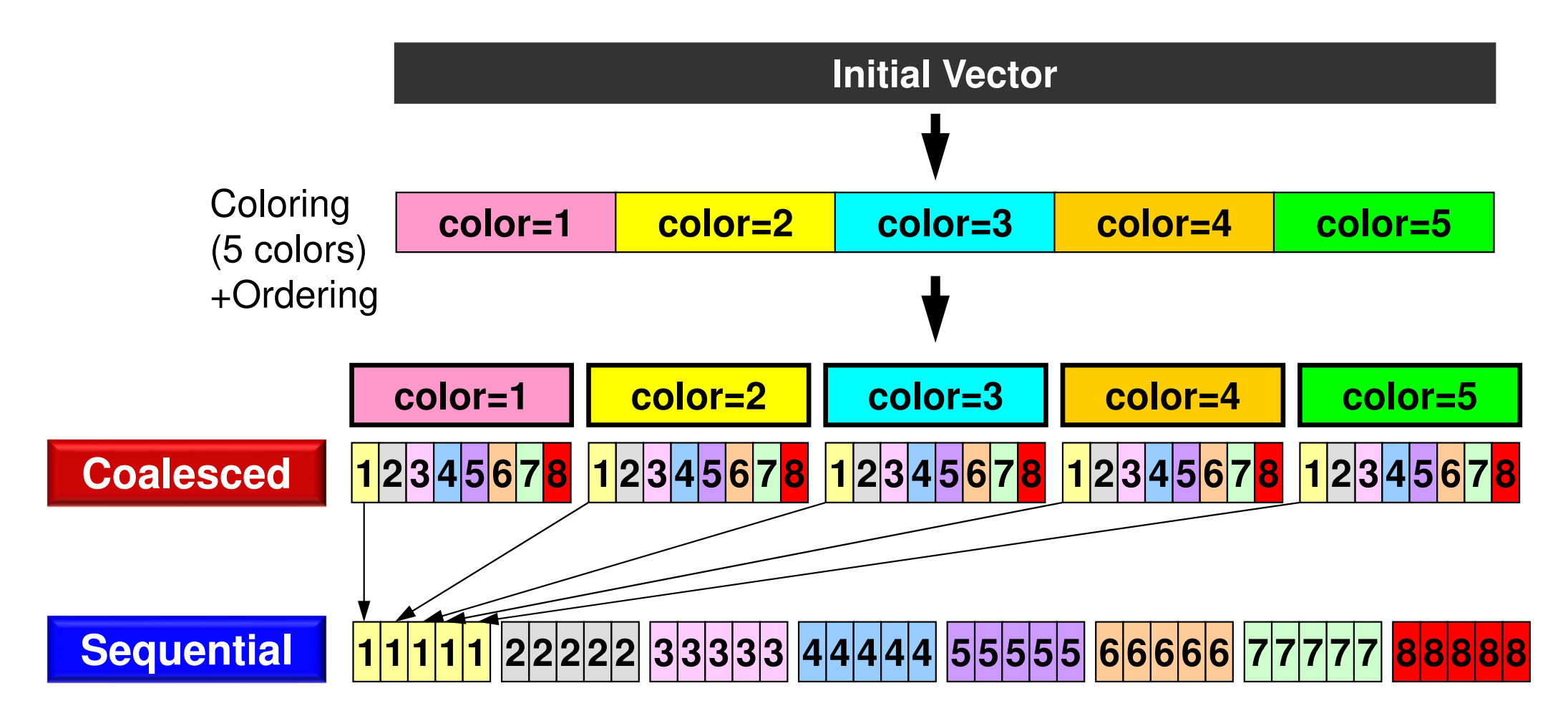

# 番号付けが**inconsistent**になる可能性がある

- Coalesced
	- $-$  i.gol $1 \sim$  i.gol $2$  therefore i.gol $2-$  : **icel1 > icel2**, therefore, **icel2= itemL[k]**, where **indexL[icel1]**≦**k**<**indexL[icel1+1]**
- •**Sequential** 
	- – **icel1n < icel2n**, but still **icel2n= itemL[k]**, where **indexL[icel1n]**≦**k**<**indexL[icel1n+2]**

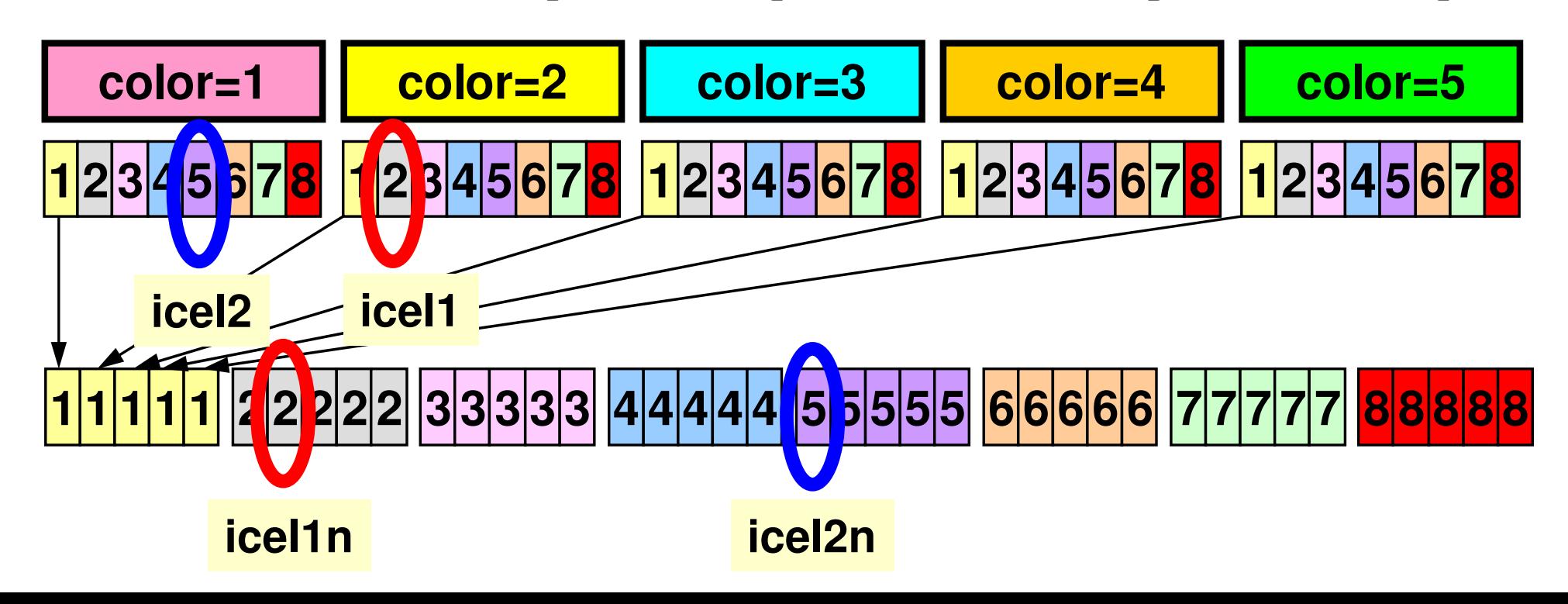

### データ再配置:Sequential ReorderingCM-RCM(2), 4-threadsスレッド上のデータ連続性:キャッシュ有効利用, プリ フェッチが効きやすくなる

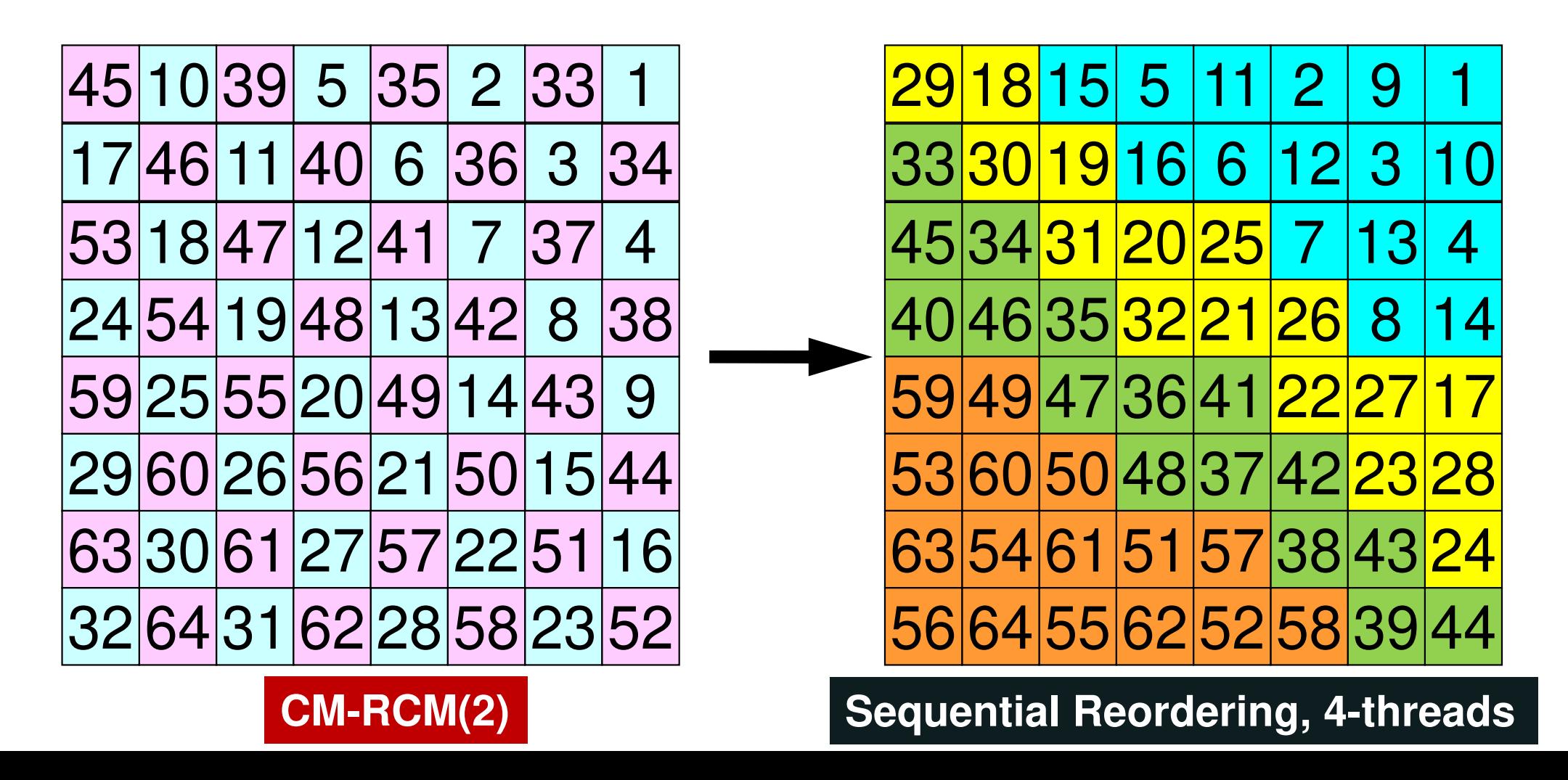

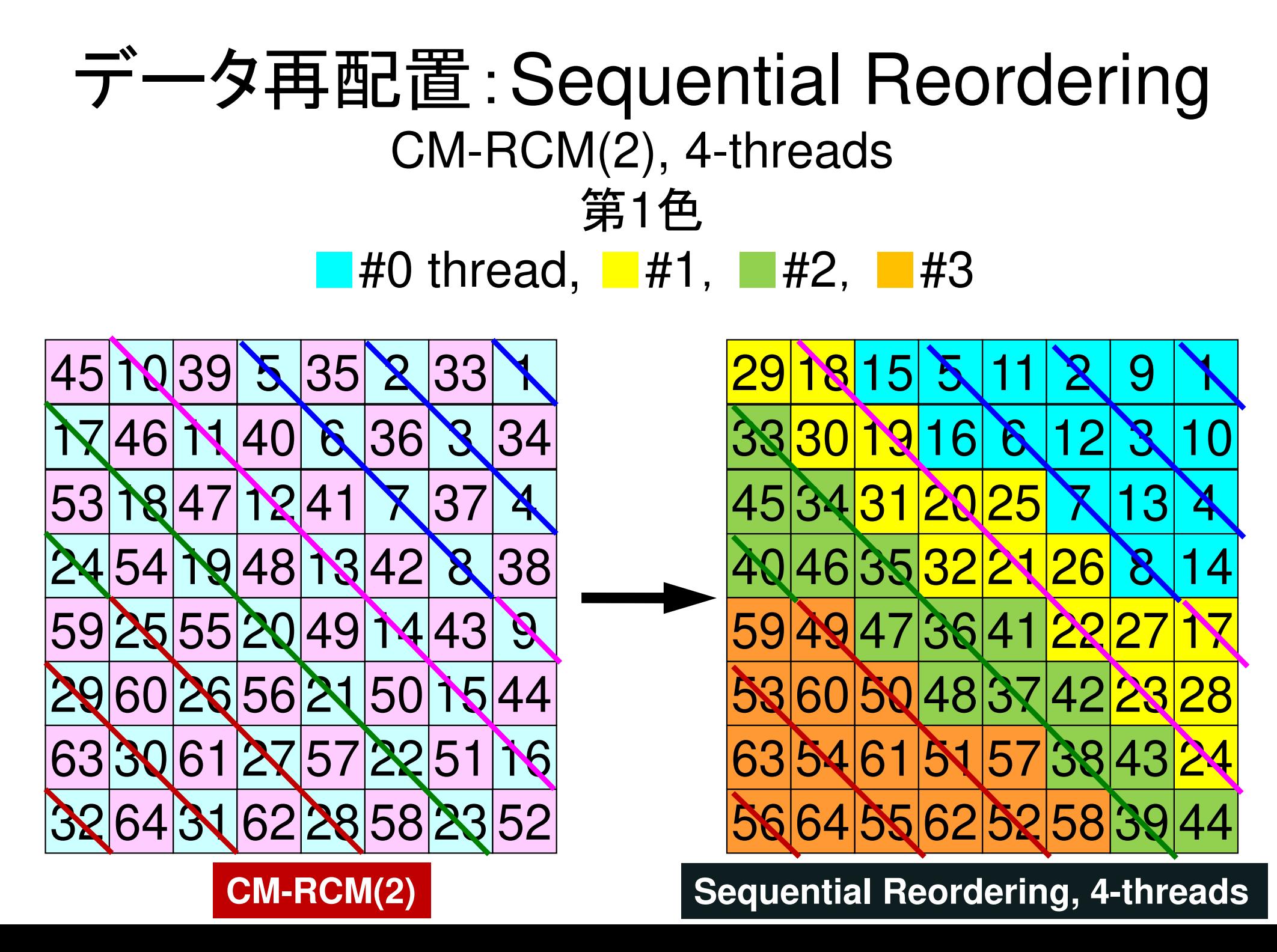

### データ再配置:Sequential ReorderingCM-RCM(2), 4-threads第2色■#0 thread, ■#1, ■#2, ■#3

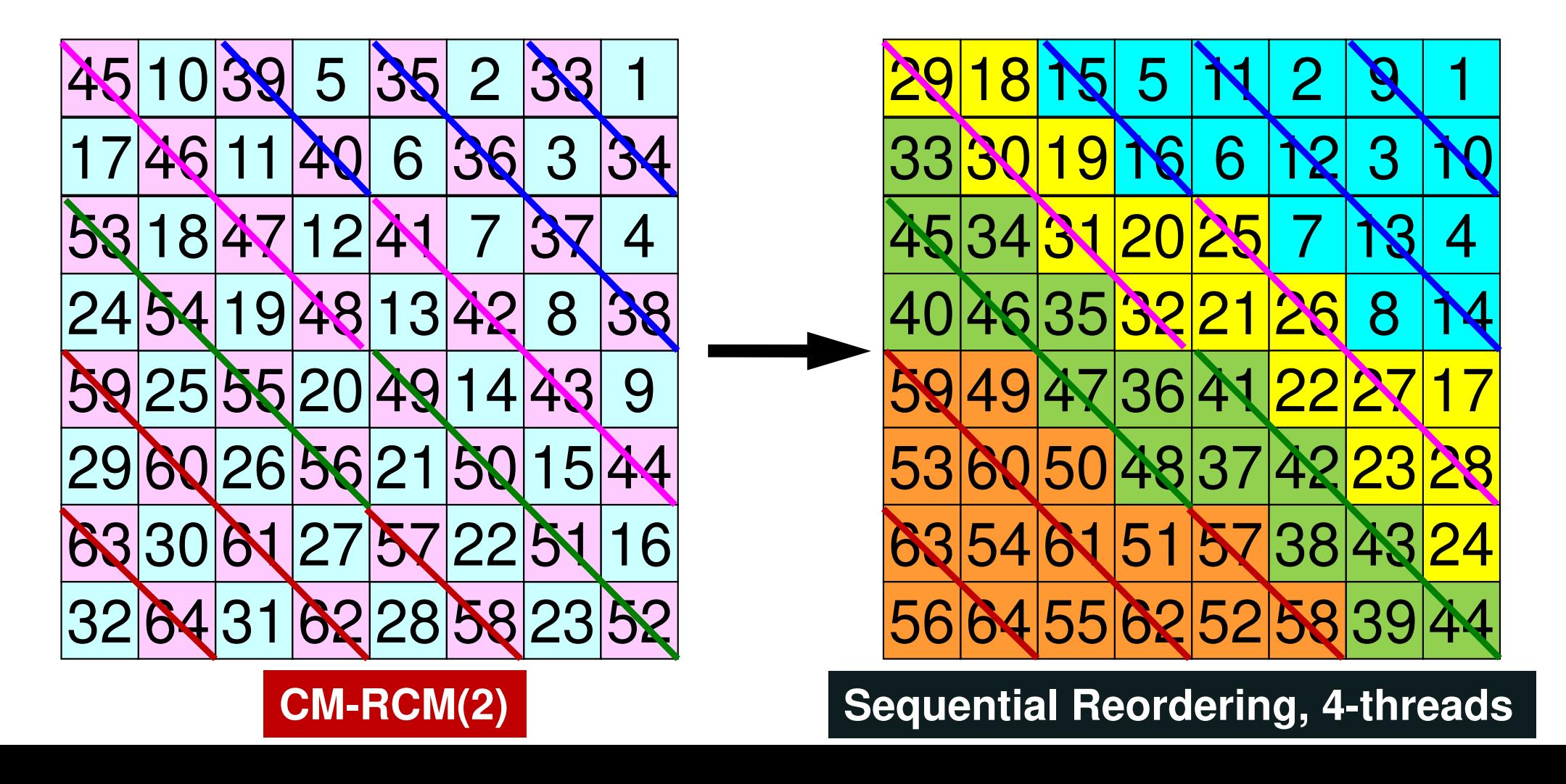

#### デタ再配置**: Sequential Reordering**

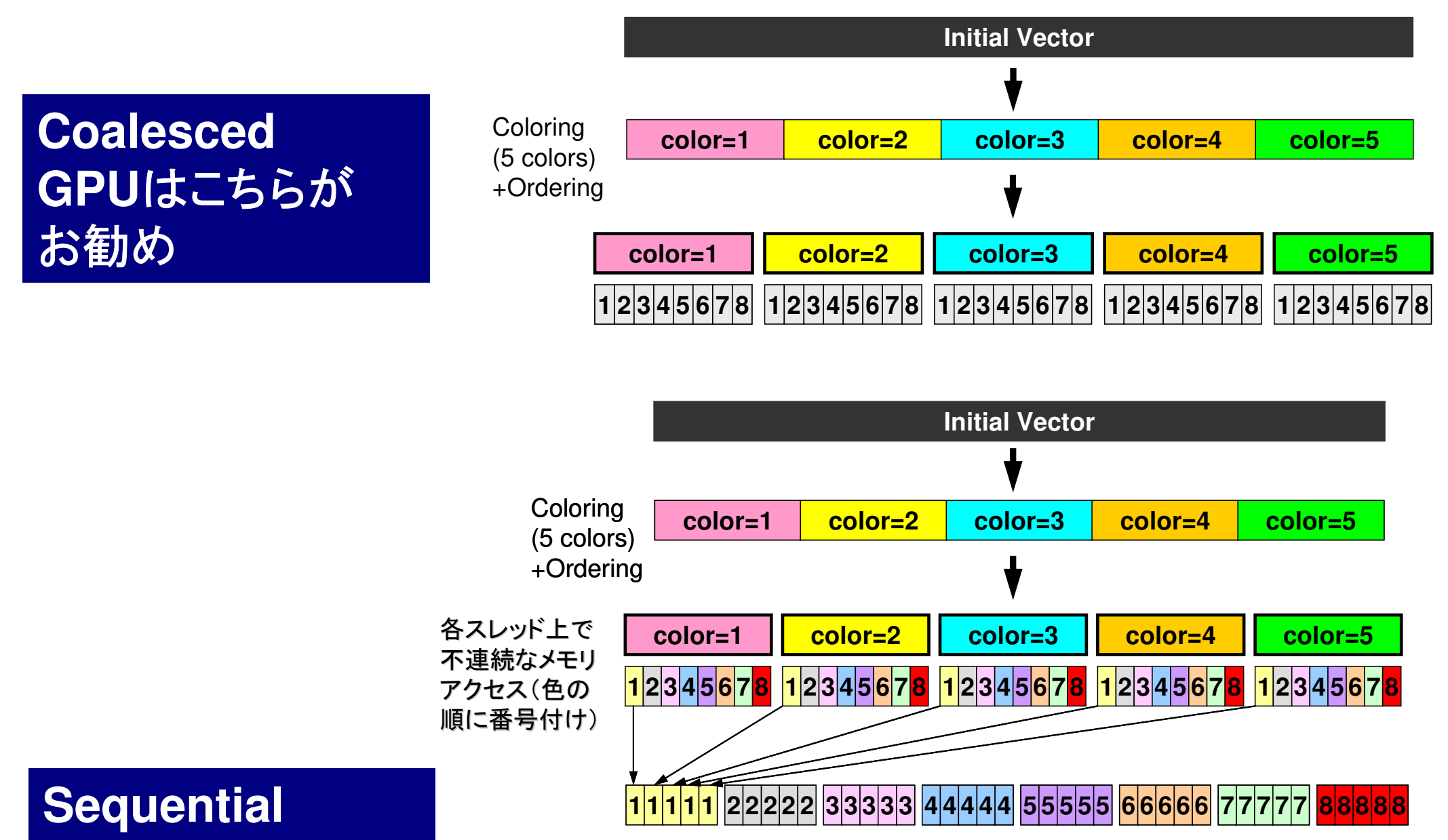

スレッド内で連続に番号付け

## **Programs (reorder0)**

```
% cd /work/gt00/t00XXX/ompf/reorder0% module load fj% make
% cd ../run
% ls L3-rsol0
L3-rsol0<modify "INPUT.DAT"><modify "gor.sh">% pjsub gor.sh
```
## **gor.sh**

```
#!/bin/sh
#PJM -N "gor"
#PJM -L rscgrp=tutorial-o#PJM -L node=1
#PJM --omp thread=12 (=PEsmpTOT)
#PJM -L elapse=00:15:00#PJM -g gt00#PJM -j
#PJM -e err
#PJM -o testr.lstmodule load fj
export OMP_NUM_THREADS=12 (=PEsmpTOT)
export XOS_MMM_L_PAGING_POLICY=demand:demand:demandnumactl -l ./L3-rsol0
numactl -C 12-23 -m 4 ./L3-rsol0
```
## 制御データ(INPUT.DAT)

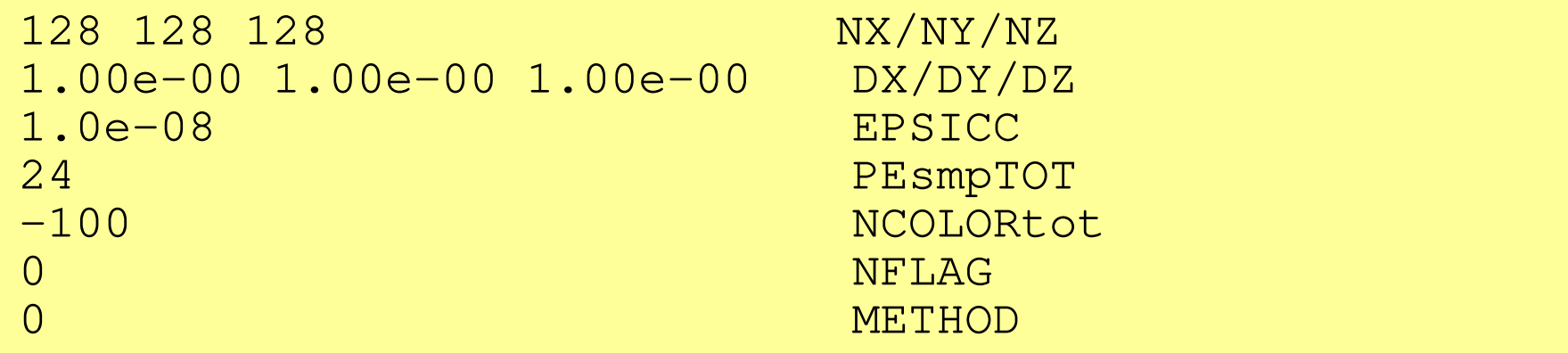

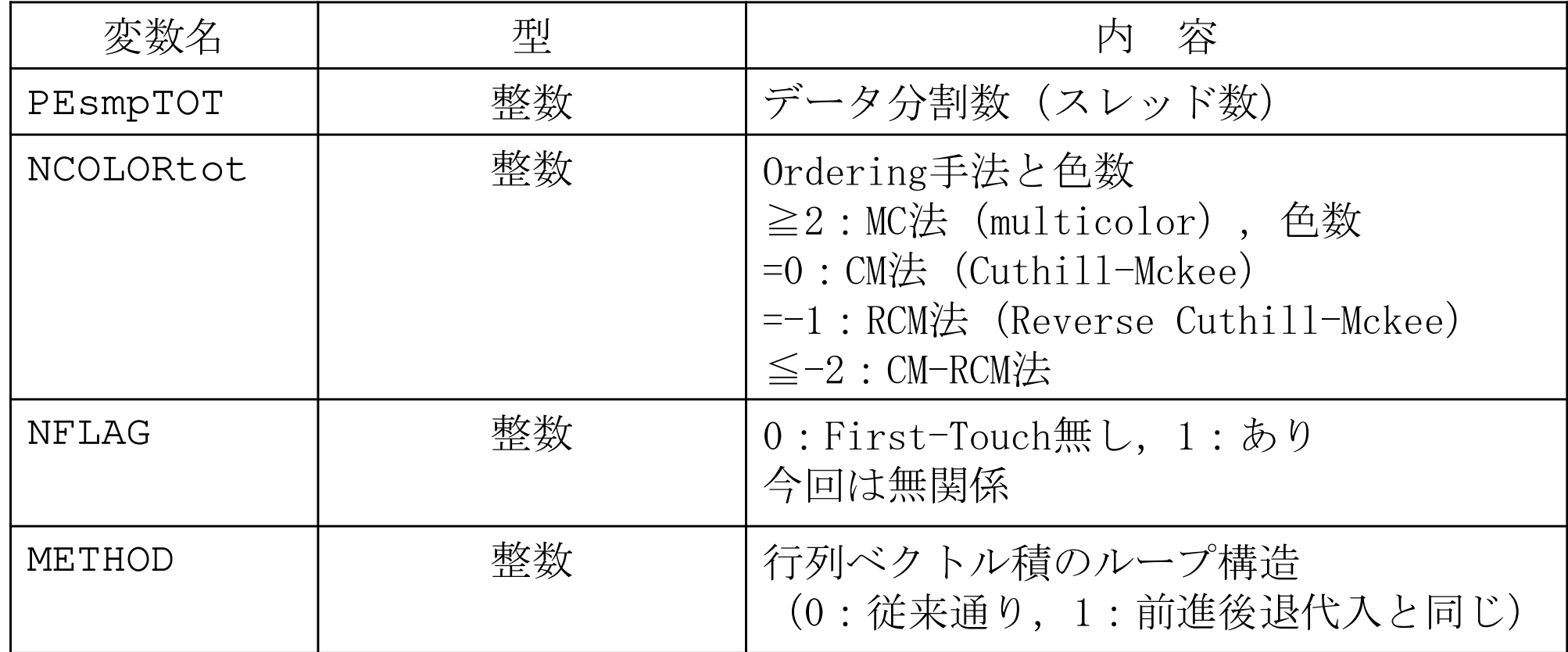

#### program MAIN

end

use STRUCTuse PCG use solver\_ICCG\_mc use solver\_ICCG\_mc\_ftimplicit REAL\*8 (A-H,O-Z) real(kind=8), dimension(:), allocatable :: WK call INPUT call POINTER\_INIT call BOUNDARY\_CELL call CELL\_METRICScall POI GEN  $ISET= 0$  allocate (WK(ICELTOT))if (METHOD.eq.0) then call solve\_ICCG\_mc& (ICELTOT, NPL, NPU, indexL, itemL, indexU, itemU, \_\_\_\_\_\_\_\_\_\_\_\_\_\_\_\_\_\_\_\_\_\_\_\_\_\_\_\_<br>propose but at all non-optot pEompToT & CAPING D, BEORCE, PHI, AL, AU, NCOLORtot, PEsmpTOT, 2008.<br>CAPING AND DOWN ON THE TOP TED TED TED SAND ON THE SAND ON THE SAND ON THE SAND OF THE SAND OF THE SAND OF TH & SMPindex\_new, EPSICCG, ITR, IER)else c all s olv e \_IC C G \_ m c \_ f t & ( IC E L T O T, N P L, N P U, in d e x L, it e m L, in d e x U, it e m U, && CAPING D, BEORCE, PHI, AL, AU, NCOLORtot, PEsmpTOT, 2008.<br>CAPING AND TOWN TO THE TERM TO THE SALL AND THE SALL AND THE SALL AND THE SALL A & SMPindex\_new, EPSICCG, ITR, IER)endifdo ic0= 1, ICELTOT icel= NEWtoOLDnew(ic0) $WK(icel) = PHI(ic0)$ enddodo icel= 1, ICELTOT PHI(icel)= WK(icel)enddocall OUTUCDstop

### **Sequential Reordering(1/5)Main**

&<br>0

&

```
allocate (SMPindex(0:PEsmpTOT*NCOLORtot))

SMPindex= 0
do ic= 1, NCOLORtotnn1= COLORindex(ic) - COLORindex(ic-1)<br>num= nn1 / PEsmpTOT
  num= nn1 / PEsmpTOTnr = nn1 - PEsmpTOT*num<br>do ip= 1. PEsmpTOT
  do ip= 1, PEsmpTOT
if (ip.le.nr) then
SMPindex((ic-1)*PEsmpTOT+ip)= num + 1else
SMPindex((ic-1)*PEsmpTOT+ip)= numendifenddoenddo
```

```
allocate (SMPindex_new(0:PEsmpTOT*NCOLORtot))

SMPindex_new(0)= 0
do ic= 1, NCOLORtot
do ip= 1, PEsmpTOTj1= (ic-1)*PEsmpTOT + ip<br>j0= j1 - 1
      jO= j1 - 1<br>SMPindex_new((ip-1)*NCOLORtot+ic)= SMPindex(j1)<br>SMPindex(j1)= SMPindex(j0) + SMPindex(j1)
  enddoenddodo ip= 1, PEsmpTOT
```

```

do ic= 1, NCOLORtotj1= (ip-1)*NCOLORtot + ic<br>iO= i1 - 1
     j0= j1 - 1<br>SMPindex_new(j1)= SMPindex_new(j0) + SMPindex_new(j1)
  enddoenddo
```
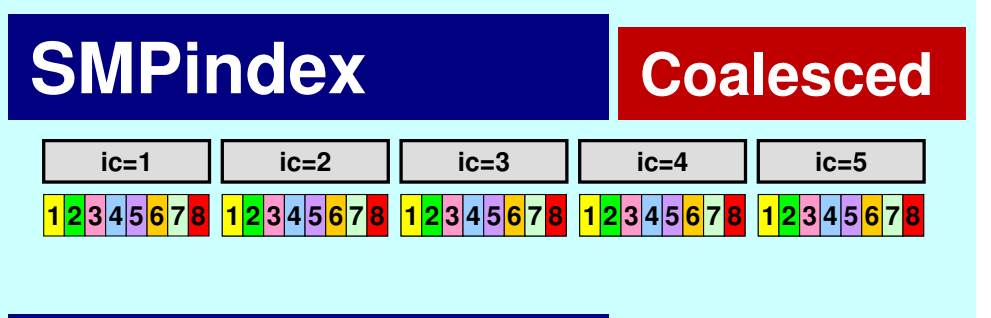

**SMPindex\_new**

**Sequential**

<mark>1|2|3|4|5</mark>||1|2|3|4|5||1|2|3|4|5||1|2|3|4|5||1|2|3|4|5||1|2|3|4|5||1|2|3|4|5||1|2|3|4<mark>|5</mark>

**Sequential Reordering(2/5)poi\_gen-1**

ic: 1~ NCOLORtot**ic#ip** | ip: 1~ Reserved

#### **SMPindex**

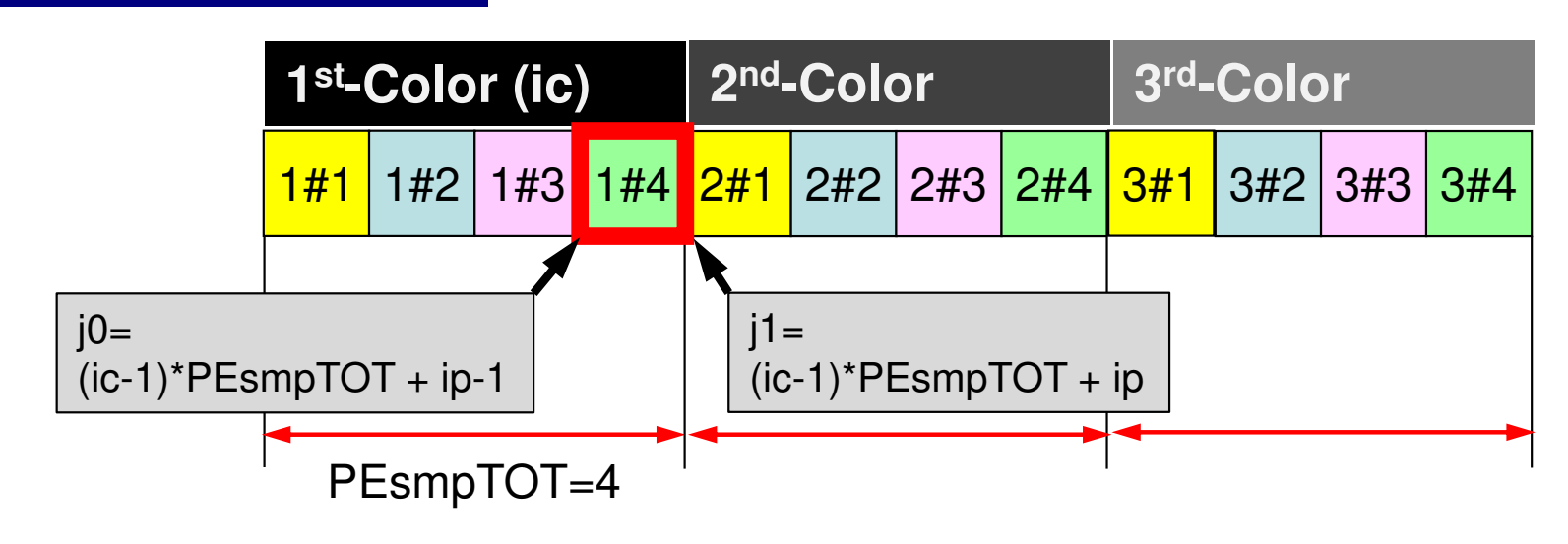

### **SMPindex\_new**

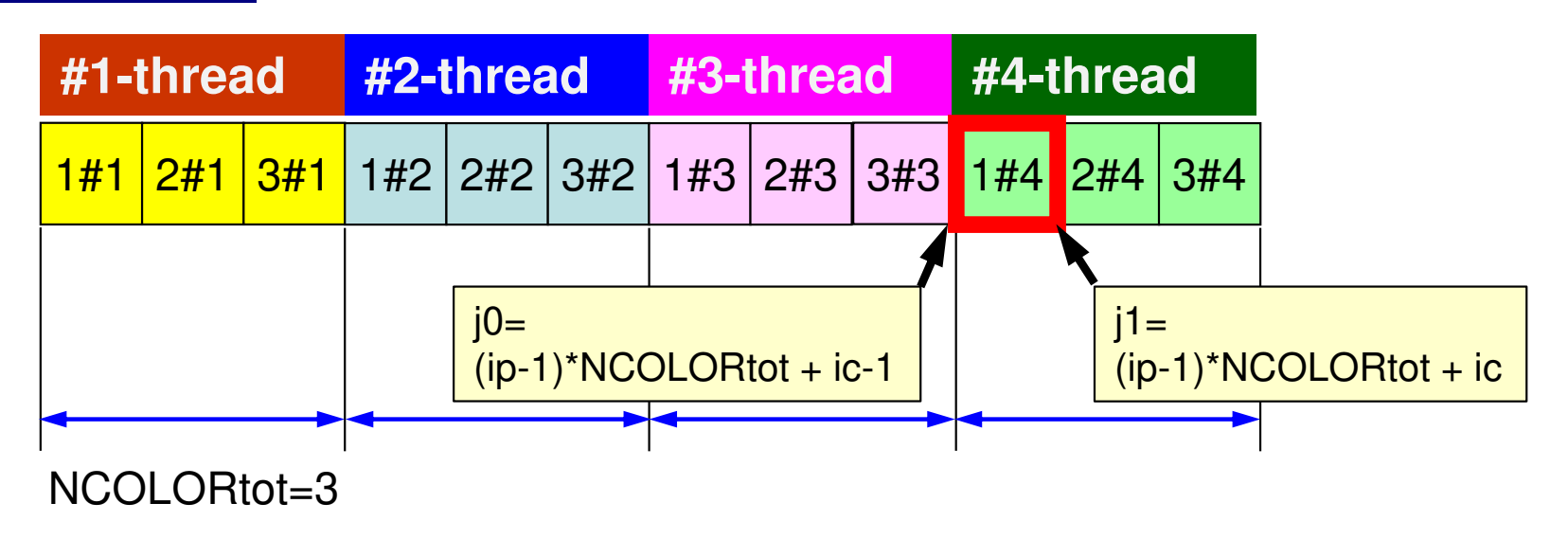

#### **Coalesced**!\$omp parallel private(ic,ip,ip1,i,WVAL,k) do ic= 1, NCOLORtot!\$omp do do ip= 1, PEsmpTOT ip1= (ic-1)\*PEsmpTOT + ip do  $i=$  SMP index (ip1-1)+1, SMP index (ip1)  $\cdots$ **color=1color=2color=3color=4color=51 <sup>2</sup> <sup>3</sup> <sup>4</sup> <sup>5</sup> <sup>6</sup> <sup>7</sup> <sup>8</sup> 1 <sup>2</sup> <sup>3</sup> <sup>4</sup> <sup>5</sup> <sup>6</sup> <sup>7</sup> <sup>8</sup> 1 <sup>2</sup> <sup>3</sup> <sup>4</sup> <sup>5</sup> <sup>6</sup> <sup>7</sup> <sup>8</sup> 1 <sup>2</sup> <sup>3</sup> <sup>4</sup> <sup>5</sup> <sup>6</sup> <sup>7</sup> <sup>8</sup> 1 <sup>2</sup> <sup>3</sup> <sup>4</sup> <sup>5</sup> <sup>6</sup> <sup>7</sup> <sup>8</sup>** Thread (ip)Color (ic)  $ip1 = (ic-1)*PEsmpTOT + ip$  $ip1+1$ NumberingParallel Accessing

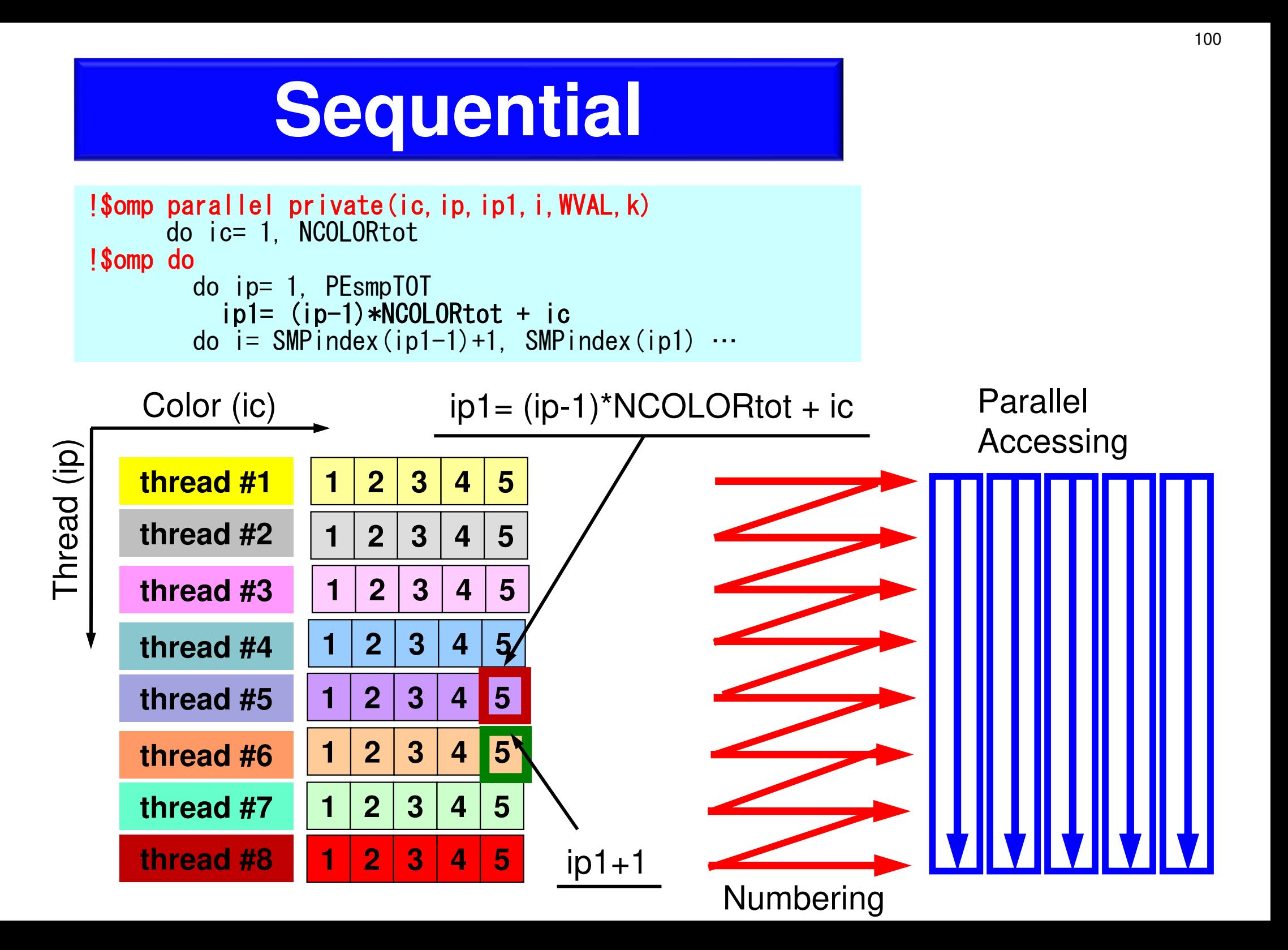

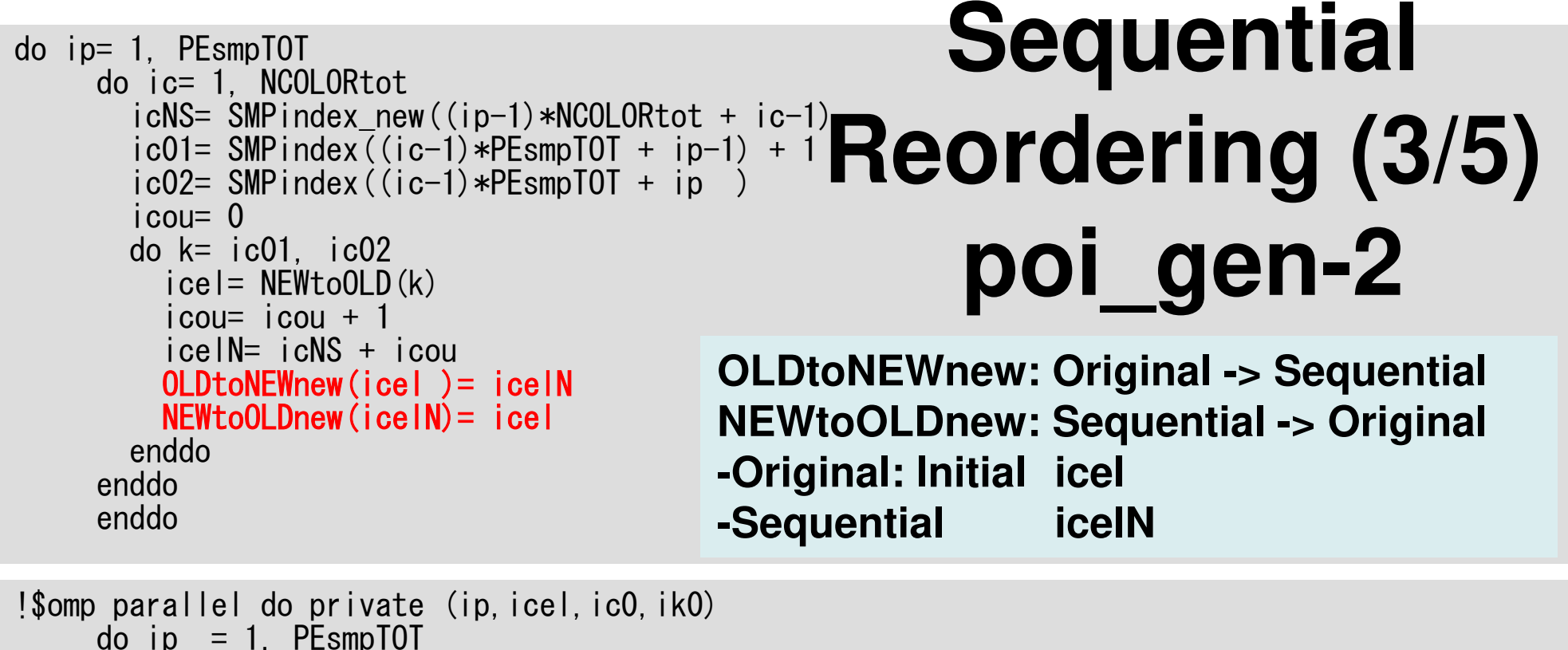

```
do ip = 1, PEsmpTOT
do icel= SMPindex_new((ip-1)*NCOLORtot)+1, SMPindex_new(ip*NCOLORtot)ic0 = NEWtoOLDnew(icel)ik0 = OLDtoNEW(ic0)indexL(icel)= INL(
     dexindexL(icel)= INL(ik0)<br>indexU(icel)= INU(ik0)
enddo
enddodo icel= 1, ICELTOT
indexL(icel)= indexL(icel) + indexL(icel-1)
indexU(icel)= indexU(icel) + indexU(icel-1)enddo-Original: Initial ic0ik0
                                                          -Coalesced ik0icel
                                                          aB Exequential
Sequential Coalesced
```
# **Sequential Reordering (4/5)poi\_gen-3**

```
NPL= indexL(ICELTOT)
NPU= indexU(ICELTOT)allocate (itemL(NPL), AL(NPL))
allocate (itemU(NPU), AU(NPU))if (NFLAG.eq.0) thenitemL= 0
itemU= 0
AL= 0.d0
AU= 0.d0else
!$omp parallel do private (ip,icel,k)
       do ip= 1, PEsmpTOT
do icel= SMPindex_new((ip-1)*NCOLORtot+1),& SMPindex_new(ip*NCOLORtot)
do k= indexL(icel-1)+1, indexL(icel)itemL(k) = 0AL(k)= 0.d0
           enddo
do k= indexU(icel-1)+1, indexU(icel)itemU(k) = 0AU(k) = 0. d0
           enddoenddoenddo
!$omp end parallel do
     endif
```

```
! $<br>!
 ommp p<br>mpº
       arallel dao p
                     rivatte (ip,icel,ic0,icN1,ic<br>te (eesf i ji ji kk)
                                                    NN2, ic
                                                          NN3, ic
                                                               NN4, ic
                                                                      NN5, ic
                                                                            N
6) &&<br>&
!$omp& private (coef,j,ii,jj,kk) &!$omp
                    private (ikO,icN1O,icN2O,icN3O,icN4O, icN5O,icN6O)
     & p

      do ip = 1, PEsmpTOT
do icel= SMPindex_new((ip-1)*NCOLORtot)+1, SMPindex_new(ip*NCOLORtot)ic0 = NEWtoOLDnew(icel)ik0 = 0LDtoNEW(i c0)icN10= NEIBcell(ic0,1)
icN20= NEIBcell(ic0,2)
icN30= NEIBcell(ic0,3)
icN40= NEIBcell(ic0,4)
icN50= NEIBcell(ic0,5)
icN60= NEIBcell(ic0,6)if (icN50.ne.0) then

icN5= OLDtoNEW(icN50)

coef= RDZ * ZAREAD(icel)= D(icel) - coef
           if (icN5.lt.ik0) thendo i= 1. INL(ikO) |

o j= 1, IN
L(ik
0)
if (IA
L(j,ik
0).e
q.ic
                                      NN5) t<br>'''
                                            henitemL(i+indexL(icel-1))==
                    emmL(j+in<br>ALC:::
                             dex
L(ic
el-1))= O
                                               LDtoNEWneew(ic
                                                              N5mL(j+indexL(icel-1))= OLDtoNEWnew(icN50)<br>AL(j+indexL(icel-1))= coef

exit

endif

enddo

elsedo
             do j= 1, INU(ikO)<br>if (IAU(j,ikO).eq.ic<br>itemu(itindexulies
                                      NN5) t<br>'''
                                            henitemU(i+indexU(icel-1))==
                    em
U(j+in
                             dex
U(ic
el-1))= O
                                               LDtoNEWneew(ic
                                                              N5mU(j+indexU(icel-1))= OLDtoNEWnew(icN50)<br>AU(j+indexU(icel-1))= coef

exit

endif

enddo

endif

endifSequential Reordering(5/5)
poi_gen-4icel: Sequentialic0: Originalik0: CoalescedicN50: OriginalicN5 : CoalescedicN5>ik0: Upper (AU)
icN5<ik0: Lower (AL)
```
103

### 前進代入の計算法:色ループは外

```
<mark>Color #1</mark> | Thread #1-#(Pe)
!$omp parallel private(ic,ip,ip1,i,WVAL,k)

do ic= 1, NCOLORtot!$omp do
         do ip= 1, PEsmpTOT
ip1= (ip-1)*NCOLORtot+ ic

do i= SMPindex(ip1-1)+1, SMPindex(ip1)WVAL = W(i, Z)
do k= indexL(i-1)+1, indexL(i)WVAL= WVAL -  AL(k) * W(itemL(k),Z)<br>ddo
           enddoW(i, Z) = WVAL \; * \; W(i, DD)enddo
enddoenddo!$omp end parallel
!$om
p
p
        ar
allel p
                   rivatte(ic,ip,ip1,i,W<br>Phat
                                            VAL,k)
do ic= 1, NCOLORtot!$omp do
         do ip= 1, PEsmpTOT
ip1= (ic-1)*PEsmpTOT+ ip

 do i= SMPindex(ip1-1)+1, SMPindex(ip1)WVAL = W(i, Z)
do k= indexL(i-1)+1, indexL(i)WVAL= WVAL -  AL(k) * W(itemL(k),Z)<br>ddo
           enddo
W(i,Z)= WVAL * W(i,DD)enddo
enddoenddo!$omp end parallel
                                                             Color #2 Thread #1-#(Pe)Color \#3 Thread \#1-\#(Pe)Color #4 Thread #1-#(Pe)<mark>Color #Nc |</mark> Thread #1-#(Pe)
                                                                                   ・・・Thread #1
                                                                           |C|C<mark>olor</mark> #1-#(Nc)
                                                                             <mark>o</mark>lor <mark>#1-#(Nc)</mark>
                                                            Thread #2
                                                                           C<mark>olor</mark> #1-#(Nc)
                                                            Thread #3
                                                                           C<mark>olor</mark> #1-#(Nc)
                                                            Thread #4
                                                                           |C|<mark>olor</mark> #1-#(Nc)
                                                               Thread

#(Pe)・・・CoalescedSequential
```
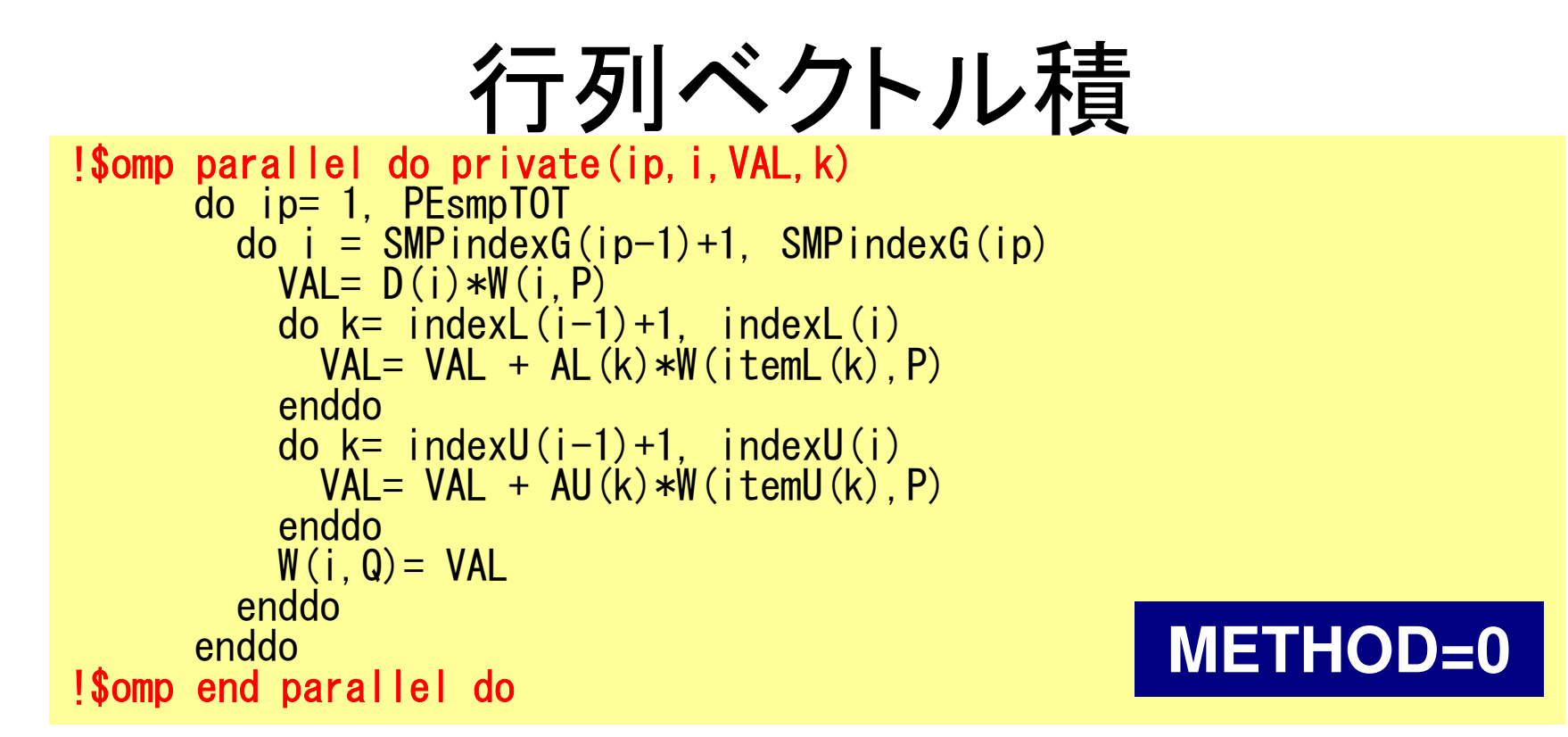

```
!$omp parallel do private(ip,i,VAL,k)

do ip= 1, PEsmpTOT
do i= SMPindex((ip-1)*NCOLORtot)+1, SMPindex(ip*NCOLORtot)VAL= D(i)*W(i, P)
do k= indexL(i-1)+1, indexL(i)
VAL= VAL + AL(k)*W(itemL(k),P)enddo
do k= indexU(i-1)+1, indexU(i)
VAL= VAL + AU(k)*W(itemU(k),P)enddoW(i, Q) = VALenddoenddo
!$omp end parallel doMETHOD=1
```
#### **Comp. Time for ICCG, CM-RCM**106OMP-3

Generally "sequential (reorder0)" is stable and faster than "coalesced (src, src0)". Effects aremore significant in cases with more colors (12 threads, C)

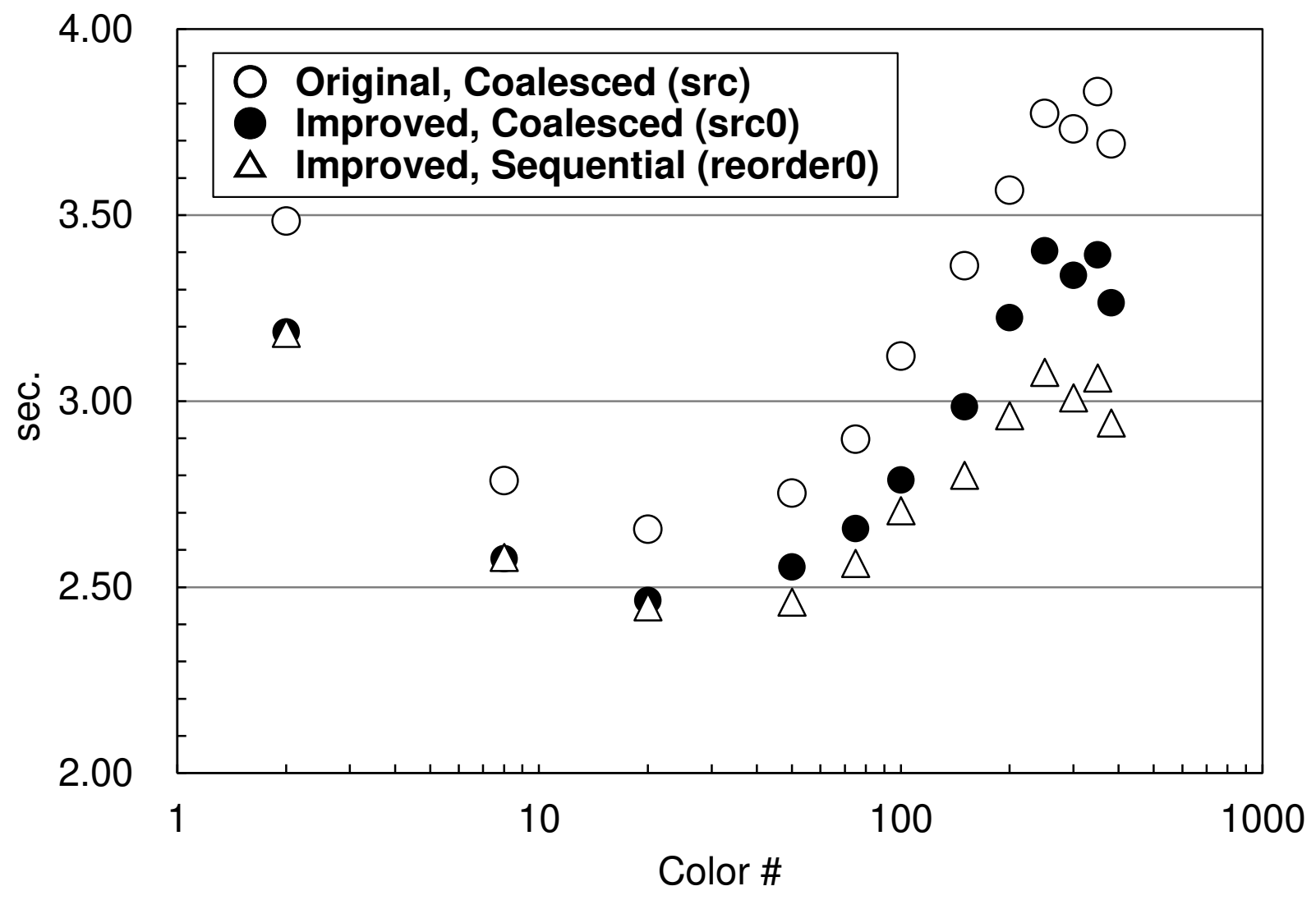

#### デタをロカルメモリに置く方法(**1/2**)

- NIIMAア―キテクチャでけ プログラムにおし NUMAアーキテクチャでは、プログラムにおいて変数や配 列を宣言した時点では,物理的メモリ上に記憶領域は確保されず,ある変数を最初にアクセスしたコア(の属するソケット)のローカルメモリ上に,その変数の記憶領域(ページ)が確保される。
- • これをFirst Touch Data Placement (First Touch)と呼び,配列の初期化手順により得られる性能が大幅に変化する場合があるため,注意が必要である。
- • 例えばある配列を初期化する場合,特に指定しなければ0 番のソケットで初期化が行われるため,記憶領域は0番ソケットのローカルメモリ上に確保される。
#### デタをロカルメモリに置く方法(**2/2**)

- • したがって,他のソケットでこの配列のデータをアクセスす る場合には,必ず0番ソケットのメモリにアクセスする必要があるため,高い性能を得ることは困難である。
- • 配列の初期化を,実際の計算の手順にしたがってOpenMPを使って並列に実施すれば,実際に計算を担当するソケットのメモリにその配列の担当部分の記憶領域が確保され、より効率的に計算を実施することができる。
- • <sup>1</sup>ソケットしか使用しない場合はこのような配慮は不要
	- –OpenMP/MPIハイブリッドで1CPU(ソケット)当りに1つのMPIプ ロセスを使用する場合も同様
	- **Links of the Company** numactl

#### OMP-3 109**First Touch Data Placement**

"Patterns for Parallel Programming" Mattson, T.G. et al.

To reduce memory traffic in the system, it is important to keep the data close to the PEs that will work with the data (e.g. NUMA control).

On NUMA computers, this corresponds to making sure the pages of memory are allocated and "owned" by the PEs that will be workingwith the data contained in the page.

The most common NUMA page-placement algorithm is the "first touch" algorithm, in which the PE first referencing a region of memory will have the page holding that memory assigned to it.

A very common technique in OpenMP program is to initialize data in parallel using the same loop schedule as will be used later in the computations.

### **Local/Remote Memory**

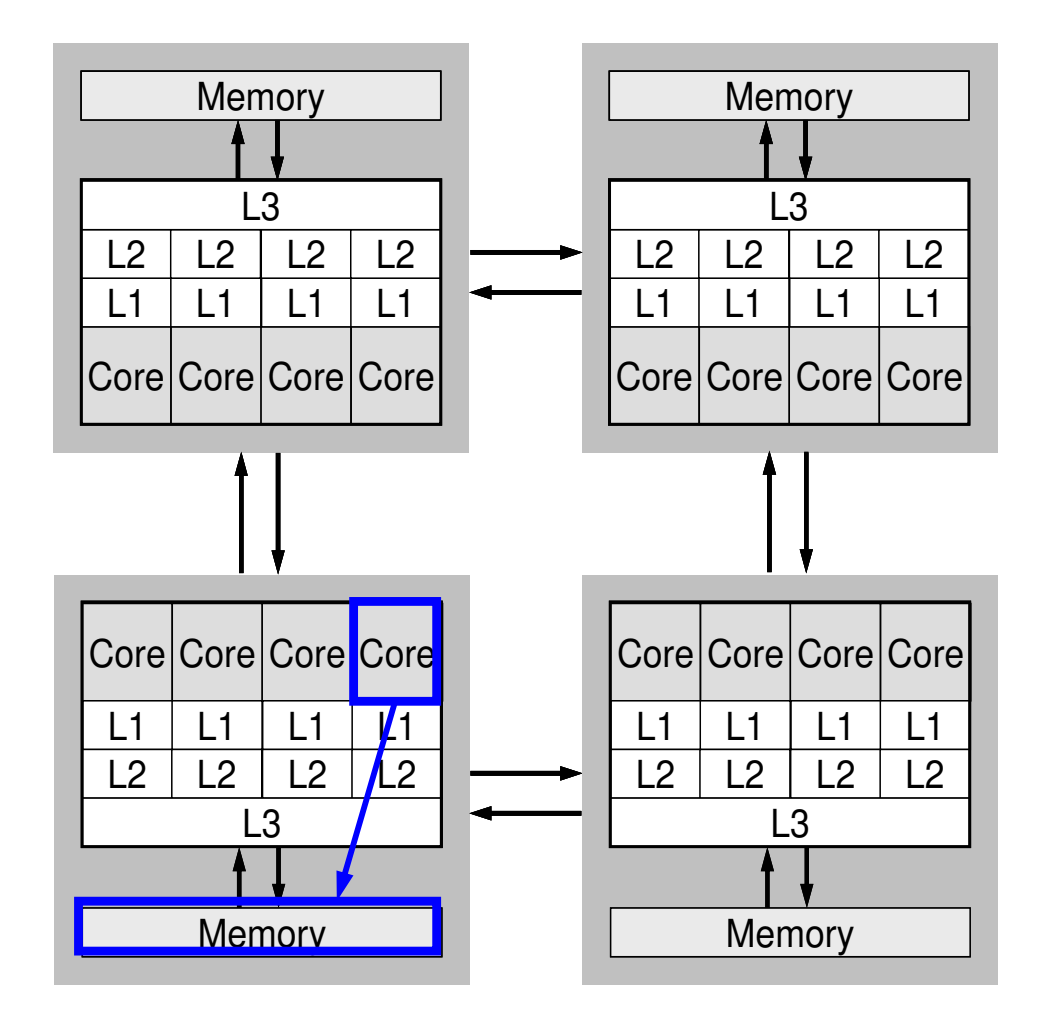

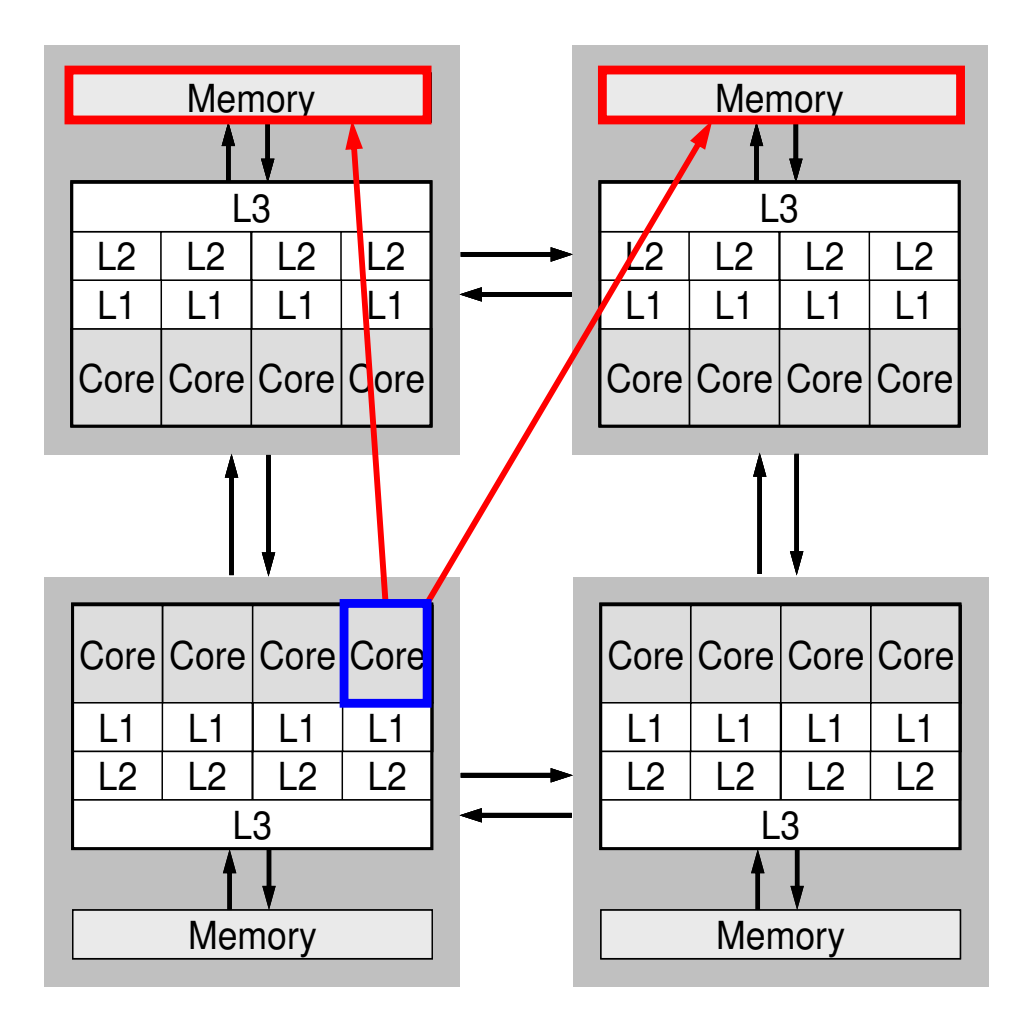

#### **Local Memory**

#### **Remote Memory**

# 制御データ(INPUT.DAT)

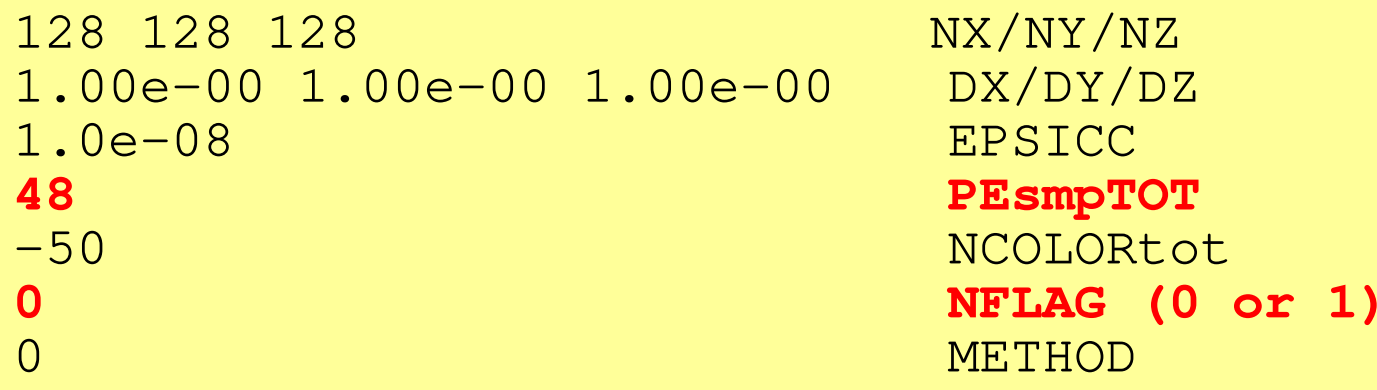

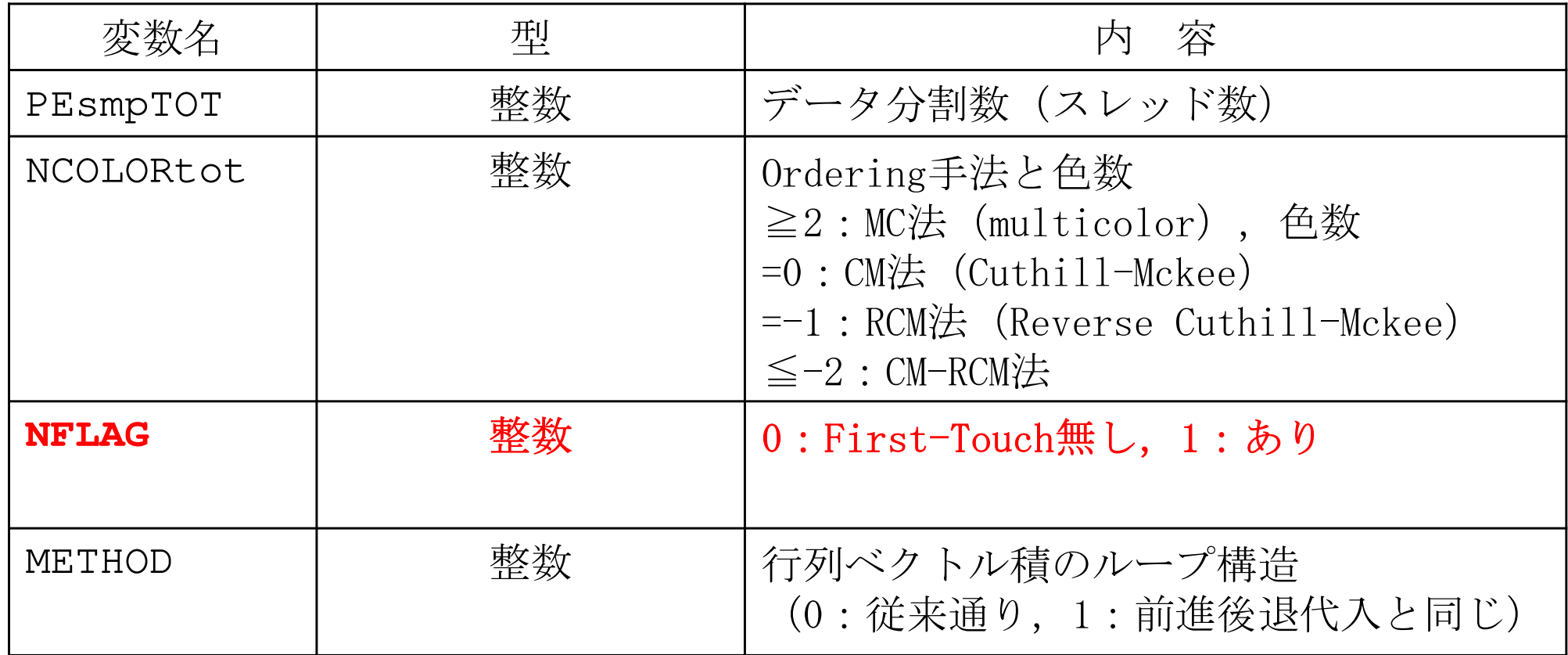

# **g.sh: reorder0**

```
#!/bin/sh
#PJM -N "go0"
#PJM -L rscgrp=tutorial-o#PJM -L node=1
#PJM --omp thread=48 (=PEsmpTOT)
#PJM -L elapse=00:15:00#PJM -g gt00#PJM -j
#PJM -e err
#PJM -o test1.lstmodule load fj
export OMP_NUM_THREADS=48 (=PEsmpTOT)
export XOS_MMM_L_PAGING_POLICY=demand:demand:demandnumactl -l ./L3-rsol0
numactl -C 12-59 -m 4-7 ./L3-rsol0
```
#### OMP-3 113!CC-- ARRAY init.!<br>if (**NFLAG** if (NFLAG.eq.0) then BFORCE= 0.d0PHI HI = 0.d0 $\mathsf{D}$  $D = 0.$  d0 OLDtoNEWnew= 0 NEWtoOLDnew= 0**Pages are allocated at the local memory of the master threadArray Initialization: NFLAG=0/1 (1/3)poi\_gen.f**

else

& S

enddo

 enddo!\$omp end parallel do

endif

 !\$ompparallel do private (ip,icel)do ip= 1, PEsmpTOT

> BFORCE(icel)= 0.d0 PHI (icel)= 0.d0D(icel) = 0.d

 OLDtoNEWnew(icel)= 0NEWtoOLDnew(icel)= 0

do icel= SMPindex\_new((ip-1)\*NCOLORtot+1),

d0

MPindex\_new(ip\*NCOLORtot)

**A very common technique in OpenMP program for optimization is to initialize data in parallel using the same loop schedule as will be used later in the computations.**

**Pages are allocated at the** 

**local memory of each thread**

# **Array Initialization: NFLAG=0/1 (2/3)**

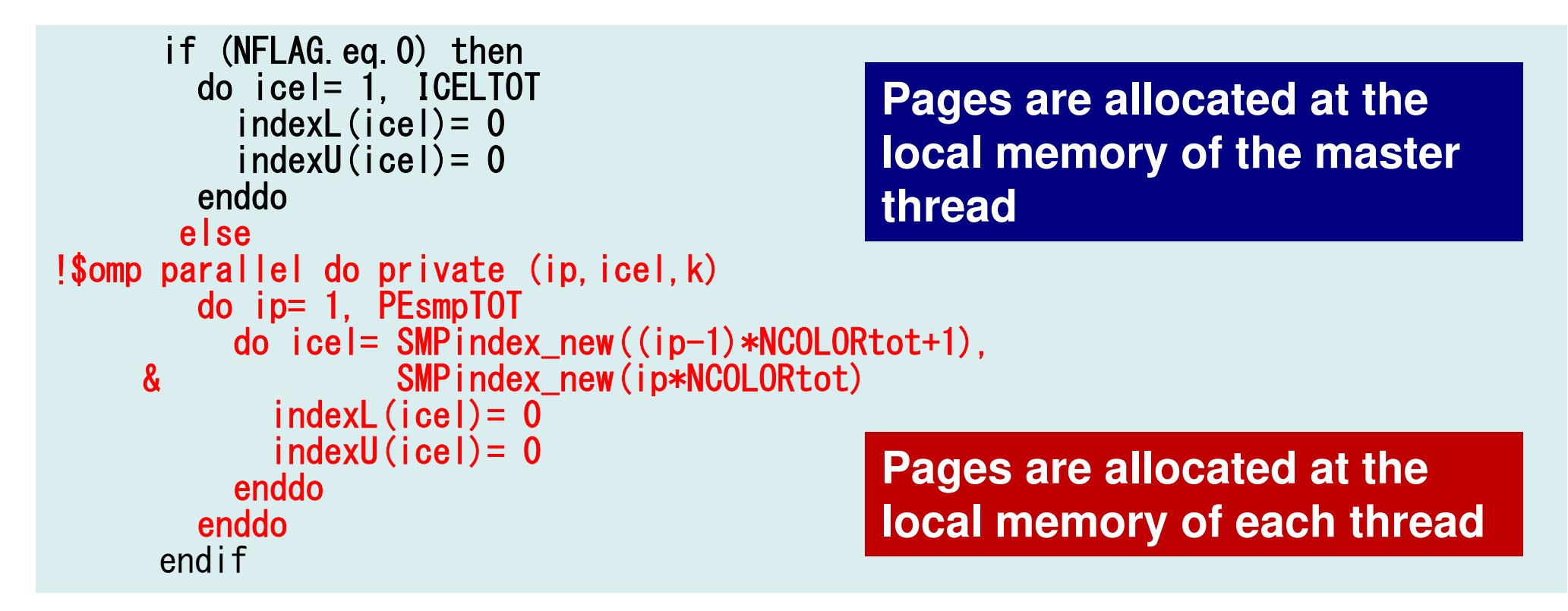

**A very common technique in OpenMP program for optimization is to initialize data in parallel using the same loop schedule as will be used later in the computations.**

# **Array Initialization: NFLAG=0/1 (3/3)**

```
if (NFLAG.eq.0) then

itemL= 0

itemU= 0

AL= 0.d0

AU= 0.d0
else!$omp parallel do private (ip,icel,k)

do ip= 1, PEsmpTOT

do icel= SMPindex_new((ip-1)*NCOLORtot+1),

MPindex_new(ip*NCOLORtot)& S

do k= indexL(icel-1)+1, indexL(icel)

itemL(k)= 0

AL(k)= 0.d0
enddo

do k= indexU(icel-1)+1, indexU(icel)

itemU(k)= 0

AU(k)= 0.d0
enddo

enddo

enddo!$omp end parallel do

endifPages are allocated at the local memory of the master threadPages are allocated at the local memory of each thread
```
**A very common technique in OpenMP program for optimization is to initialize data in parallel using the same loop schedule as will be used later in the computations.**

# **Sequential Reordering (4/5)poi\_gen-3**

```
NPL= indexL(ICELTOT)
NPU= indexU(ICELTOT)allocate (itemL(NPL), AL(NPL))
allocate (itemU(NPU), AU(NPU))if (NFLAG.eq.0) then

itemL= 0

itemU= 0

AL= 0.d0

AU= 0.d0
else

!$ompparallel do private (ip,icel,k)

do ip= 1, PEsmpTOTdo icel= SMPindex_new((ip-1)*NCOLORtot+1),
                   SMPindex_new(ip*NCOLORtot)
    & Sdo k= indexL(icel-1)+1, indexL(icel)

itemL(k)= 0

AL(k)= 0.d0
enddo

do k= indexU(icel-1)+1, indexU(icel)

itemU(k)= 0

AU(k)= 0.d0
enddo

enddo

enddo!$omp end parallel do

endifPages are allocated at the local memory of each threadPages are allocated at the local memory of the master thread
```
### **Results: reoder0, L3-rsol0, N=1283, C based on the performance of CM-RCM(2) with 12 threads/without First Touch**

#### **Without First-Touch**

#### **With First-Touch**

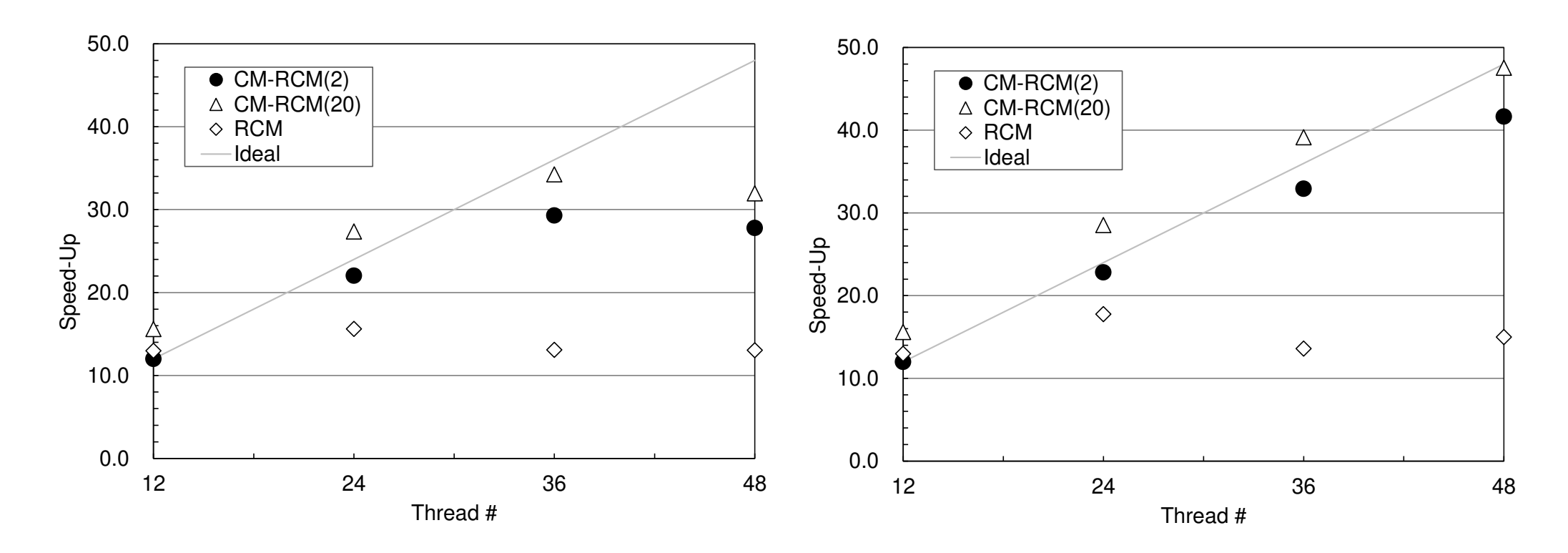

## **Results: reoder0, L3-rsol0, N=1283, C48 threads**

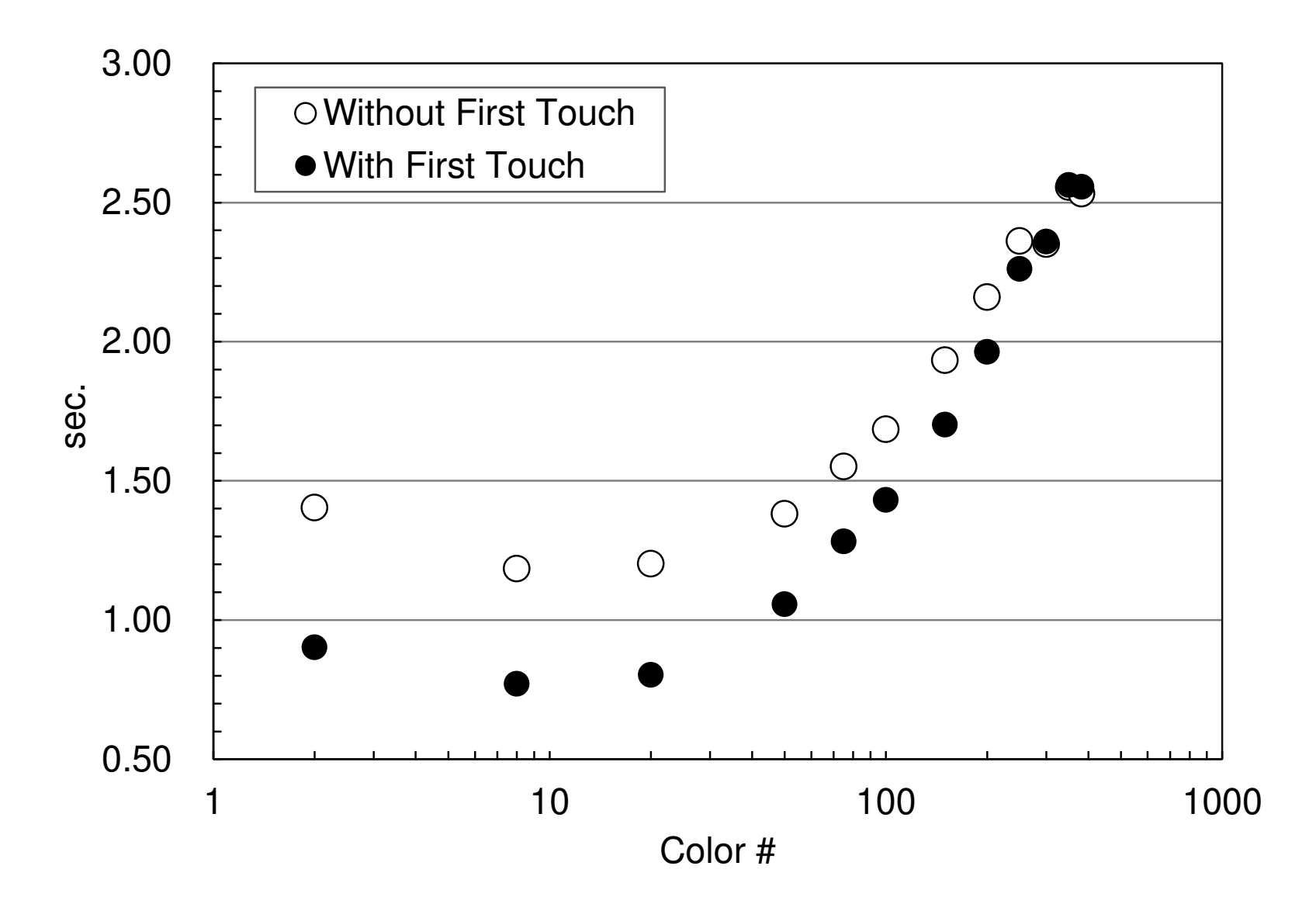

まとめ

- • 「有限体積法から導かれる疎行列を対象としたICCG法」を題材とした,データ配置,reorderingなど,科学技術計算のためのマルチコアプログラミングにおいて重要なアルゴリズムについての講習
- 中!! †艹 诎# クン\*字 〃 \ ろ /~ 〃 \( / ) ( )1K ( , X 、 更に理解を深めるための,OBCXを利用した実習
- •• オーダリングの効果
- First-Touch Data Placement

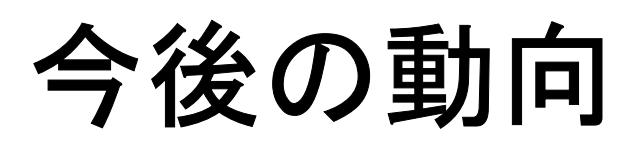

- メモリバンド鳴と性能のギャッフ • メモリバンド幅と性能のギャップ and the state of the BYTE/FLOP,中々縮まらない
- フルキコア化 メニーコア化 マルチコア化,メニーコア化
- >10<sup>5</sup>コアのシステム
	- Exascale:  $>10<sup>8</sup>$
- • オーダリング
	- *1 1* 1 1 2 3 <mark>- グラフ情報だけでなく, 行列成分の大きさの考慮も必要か?</mark>
	- **Links of the Company** 最適な色数の選択:研究課題(特に悪条件問題)
- •OpenMP+MPIのハイブリッド⇒一つの有力な選択 プロセス内(OpenMP)の最適化が最もcritical
- •本講習会の内容が少しでも役に立てば幸いである
- •UIDは一ヶ月有効
- $\bullet$   $\blacksquare$   $\blacksquare$   $\blacksquare$   $\blacksquare$   $\blacksquare$   $\blacksquare$   $\blacksquare$   $\blacksquare$   $\blacksquare$   $\blacksquare$   $\blacksquare$   $\blacksquare$   $\blacksquare$   $\blacksquare$ 何かあったらいつでも気軽に質問してください
- 지│田 ゟゞナキ! 内 d ゟ`自 더 l 人曰 හ゚ 云 l l (ヾ) 】 / 利用方法等に関する質問は相談窓口ではなく中島へ
- • 一ヶ月間に限りZoomでの個別のセッション(一人最大45分~60分程度)にも対応しますので,ご連絡ください。
- • プログラム類は研究等にご利用いただいて結構です。商用プログラムの一部になる場合,これを元にしたプログラムでビジネスをやる場合のみご相談ください。

•アンケートもよろしく